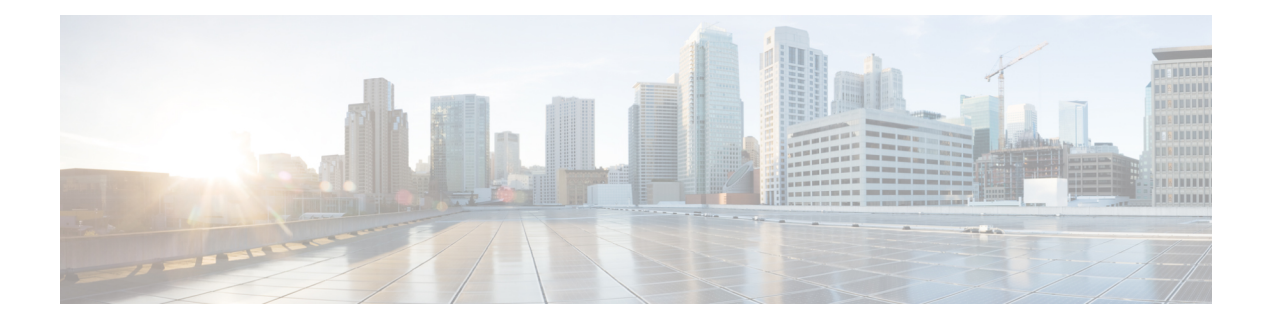

## **F Commands**

- [fabric-binding](#page-6-0) activate vsan, on page 7
- [fabric-binding](#page-7-0) database copy vsan, on page 8
- [fabric-binding](#page-8-0) database diff active vsan, on page 9
- [fabric-binding](#page-9-0) database diff config vsan, on page 10
- [fabric-binding](#page-10-0) database vsan, on page 11
- [fabric-binding](#page-11-0) fip enable, on page 12
- [fabric-binding](#page-12-0) restart, on page 13
- [fabric-soo,](#page-13-0) on page 14
- fabric database [auto-pull](#page-14-0) dci node-id, on page 15
- fabric database [auto-pull](#page-15-0) dci vrf node-id, on page 16
- fabric database [inherit-profile-map,](#page-16-0) on page 17
- fabric database [mobility-domain,](#page-17-0) on page 18
- fabric database [override-profile,](#page-18-0) on page 19
- fabric database [override-vrf-profile,](#page-19-0) on page 20
- fabric database [profile-map,](#page-20-0) on page 21
- fabric database [profile-map](#page-21-0) global, on page 22
- fabric [database](#page-22-0) refresh dot1q, on page 23
- fabric [database](#page-23-0) refresh vni, on page 24
- fabric database [static-host,](#page-24-0) on page 25
- fabric [database](#page-25-0) type bl-dci, on page 26
- fabric [database](#page-26-0) type cabling, on page 27
- fabric [database](#page-27-0) type host, on page 28
- fabric database type [network,](#page-28-0) on page 29
- fabric database type [partition,](#page-29-0) on page 30
- fabric [database](#page-30-0) type profile, on page 31
- fabric forwarding [admin-distance,](#page-31-0) on page 32
- fabric forwarding [anycast-gateway-mac,](#page-32-0) on page 33
- fabric forwarding [dup-host-ip-addr-detection,](#page-33-0) on page 34
- fabric forwarding [dup-host-recovery-timer](#page-34-0) recover-count, on page 35
- fabric forwarding [limit-vlan-mac,](#page-35-0) on page 36
- fabric forwarding mode [anycast-gateway,](#page-36-0) on page 37
- fabric forwarding mode [anycast-gateway](#page-37-0) hybrid, on page 38
- fabric forwarding [selective-host-probe,](#page-38-0) on page 39
- [fast-convergence](#page-39-0) , on page 40
- [fast-external-fallover](#page-40-0) , on page 41
- [fast-flood](#page-41-0) enable , on page 42
- [fast-flood](#page-42-0) interval , on page 43
- fast-reload [network-os](#page-43-0) , on page 44
- [fcalias](#page-44-0) clone vsan , on page 45
- [fcalias](#page-45-0) name vsan , on page 46
- fcalias [rename](#page-46-0) vsan , on page 47
- [fcdomain](#page-47-0) abort vsan , on page 48
- [fcdomain](#page-48-0) allowed vsan , on page 49
- [fcdomain](#page-49-0) commit vsan , on page 50
- fcdomain [contiguous-allocation](#page-50-0) vsan , on page 51
- [fcdomain](#page-51-0) distribute , on page 52
- [fcdomain](#page-52-0) domain , on page 53
- fcdomain [fabric-name](#page-53-0) vsan , on page 54
- [fcdomain](#page-54-0) fcid database , on page 55
- fcdomain fcid [persistent](#page-55-0) vsan , on page 56
- [fcdomain](#page-56-0) free-fcid , on page 57
- [fcdomain](#page-57-0) optimize , on page 58
- [fcdomain](#page-58-0) priority vsan , on page 59
- [fcdomain](#page-59-0) rcf-reject vsan , on page 60
- [fcdroplatency](#page-60-0) network , on page 61
- [fcid-allocation](#page-61-0) area company-id , on page 62
- fcinterop [fcid-allocation](#page-62-0) , on page 63
- fcinterop [loop-monitor](#page-63-0) , on page 64
- fcoe , on [page](#page-64-0) 65
- fcoe , on [page](#page-65-0) 66
- fcoe [enable-fex](#page-66-0) , on page 67
- fcoe [fcf-priority](#page-67-0) , on page 68
- fcoe [fcmap](#page-68-0) , on page 69
- fcoe [fka-adv-period](#page-69-0) , on page 70
- fcoe [veloopback](#page-70-0) , on page 71
- fcoe vsan , on [page](#page-71-0) 72
- [fcping](#page-72-0) , on page 73
- fcs [plat-check-global](#page-74-0) vsan , on page 75
- fcs [register](#page-75-0) , on page 76
- fcs [virtual-device-add](#page-76-0) , on page 77
- fctimer [D\\_S\\_TOV](#page-77-0) , on page 78
- fctimer [E\\_D\\_TOV](#page-78-0) , on page 79
- fctimer [R\\_A\\_TOV](#page-79-0) , on page 80
- [fctimer](#page-80-0) abort , on page 81
- fctimer [commit](#page-81-0) , on page 82
- fctimer [distribute](#page-82-0) , on page 83
- [fctrace](#page-83-0) , on page 84
- fctrace [module](#page-84-0) , on page 85
- fdmi [suppress-updates](#page-85-0) vsan , on page 86
- [feature-set,](#page-86-0) on page 87
- [feature-set,](#page-87-0) on page 88
- [feature,](#page-88-0) on page 89
- feature [analytics,](#page-89-0) on page 90
- feature [bash-shell,](#page-90-0) on page 91
- [feature](#page-91-0) bfd, on page 92
- [feature](#page-92-0) bgp, on page 93
- feature [container-tracker,](#page-93-0) on page 94
- [feature](#page-94-0) dhcp, on page 95
- [feature](#page-95-0) dot1x, on page 96
- [feature](#page-96-0) eigrp, on page 97
- [feature](#page-97-0) epbr, on page 98
- [feature](#page-98-0) evb, on page 99
- feature [evmed,](#page-99-0) on page 100
- feature fabric [forwarding,](#page-100-0) on page 101
- feature [flexlink,](#page-101-0) on page 102
- feature [fport-channel-trunk,](#page-102-0) on page 103
- feature [frequency-synchronization,](#page-103-0) on page 104
- [feature](#page-104-0) grpc, on page 105
- feature [hardware-telemetry,](#page-105-0) on page 106
- [feature](#page-106-0) hsrp, on page 107
- [feature](#page-107-0) imp, on page 108
- feature [interface-vlan,](#page-108-0) on page 109
- [feature](#page-109-0) isis, on page 110
- [feature](#page-110-0) itd, on page 111
- [feature](#page-111-0) lacp, on page 112
- [feature](#page-112-0) ldap, on page 113
- [feature](#page-113-0) lldp, on page 114
- feature [macsec,](#page-114-0) on page 115
- [feature](#page-115-0) mpls evpn, on page 116
- [feature](#page-116-0) mpls l3vpn, on page 117
- [feature](#page-117-0) mpls oam, on page 118
- feature mpls [segment-routing,](#page-118-0) on page 119
- feature mpls segment-routing [traffic-engineering,](#page-119-0) on page 120
- [feature](#page-120-0) mpls static, on page 121
- [feature](#page-121-0) msdp, on page 122
- [feature](#page-122-0) mvpn, on page 123
- [feature](#page-123-0) nat, on page 124
- [feature](#page-124-0) nbm, on page 125
- feature [netconf,](#page-125-0) on page 126
- feature [netflow,](#page-126-0) on page 127
- feature [ngmvpn,](#page-127-0) on page 128
- feature [ngoam,](#page-128-0) on page 129
- feature [ngoam,](#page-129-0) on page 130
- [feature](#page-130-0) npiv, on page 131
- [feature](#page-131-0) npiv, on page 132
- [feature](#page-132-0) ntp , on page 133
- feature nv [overlay](#page-133-0) , on page 134
- [feature](#page-134-0) nxapi , on page 135
- [feature](#page-135-0) nxsdk , on page 136
- [feature](#page-136-0) ofm , on page 137
- feature [openflow](#page-137-0) , on page 138
- [feature](#page-138-0) ospf, on page 139
- feature [ospfv3,](#page-139-0) on page 140
- feature password [encryption](#page-140-0) aes , on page 141
- [feature](#page-141-0) pbr , on page 142
- [feature](#page-142-0) pim , on page 143
- [feature](#page-143-0) pim6 , on page 144
- [feature](#page-144-0) pnp , on page 145
- [feature](#page-145-0) poap , on page 146
- [feature](#page-146-0) poe , on page 147
- [feature](#page-147-0) pong , on page 148
- feature [port-security](#page-148-0) , on page 149
- feature [private-vlan](#page-149-0) , on page 150
- [feature](#page-150-0) ptp , on page 151
- feature [restconf,](#page-151-0) on page 152
- [feature](#page-152-0) rip, on page 153
- feature [scheduler,](#page-153-0) on page 154
- feature [scp-server,](#page-154-0) on page 155
- [feature](#page-155-0) sflow, on page 156
- feature [sftp-server,](#page-156-0) on page 157
- feature [signature-verification,](#page-157-0) on page 158
- feature sla [responder,](#page-158-0) on page 159
- feature sla [sender,](#page-159-0) on page 160
- feature sla [twamp-server,](#page-160-0) on page 161
- [feature](#page-161-0) srv6, on page 162
- [feature](#page-162-0) ssh, on page 163
- [feature](#page-163-0) tacacs, on page 164
- feature [tap-aggregation,](#page-164-0) on page 165
- feature [telemetry,](#page-165-0) on page 166
- [feature](#page-166-0) telnet, on page 167
- feature [tunnel-encryption,](#page-167-0) on page 168
- [feature](#page-168-0) tunnel, on page 169
- [feature](#page-169-0) udld, on page 170
- feature [vmtracker,](#page-170-0) on page 171
- feature [vn-segment-vlan-based,](#page-171-0) on page 172
- [feature](#page-172-0) vpc, on page 173
- [feature](#page-173-0) vrrp, on page 174
- feature [vrrpv3,](#page-174-0) on page 175
- [feature](#page-175-0) vtp, on page 176
- fec, on [page](#page-176-0) 177
- fhrp delay [minimum,](#page-177-0) on page 178

Ш

- fhrp delay [reload](#page-178-0) , on page 179
- [filter](#page-179-0) , on page 180
- [filter](#page-180-0) , on page 181
- filter [access-group](#page-181-0) , on page 182
- [filter](#page-182-0) ip , on page 183
- filter ip [access-list](#page-183-0) , on page 184
- filter ip [access-list](#page-184-0) , on page 185
- filter ip [access-list](#page-185-0) , on page 186
- filter ipv6 [access-group](#page-186-0) , on page 187
- filter ipv6 [access-list](#page-187-0) , on page 188
- filter ipv6 [access-list](#page-188-0) , on page 189
- filter ipv6 [access-list](#page-189-0) , on page 190
- [filter](#page-190-0) out , on page 191
- filter tx [control-packets](#page-191-0) , on page 192
- [filter](#page-192-0) vlan , on page 193
- filter vlan [include-untagged](#page-193-0) , on page 194
- find , on [page](#page-194-0) 195
- fips mode [enable](#page-195-0) , on page 196
- [flow-count](#page-196-0) , on page 197
- [flow-count](#page-197-0) , on page 198
- flow collect [tunnel-header](#page-198-0) , on page 199
- flow collect [tunnel-header](#page-199-0) , on page 200
- flow [event](#page-200-0) , on page 201
- flow [exporter](#page-201-0) , on page 202
- flow [exporter](#page-202-0) , on page 203
- flow [filter](#page-203-0) , on page 204
- flow [filter](#page-204-0) , on page 205
- flow [filter](#page-205-0) , on page 206
- flow [filter](#page-206-0) , on page 207
- flow [monitor](#page-207-0) , on page 208
- flow [monitor](#page-208-0) , on page 209
- flow [policy](#page-209-0) , on page 210
- flow [profile](#page-210-0) , on page 211
- flow [record](#page-211-0) , on page 212
- flow [record](#page-212-0) , on page 213
- flow rtp [history](#page-213-0) , on page 214
- flow rtp [timeout](#page-214-0) , on page 215
- flow [system](#page-215-0) config , on page 216
- flow [terminate](#page-216-0) interface , on page 217
- flow [timeout](#page-217-0) , on page 218
- flow [timeout](#page-218-0) , on page 219
- [flowcontrol](#page-219-0) hardware , on page 220
- [flowcontrol](#page-220-0) receive , on page 221
- [flush-routes](#page-221-0) , on page 222
- [flush-routes](#page-222-0) , on page 223
- [flush-routes](#page-223-0) , on page 224
- [flush-routes,](#page-224-0) on page 225
- [flush-routes,](#page-225-0) on page 226
- [flush-routes,](#page-226-0) on page 227
- [follow,](#page-227-0) on page 228
- [format,](#page-228-0) on page 229
- format [bootflash,](#page-229-0) on page 230
- format bootflash [check-filesystem,](#page-230-0) on page 231
- [format](#page-231-0) usb1, on page 232
- [forward,](#page-232-0) on page 233
- [fragments,](#page-233-0) on page 234
- [frequency,](#page-234-0) on page 235
- frequency [milliseconds,](#page-235-0) on page 236
- frequency [synchronization,](#page-236-0) on page 237
- frequency [synchronization,](#page-237-0) on page 238
- frequency [synchronization,](#page-238-0) on page 239
- [from](#page-239-0) to, on page 240
- [from](#page-240-0) to, on page 241
- fspf, on [page](#page-241-0) 242
- fspf [config](#page-242-0) vsan, on page 243
- fspf [enable](#page-243-0) vsan, on page 244
- fsync [clock-identity,](#page-244-0) on page 245
- fsync esmc peer receive [timeout,](#page-245-0) on page 246
- fsync quality itu-t [option,](#page-246-0) on page 247
- fsync transmit dnu [lag-members,](#page-247-0) on page 248
- fte [event,](#page-248-0) on page 249
- fte [exporter,](#page-249-0) on page 250
- fte [monitor,](#page-250-0) on page 251
- fte [record,](#page-251-0) on page 252
- fte system [monitor,](#page-252-0) on page 253
- [ftrace,](#page-253-0) on page 254

# <span id="page-6-0"></span>**fabric-binding activate vsan**

[no] fabric-binding activate vsan <i0> [ [ force ] [ no-auto-learn ] ]

### **Syntax Description**

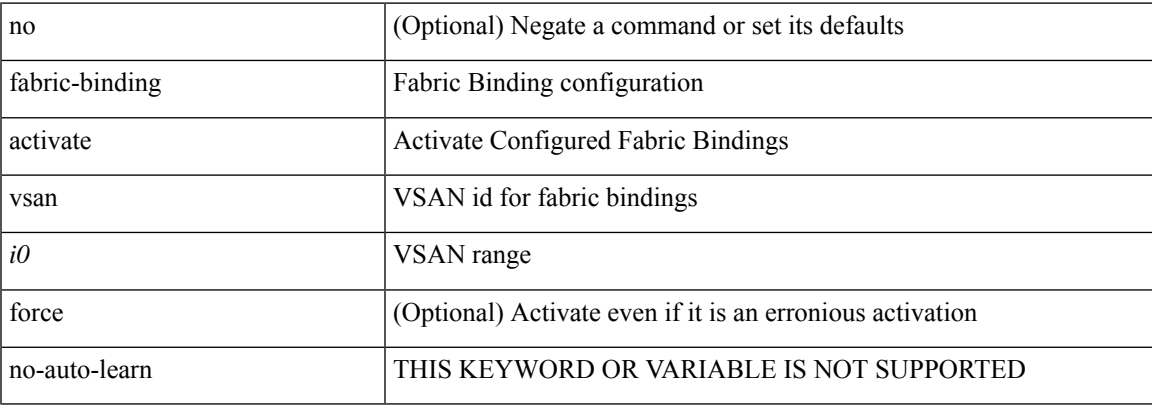

### **Command Mode**

## <span id="page-7-0"></span>**fabric-binding database copy vsan**

fabric-binding database copy vsan <i0>

### **Syntax Description**

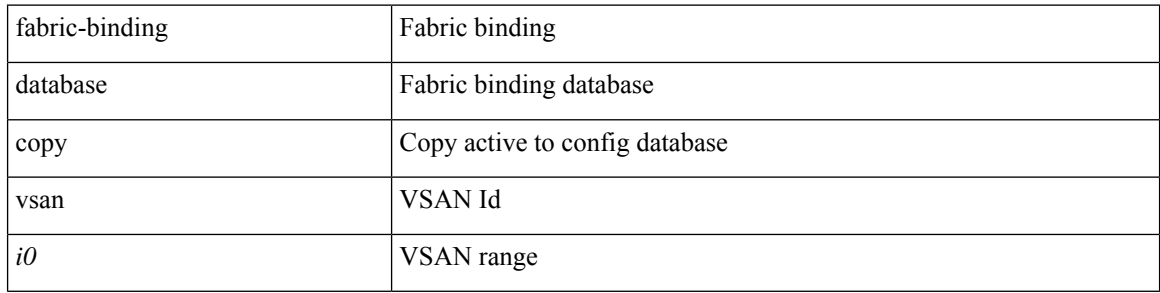

### **Command Mode**

 $\bullet$  /exec

## <span id="page-8-0"></span>**fabric-binding database diff active vsan**

fabric-binding database diff active vsan <i0>

### **Syntax Description**

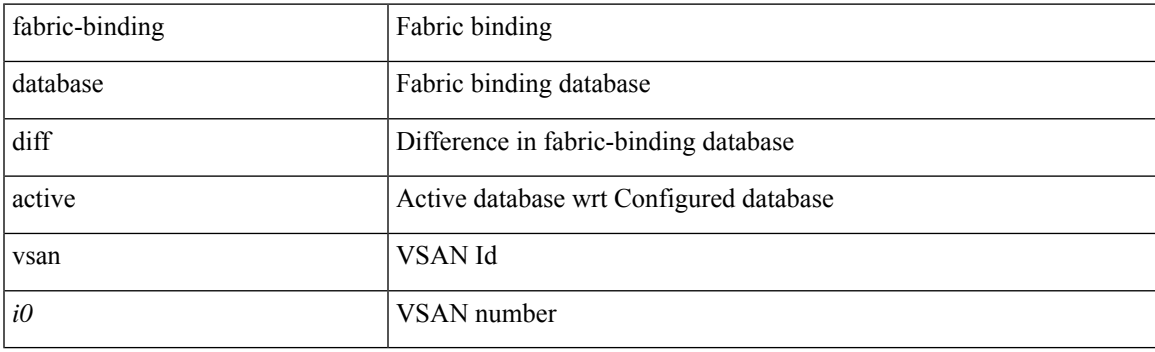

**Command Mode**

## <span id="page-9-0"></span>**fabric-binding database diff config vsan**

fabric-binding database diff config vsan  $\textit{<}i0\textit{>}$ 

### **Syntax Description**

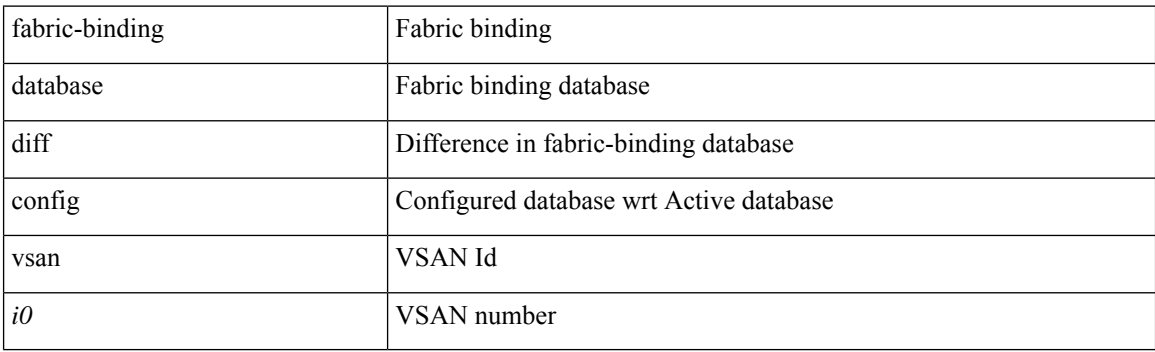

**Command Mode**

## <span id="page-10-0"></span>**fabric-binding database vsan**

[no] fabric-binding database vsan <i0>

### **Syntax Description**

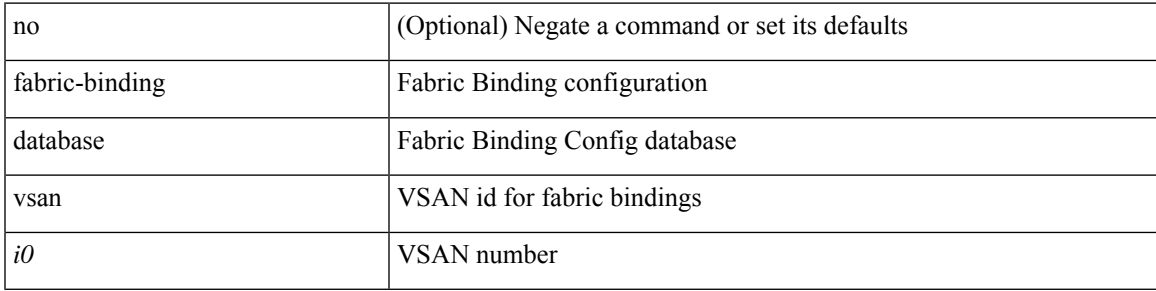

### **Command Mode**

## <span id="page-11-0"></span>**fabric-binding fip enable**

[no] fabric-binding fip enable <fip\_id> <fip\_action\_id>

### **Syntax Description**

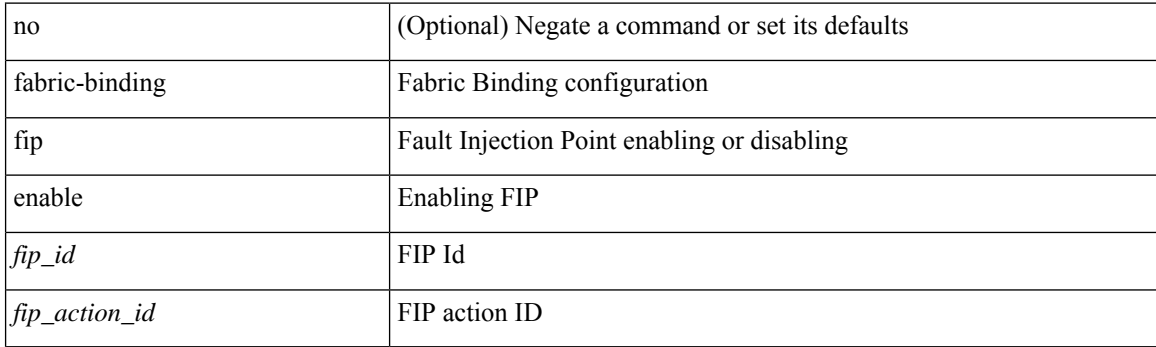

### **Command Mode**

 $\overline{\phantom{a}}$ 

## <span id="page-12-0"></span>**fabric-binding restart**

fabric-binding restart

### **Syntax Description**

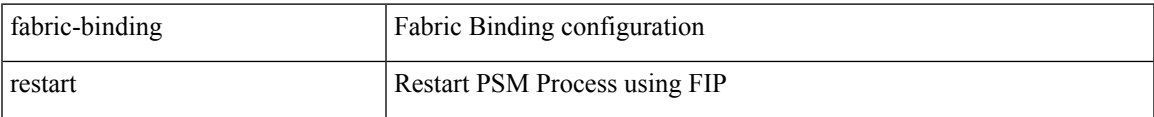

### **Command Mode**

## <span id="page-13-0"></span>**fabric-soo**

[no] fabric-soo { <ext-comm-soo-aa2nn4> | <ext-comm-soo-aa4nn2> }

### **Syntax Description**

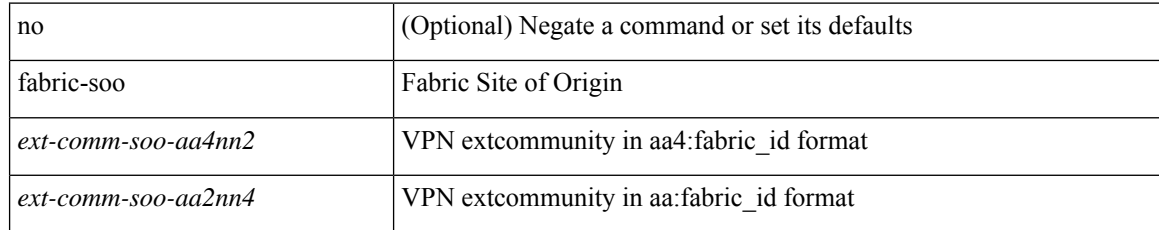

### **Command Mode**

• /exec/configure/router-bgp

## <span id="page-14-0"></span>**fabric database auto-pull dci node-id**

fabric database auto-pull dci node-id <mgmt-ip-address>

### **Syntax Description**

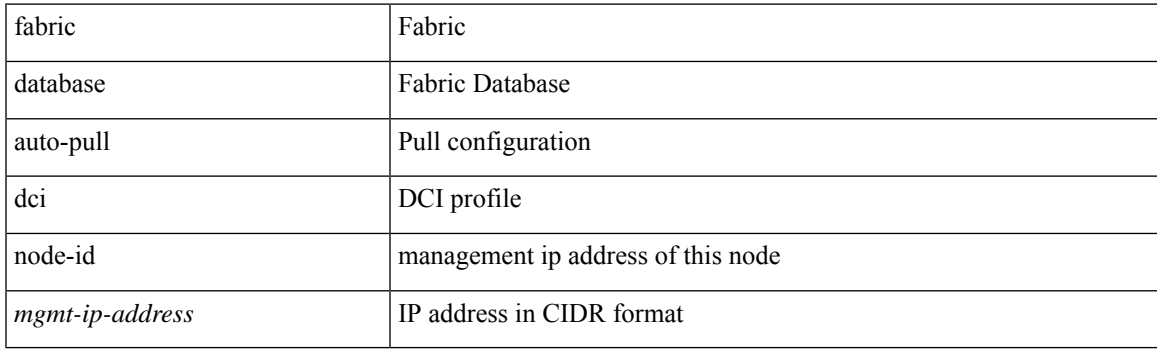

**Command Mode**

### <span id="page-15-0"></span>**fabric database auto-pull dci vrf node-id**

fabric database auto-pull dci vrf <vrf-name> node-id <mgmt-ip-address> [ peer-id <peer-ip-address> ]

### **Syntax Description**

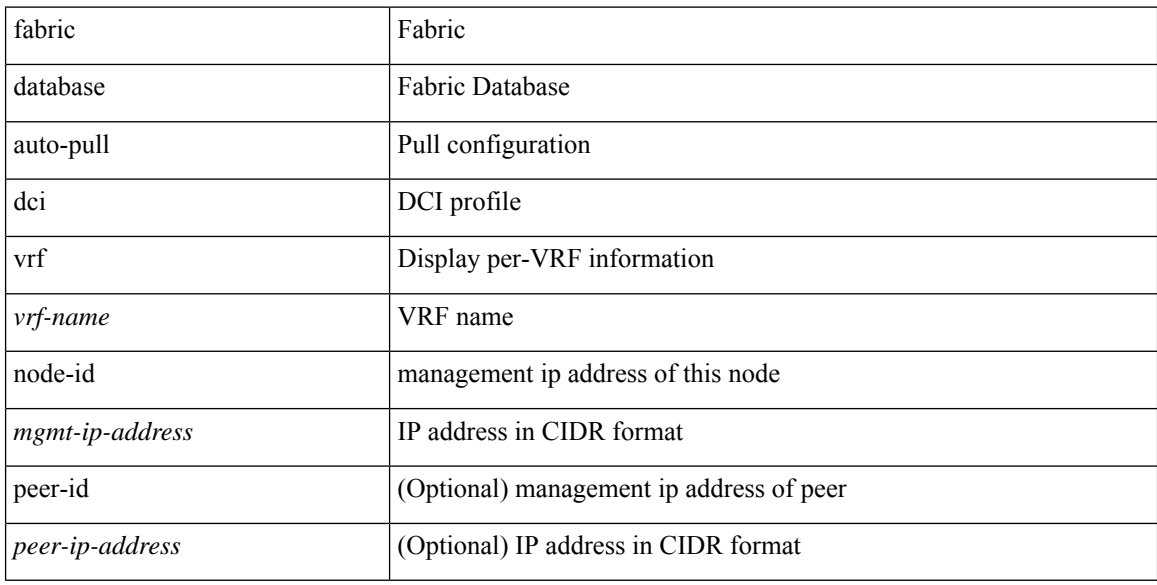

#### **Command Mode**

# <span id="page-16-0"></span>**fabric database inherit-profile-map**

{ fabric database inherit-profile-map <id> } | { no fabric database inherit-profile-map }

### **Syntax Description**

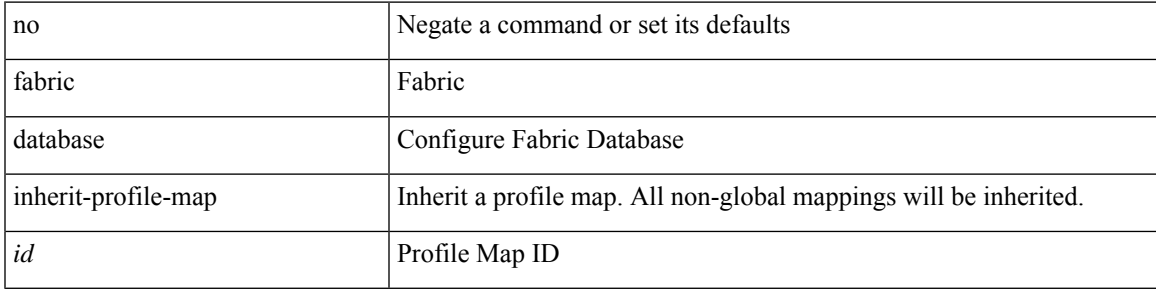

**Command Mode**

• /exec/configure/if-eth-any /exec/configure/if-port-channel

## <span id="page-17-0"></span>**fabric database mobility-domain**

[no] fabric database mobility-domain <name>

### **Syntax Description**

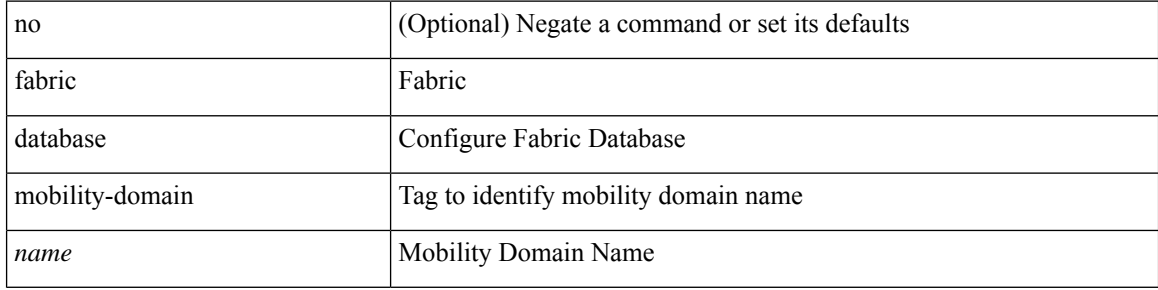

### **Command Mode**

# <span id="page-18-0"></span>**fabric database override-profile**

[no] fabric database override-profile <profilename>

### **Syntax Description**

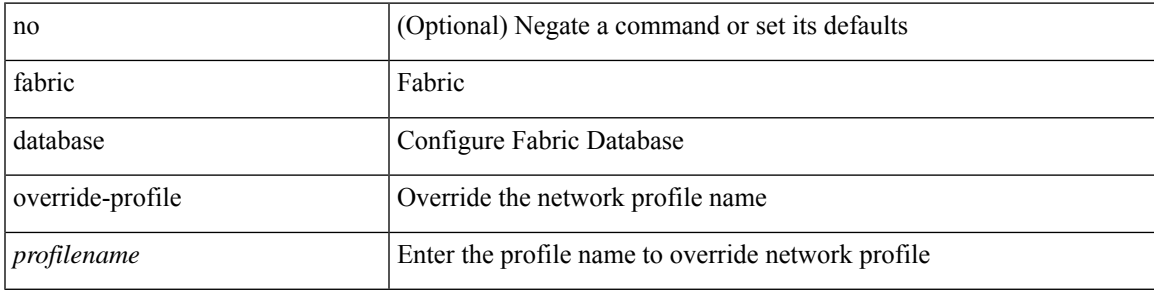

### **Command Mode**

# <span id="page-19-0"></span>**fabric database override-vrf-profile**

[no] fabric database override-vrf-profile <profilename>

### **Syntax Description**

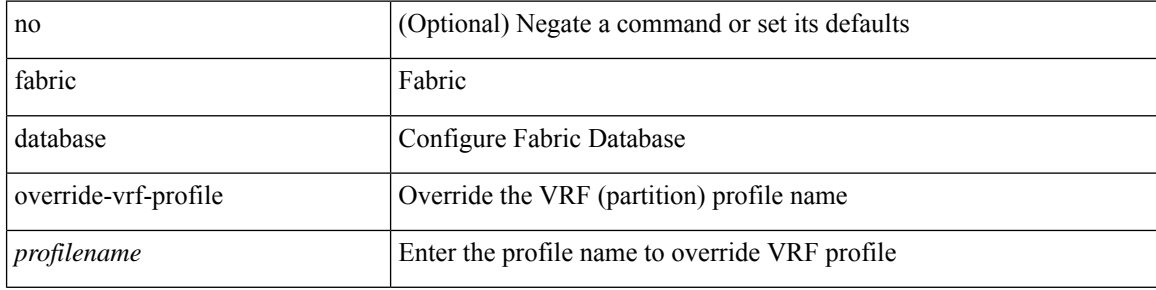

#### **Command Mode**

## <span id="page-20-0"></span>**fabric database profile-map**

[no] fabric database profile-map <id>

### **Syntax Description**

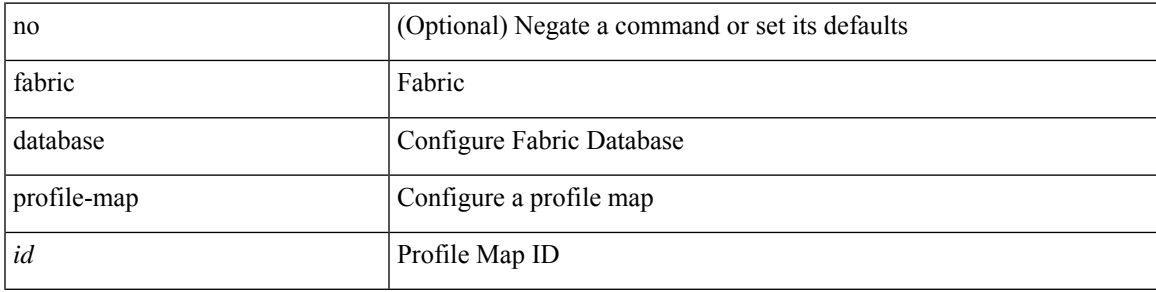

### **Command Mode**

## <span id="page-21-0"></span>**fabric database profile-map global**

[no] fabric database profile-map global

### **Syntax Description**

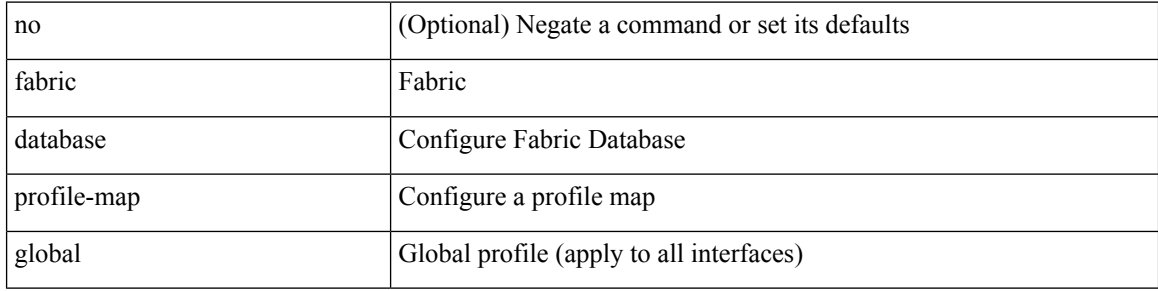

### **Command Mode**

# <span id="page-22-0"></span>**fabric database refresh dot1q**

fabric database refresh dot1q <vlan-id> [ { mobility-domain <name> | interface <interface-id> } ]

### **Syntax Description**

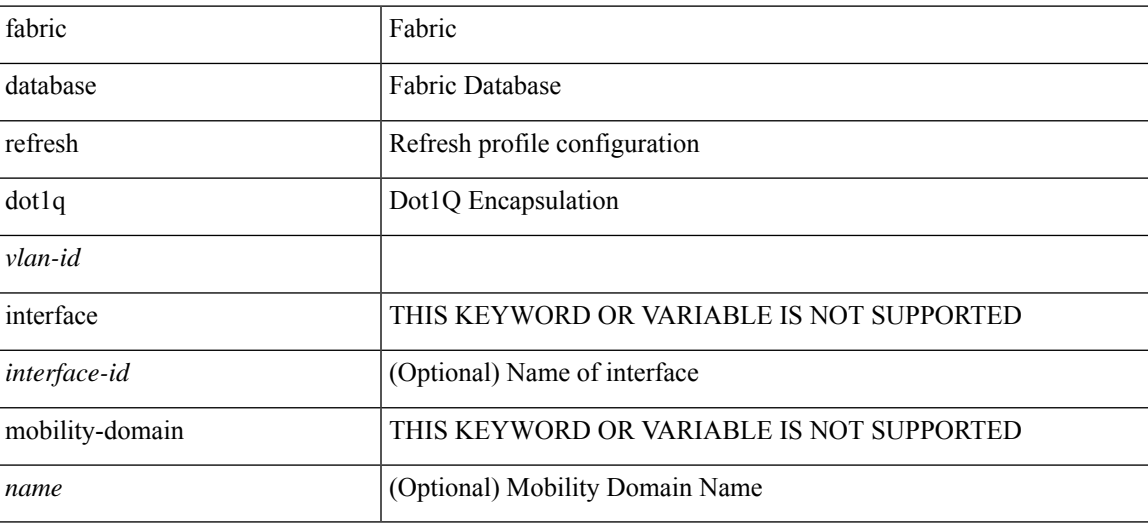

**Command Mode**

### <span id="page-23-0"></span>**fabric database refresh vni**

fabric database refresh { vni <vni-id> | include-vrf { <vrf-name> } }

### **Syntax Description**

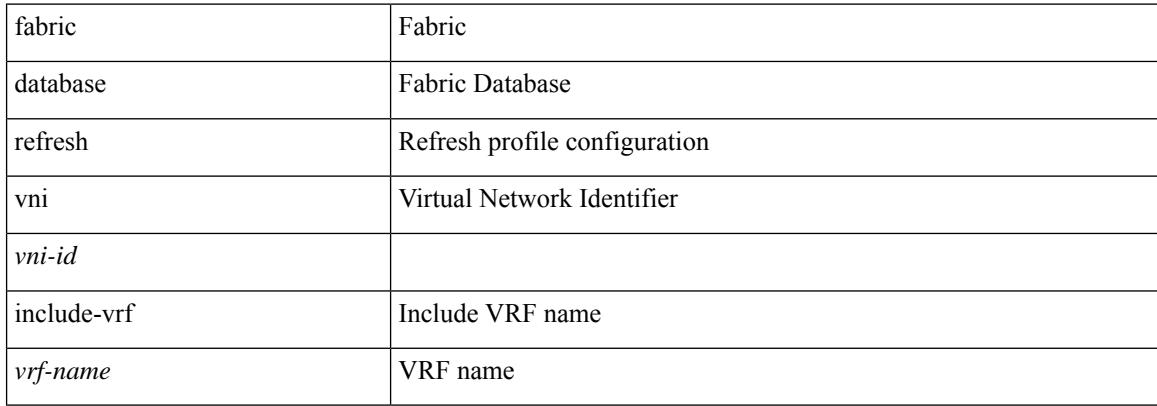

### **Command Mode**

### <span id="page-24-0"></span>**fabric database static-host**

[no] fabric database static-host

### **Syntax Description**

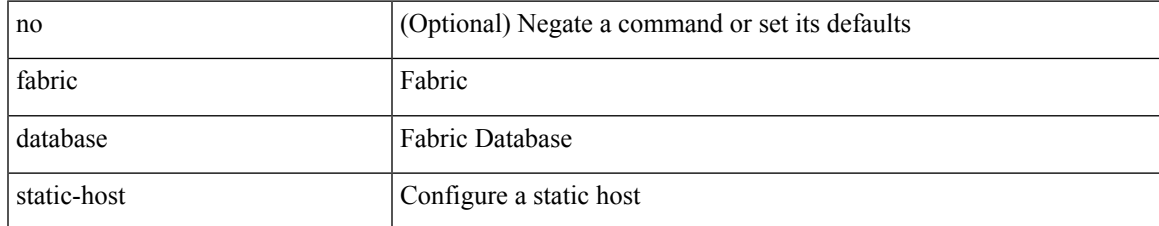

### **Command Mode**

## <span id="page-25-0"></span>**fabric database type bl-dci**

[no] fabric database type bl-dci

### **Syntax Description**

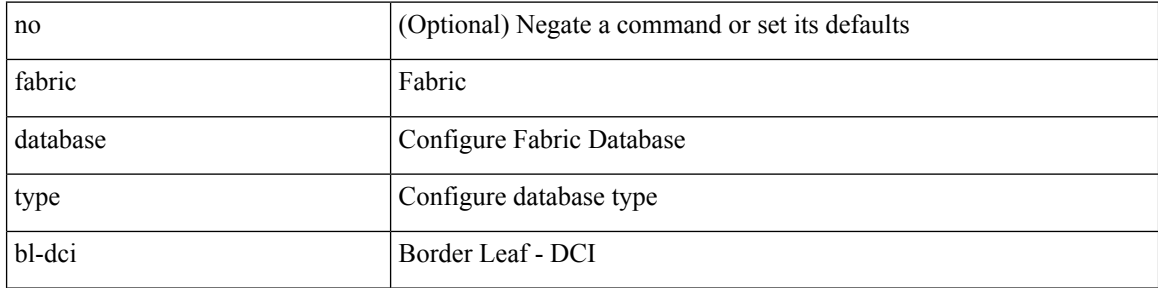

### **Command Mode**

## <span id="page-26-0"></span>**fabric database type cabling**

[no] fabric database type cabling

### **Syntax Description**

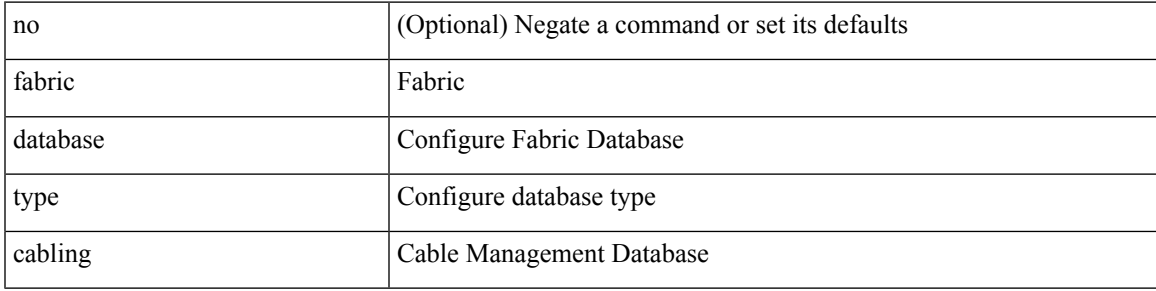

### **Command Mode**

I

## <span id="page-27-0"></span>**fabric database type host**

[no] fabric database type host

### **Syntax Description**

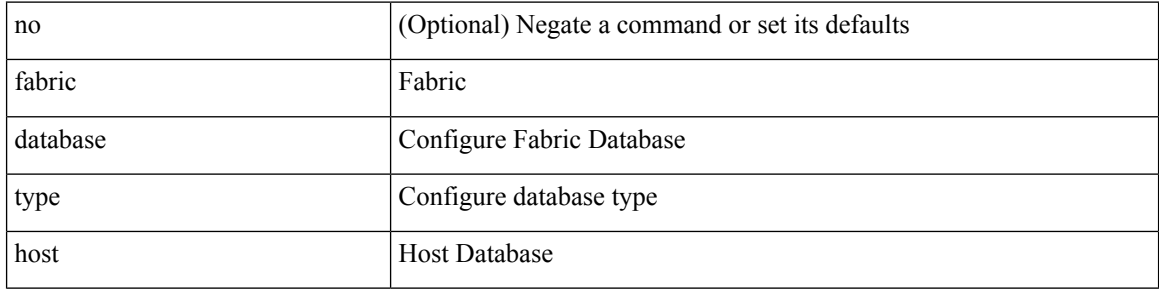

### **Command Mode**

## <span id="page-28-0"></span>**fabric database type network**

[no] fabric database type network

### **Syntax Description**

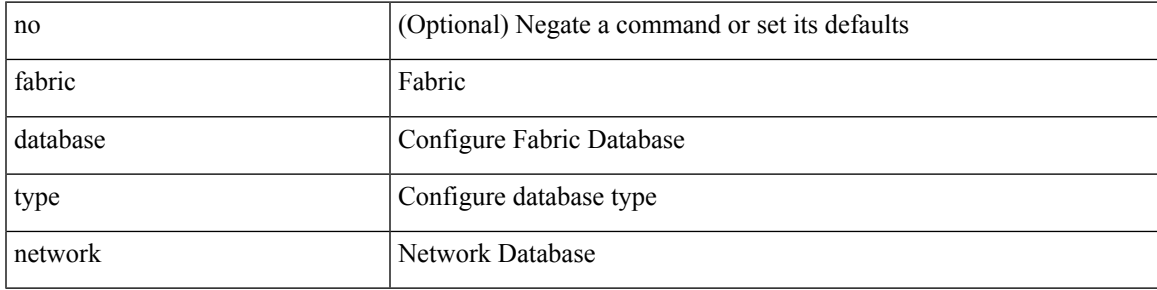

### **Command Mode**

## <span id="page-29-0"></span>**fabric database type partition**

[no] fabric database type partition

### **Syntax Description**

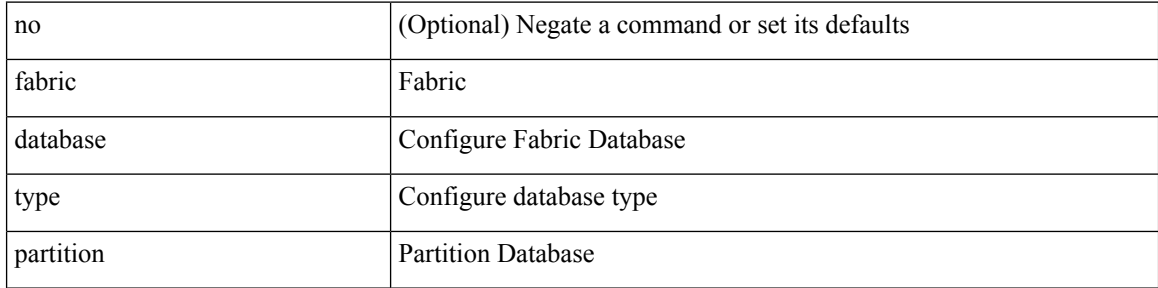

### **Command Mode**

## <span id="page-30-0"></span>**fabric database type profile**

[no] fabric database type profile

### **Syntax Description**

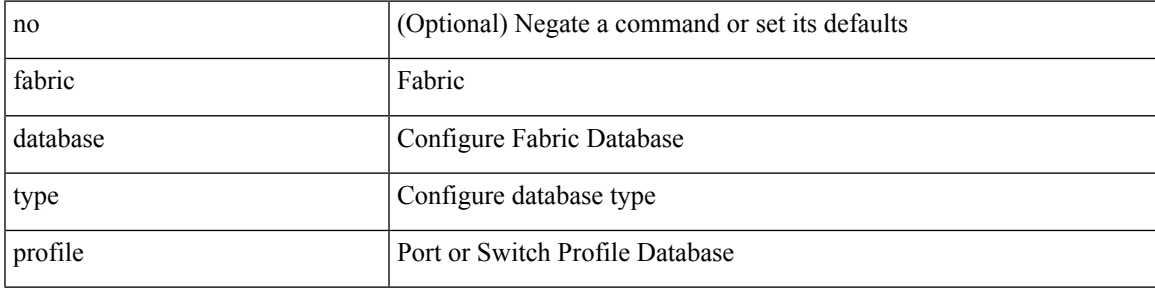

### **Command Mode**

### <span id="page-31-0"></span>**fabric forwarding admin-distance**

{ fabric forwarding admin-distance <distance> } | { no fabric forwarding admin-distance }

### **Syntax Description**

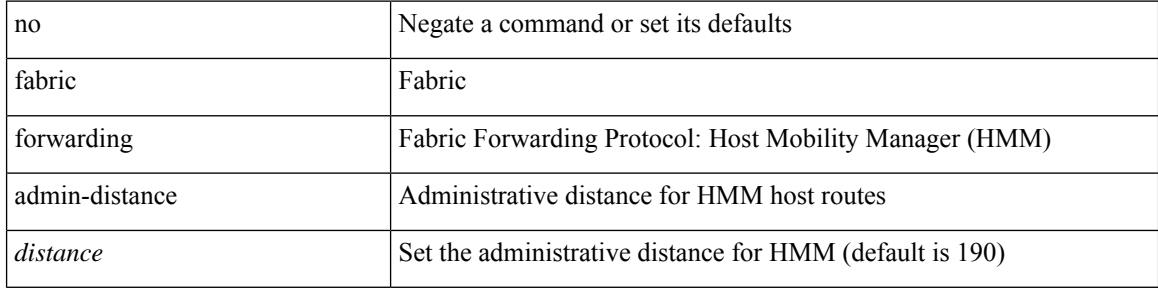

#### **Command Mode**

### <span id="page-32-0"></span>**fabric forwarding anycast-gateway-mac**

{ fabric forwarding anycast-gateway-mac <mac-addr> } | { no fabric forwarding anycast-gateway-mac }

### **Syntax Description**

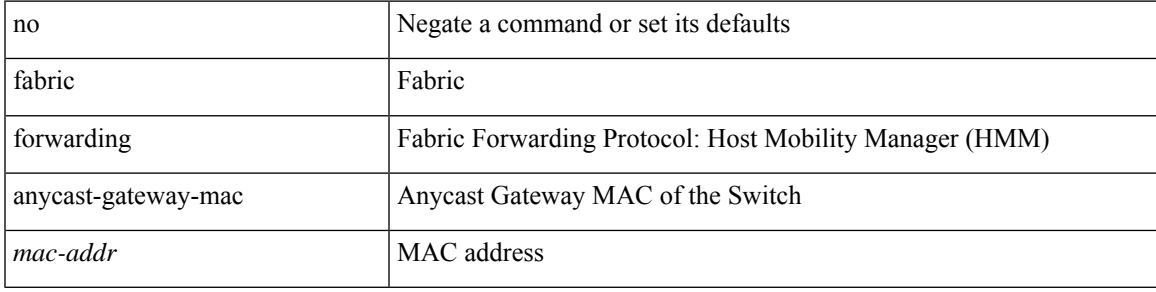

### **Command Mode**

### <span id="page-33-0"></span>**fabric forwarding dup-host-ip-addr-detection**

{ fabric forwarding dup-host-ip-addr-detection <mmoves> <nsecs> | no fabric forwarding dup-host-ip-addr-detection }

### **Syntax Description**

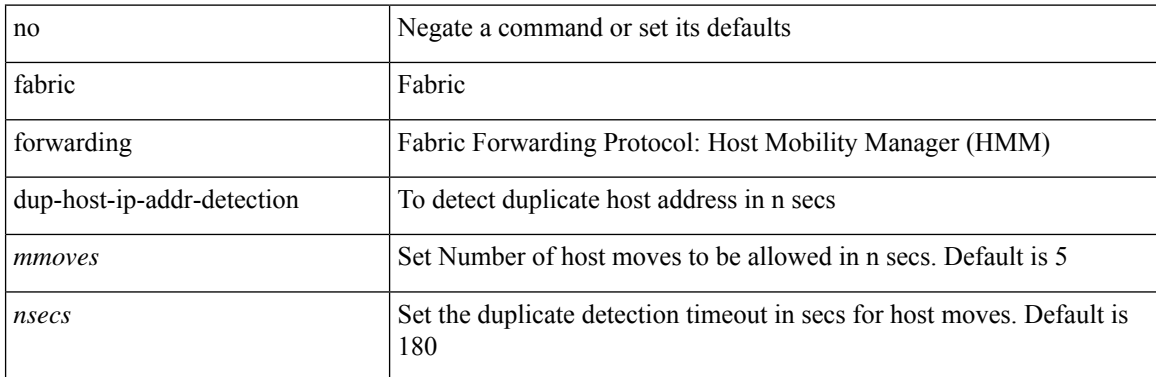

#### **Command Mode**

## <span id="page-34-0"></span>**fabric forwarding dup-host-recovery-timer recover-count**

{ fabric forwarding dup-host-recovery-timer <timeout> recover-count <count> | no fabric forwarding dup-host-recovery-timer }

### **Syntax Description**

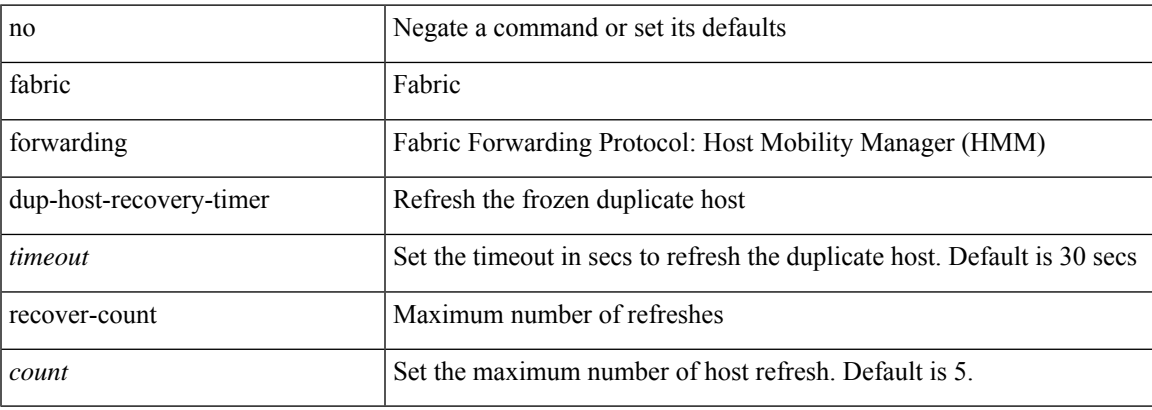

### **Command Mode**

## <span id="page-35-0"></span>**fabric forwarding limit-vlan-mac**

[no] fabric forwarding limit-vlan-mac <max-limit>

### **Syntax Description**

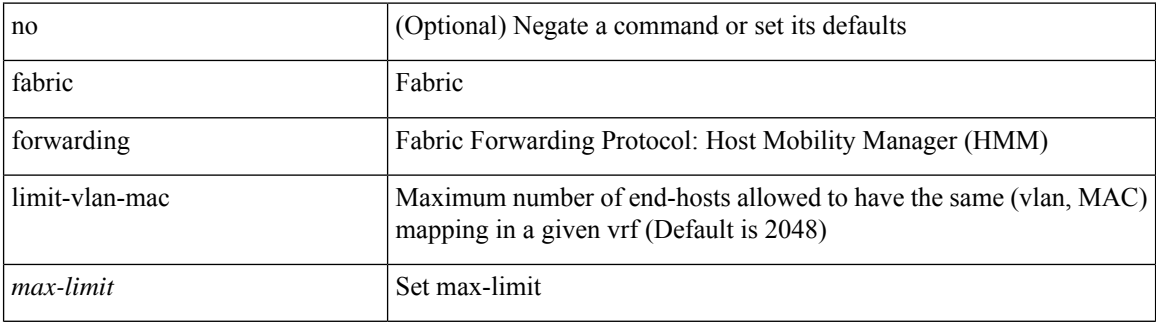

### **Command Mode**
### **fabric forwarding mode anycast-gateway**

{ fabric forwarding mode anycast-gateway } | { no fabric forwarding mode }

#### **Syntax Description**

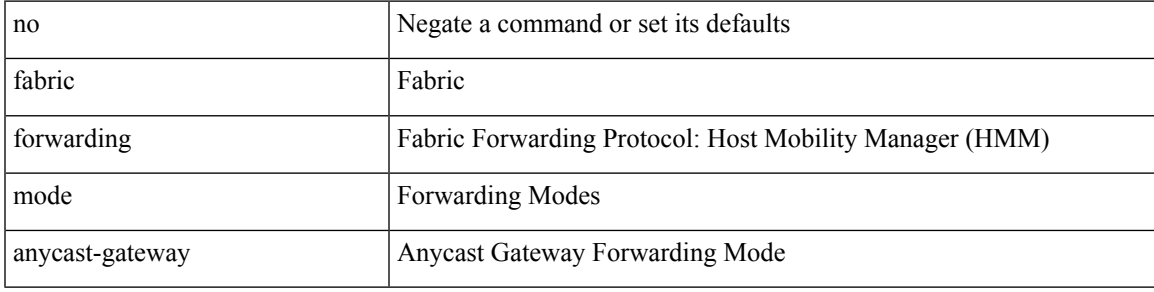

#### **Command Mode**

• /exec/configure/if-vlan /exec/configure/if-vlan-range

# **fabric forwarding mode anycast-gateway hybrid**

[no] fabric forwarding mode anycast-gateway hybrid

#### **Syntax Description**

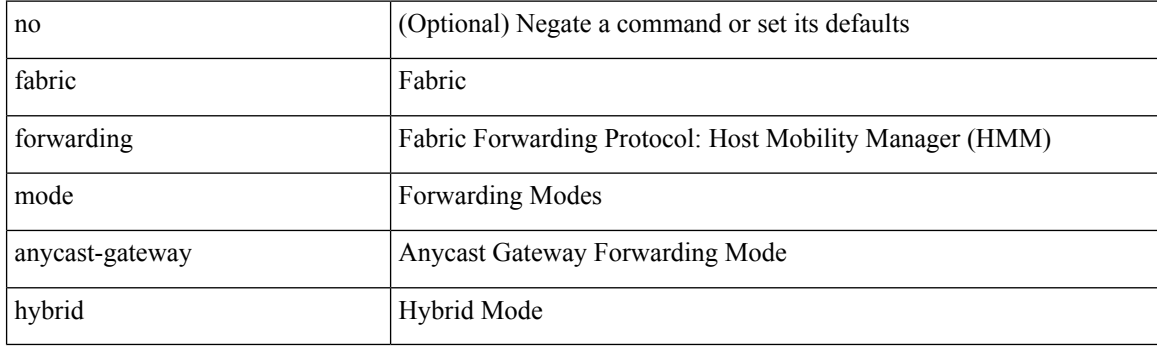

#### **Command Mode**

• /exec/configure/if-vlan /exec/configure/if-vlan-range

# **fabric forwarding selective-host-probe**

[no] fabric forwarding selective-host-probe

#### **Syntax Description**

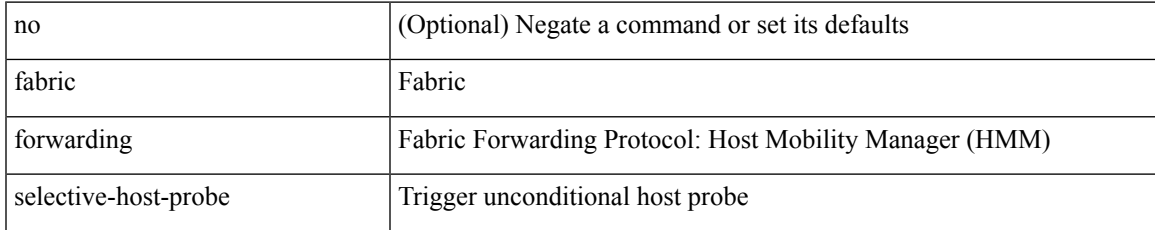

#### **Command Mode**

# **fast-convergence**

fast-convergence | no fast-convergence

#### **Syntax Description**

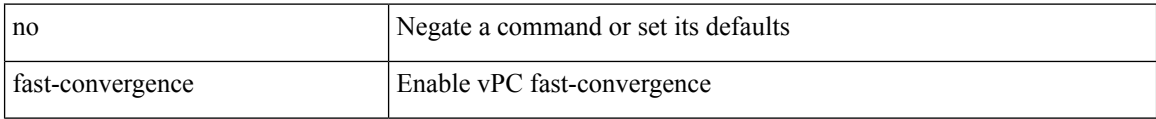

#### **Command Mode**

• /exec/configure/vpc-domain

### **fast-external-fallover**

[no] fast-external-fallover

#### **Syntax Description**

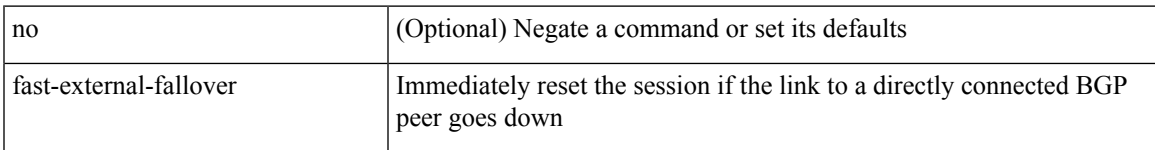

#### **Command Mode**

• /exec/configure/router-bgp

### **fast-flood enable**

[no] fast-flood enable

#### **Syntax Description**

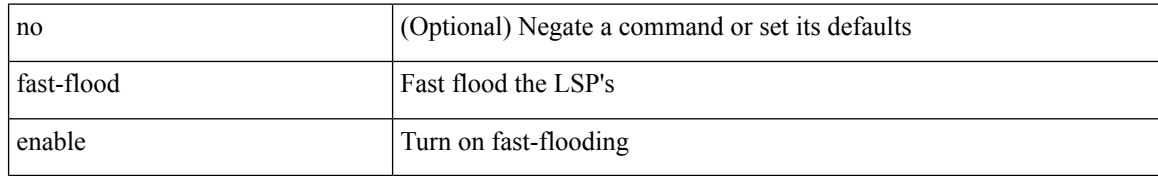

#### **Command Mode**

• /exec/configure/otv-isis/otv-isis-vrf-common

### **fast-flood interval**

[no] fast-flood interval <interval>

#### **Syntax Description**

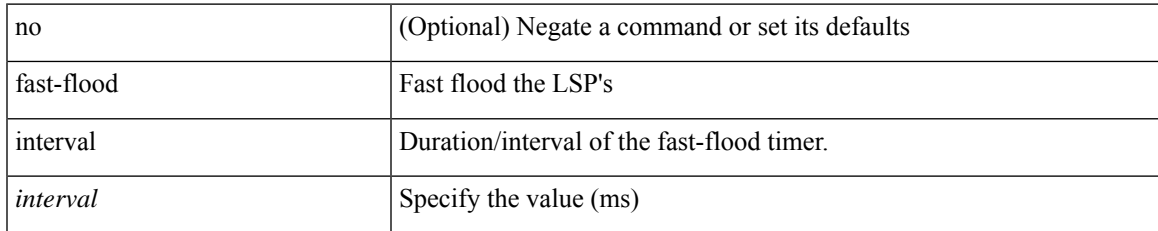

#### **Command Mode**

• /exec/configure/otv-isis/otv-isis-vrf-common

### **fast-reload network-os**

fast-reload network-os <uri>

#### **Syntax Description**

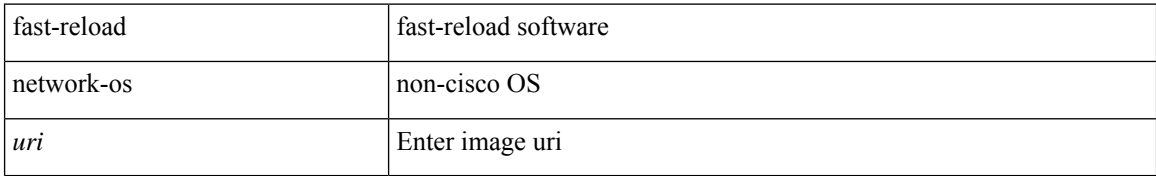

#### **Command Mode**

• /exec

# **fcalias clone vsan**

fcalias clone  $\leq s0$   $\leq s1$  vsan  $\leq$ i0  $>$ 

#### **Syntax Description**

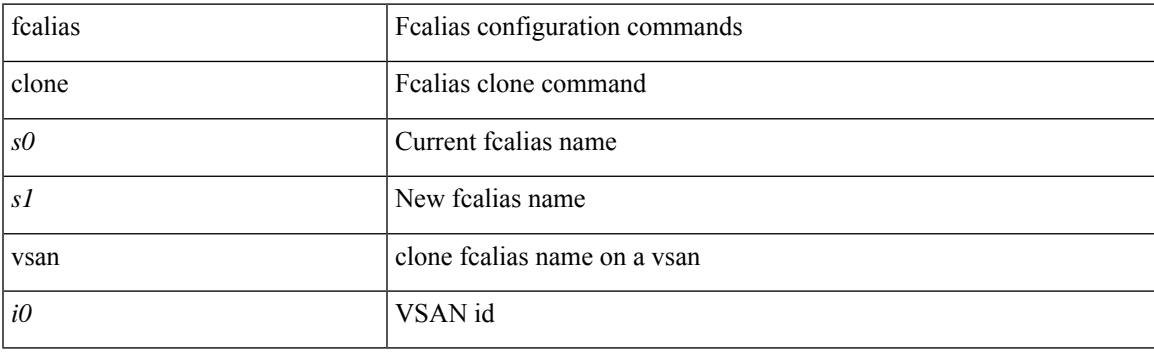

#### **Command Mode**

### **fcalias name vsan**

[no] fcalias name <s0> vsan <i0>

#### **Syntax Description**

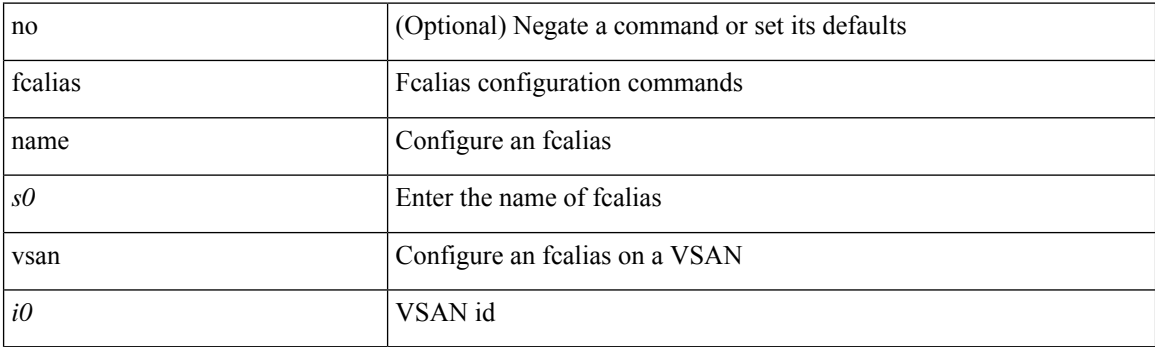

#### **Command Mode**

### **fcalias rename vsan**

fcalias rename  $\langle s0 \rangle \langle s1 \rangle$  vsan  $\langle i0 \rangle$ 

#### **Syntax Description**

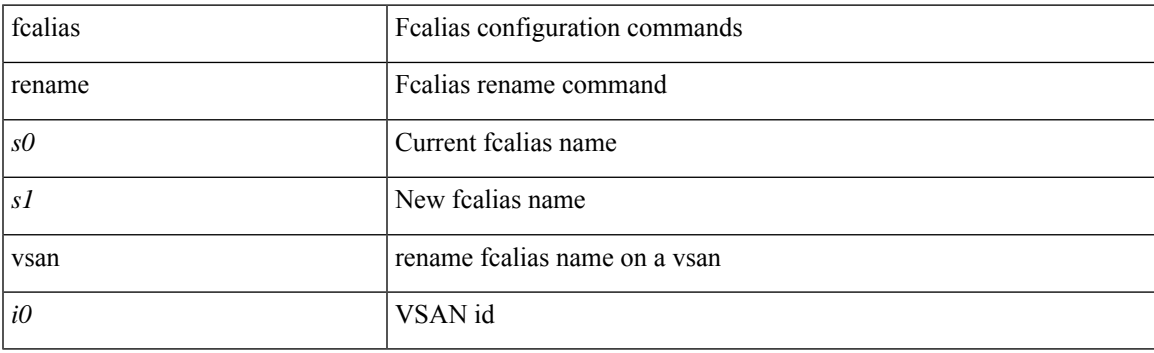

#### **Command Mode**

## **fcdomain abort vsan**

[no] fcdomain abort vsan <i0>

#### **Syntax Description**

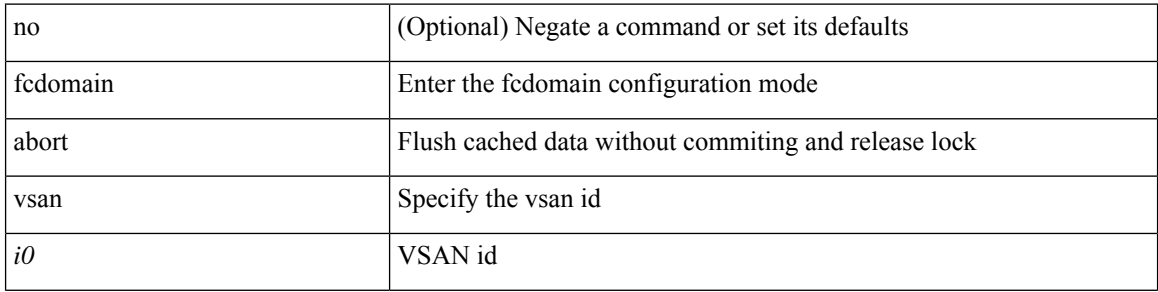

#### **Command Mode**

## **fcdomain allowed vsan**

[no] fcdomain allowed <i0> vsan <i1>

#### **Syntax Description**

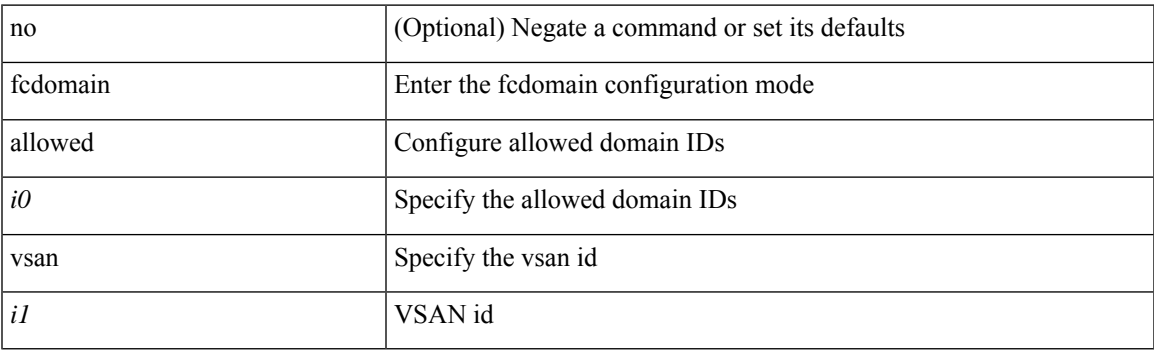

#### **Command Mode**

# **fcdomain commit vsan**

[no] fcdomain commit vsan <i0>

#### **Syntax Description**

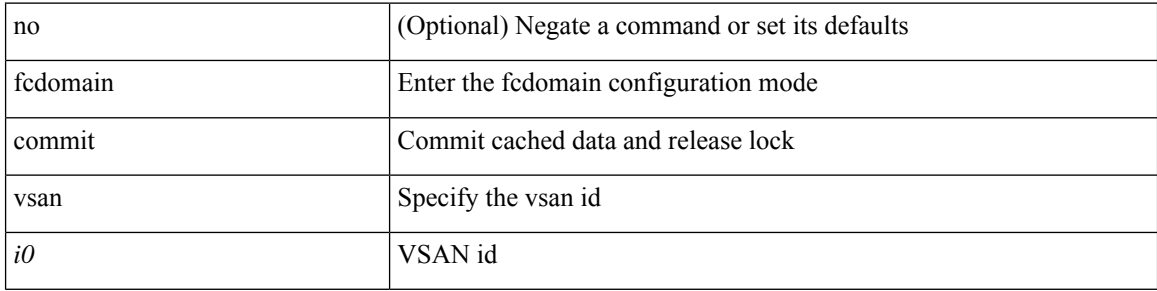

#### **Command Mode**

# **fcdomain contiguous-allocation vsan**

[no] fcdomain contiguous-allocation vsan <i0>

#### **Syntax Description**

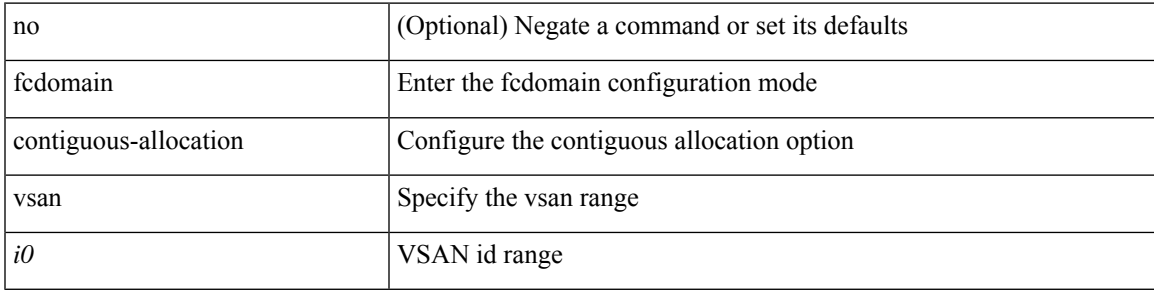

#### **Command Mode**

# **fcdomain distribute**

[no] fcdomain distribute

#### **Syntax Description**

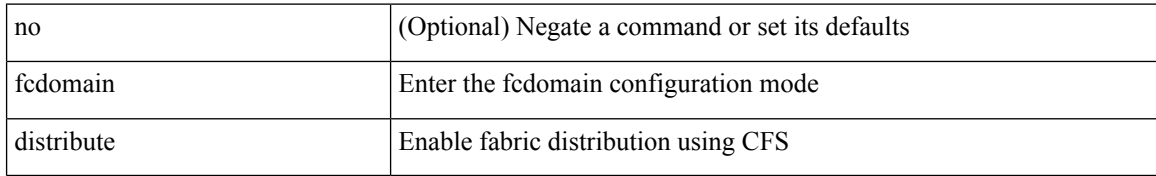

#### **Command Mode**

### **fcdomain domain**

[no] fcdomain domain { <i0> { preferred vsan <i1> | static vsan1 <i2> } | <i3> { preferred vsan2 <i4> | static vsan $3 \le i5$  } }

#### **Syntax Description**

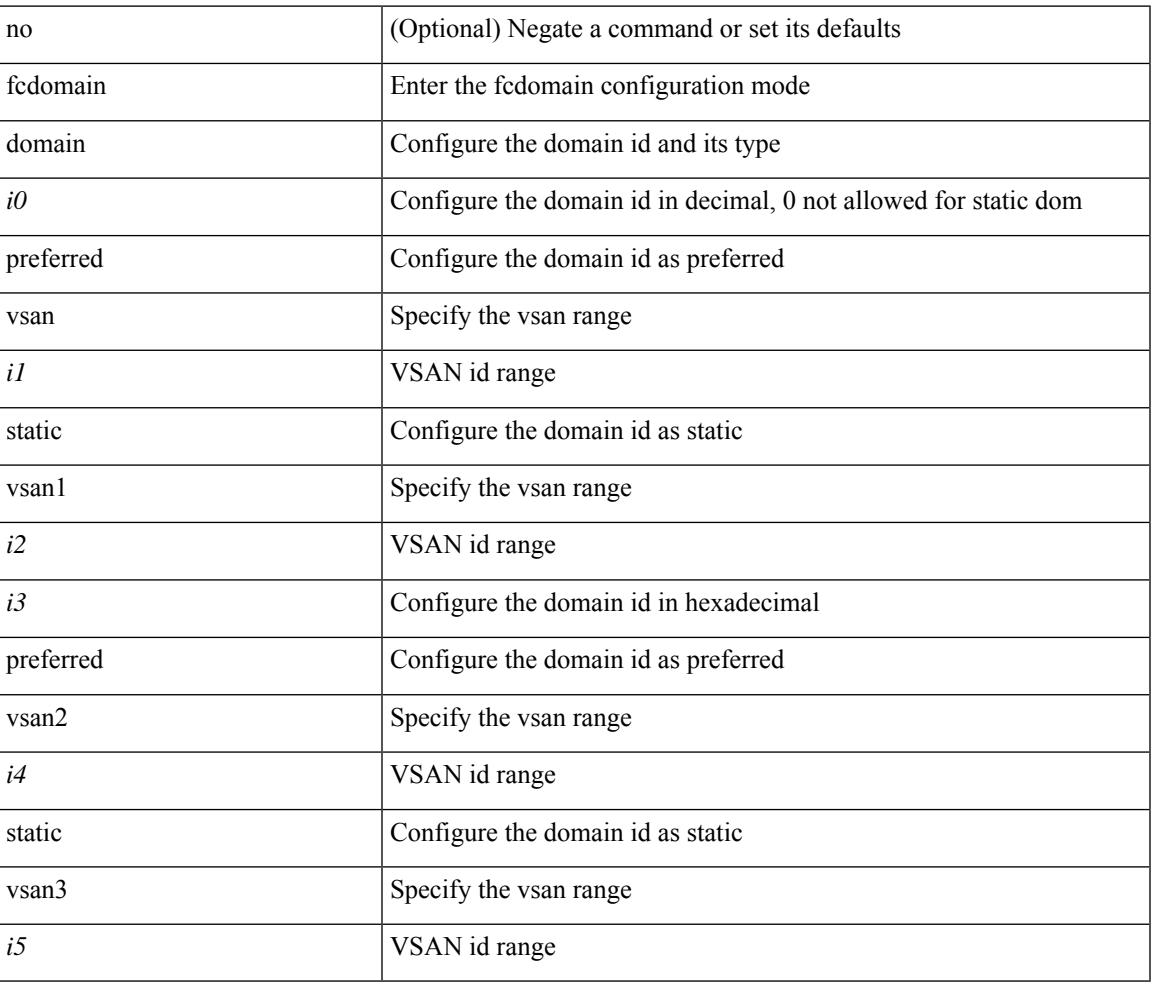

#### **Command Mode**

## **fcdomain fabric-name vsan**

[no] fcdomain fabric-name <wwn0> vsan <i1>

#### **Syntax Description**

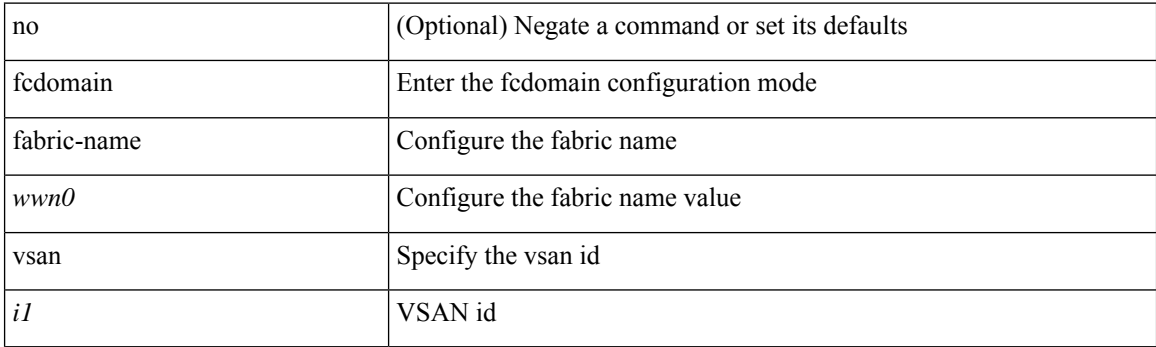

#### **Command Mode**

 $\overline{\phantom{a}}$ 

# **fcdomain fcid database**

[no] fcdomain fcid database

#### **Syntax Description**

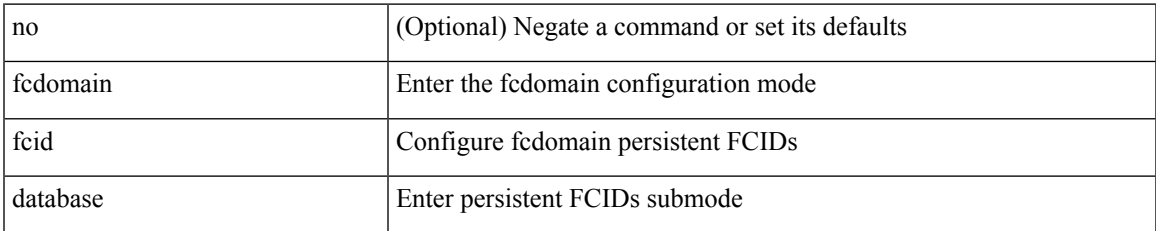

#### **Command Mode**

# **fcdomain fcid persistent vsan**

[no] fcdomain fcid persistent vsan <i0>

#### **Syntax Description**

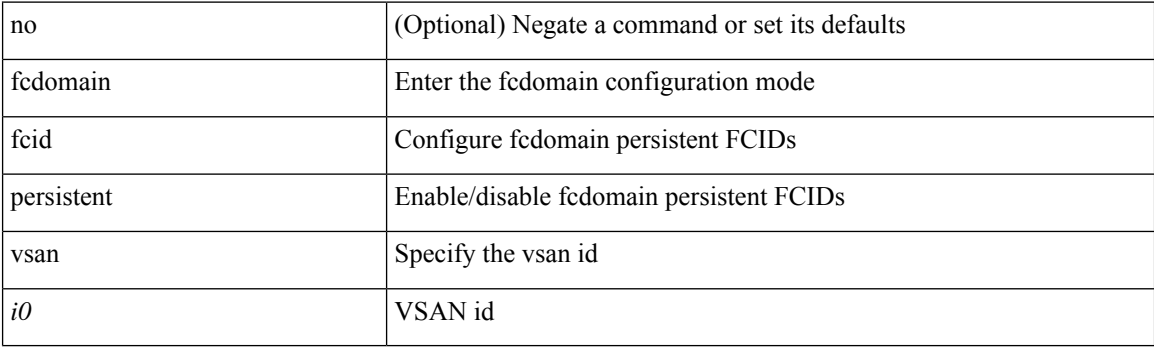

#### **Command Mode**

### **fcdomain free-fcid**

fcdomain free-fcid [ [ uuid <i0> ] [ [ fcid <i1> ] [ [ whole-area ] [ [ wwn <wwn2> ] [ vsan <i3> ] ] ] ]

#### **Syntax Description**

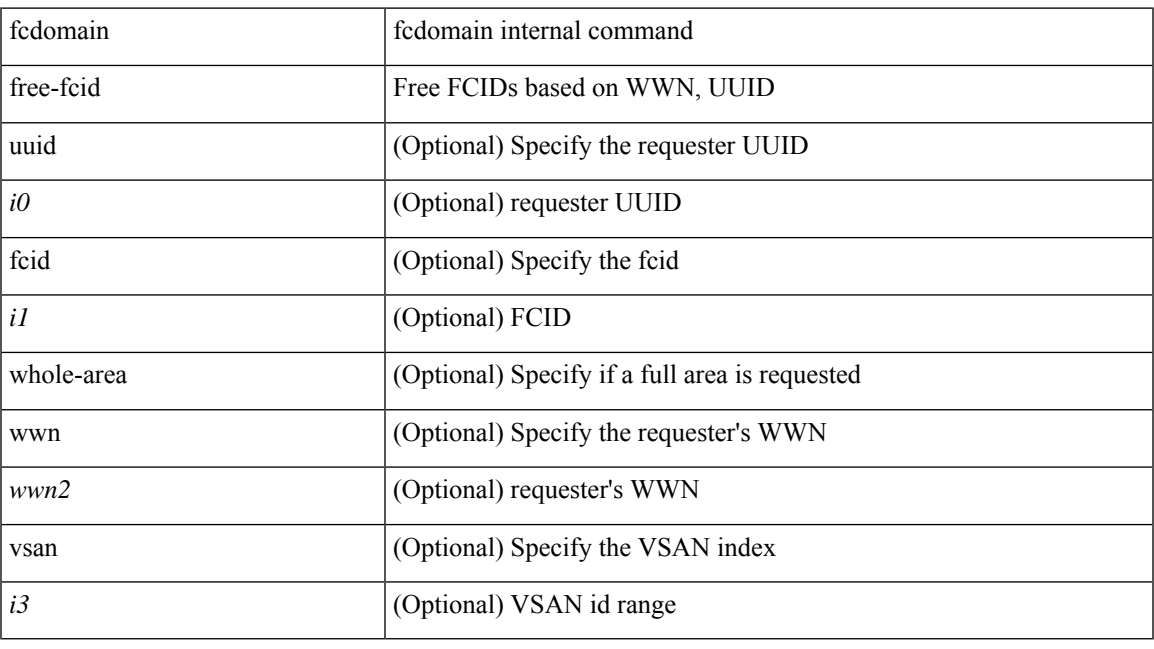

**Command Mode**

• /exec

# **fcdomain optimize**

[no] fcdomain optimize { fast-restart vsan <i0> | selective-restart vsan1 <i1> | scale-restart vsan2 <i2> | all vsan $3$  <i $3$ >}

#### **Syntax Description**

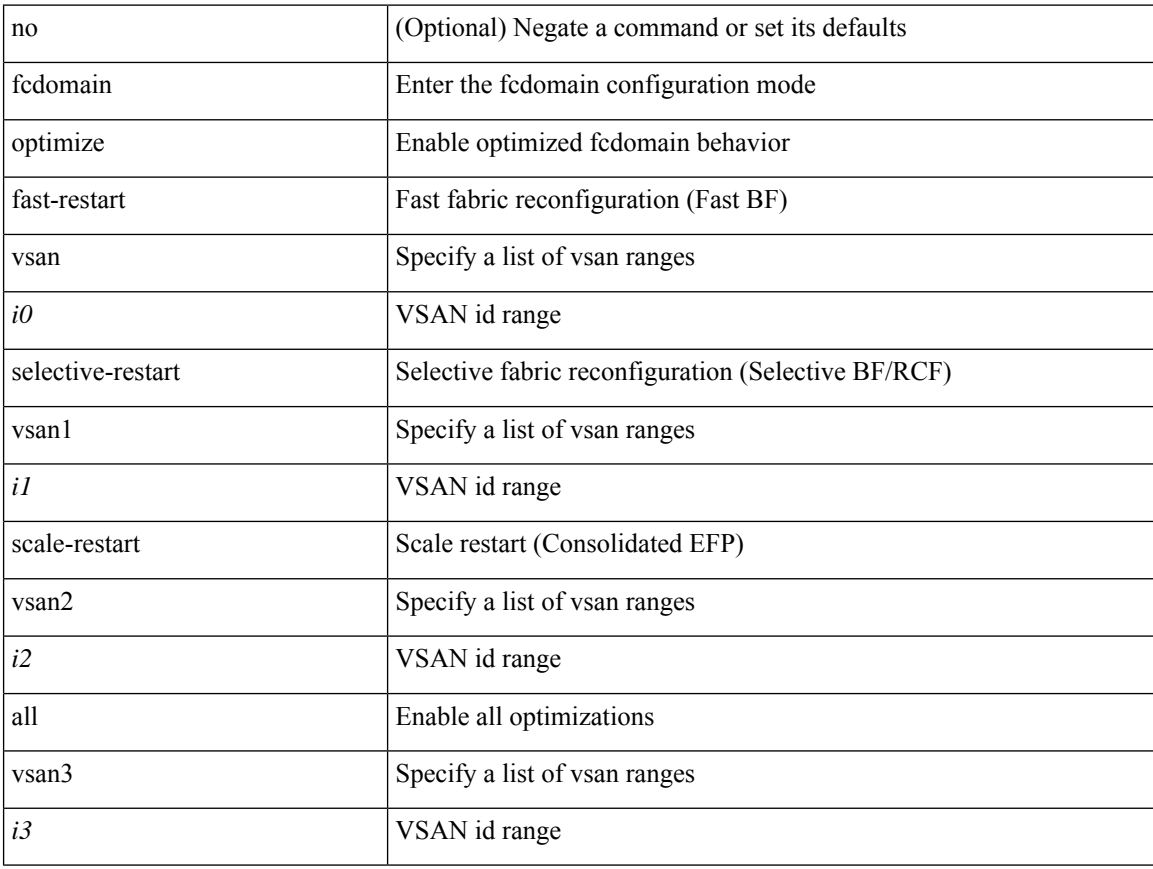

#### **Command Mode**

# **fcdomain priority vsan**

[no] fcdomain priority <i0> vsan <i1>

#### **Syntax Description**

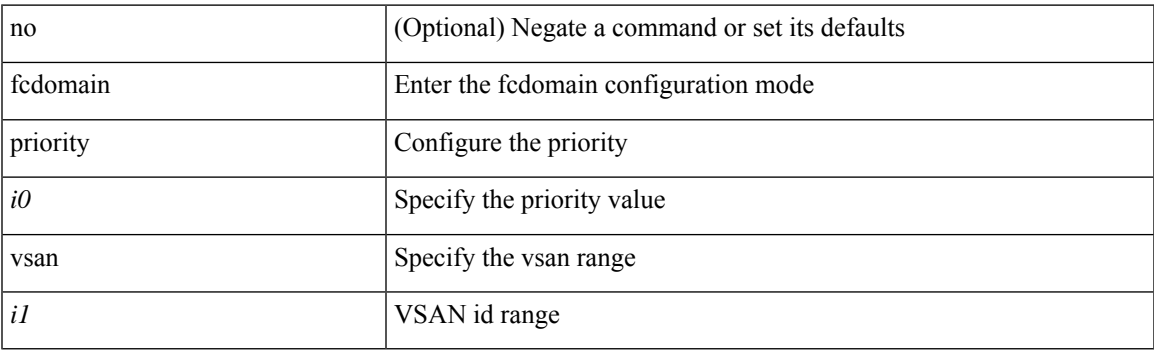

#### **Command Mode**

# **fcdomain rcf-reject vsan**

[no] fcdomain rcf-reject vsan <i0>

#### **Syntax Description**

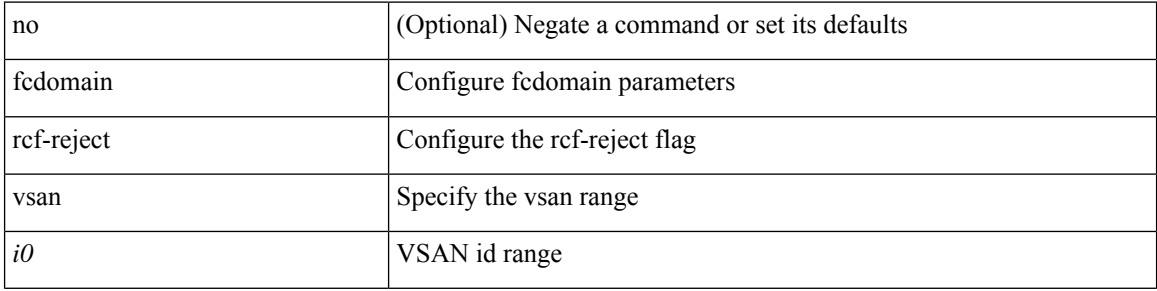

#### **Command Mode**

• /exec/configure/if-fc /exec/configure/if-san-port-channel /exec/configure/if-fcip /exec/configure/if-tunnel /exec/configure/if-bay /exec/configure/if-ext /exec/configure/if-vfc

# **fcdroplatency network**

[no] fcdroplatency { network <i0> [ vsan <i1> ] | switch <i2> }

#### **Syntax Description**

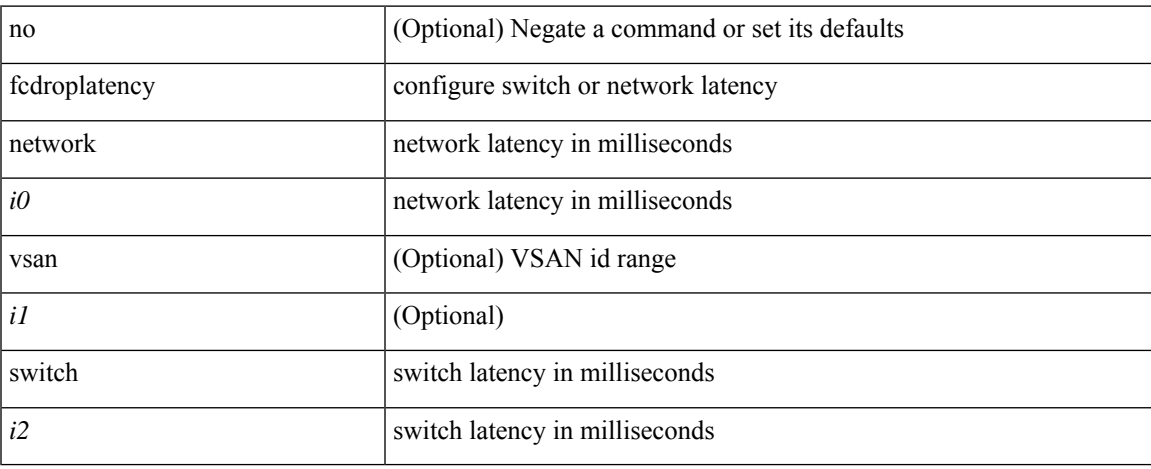

#### **Command Mode**

# **fcid-allocation area company-id**

[no] fcid-allocation area company-id <i0>

#### **Syntax Description**

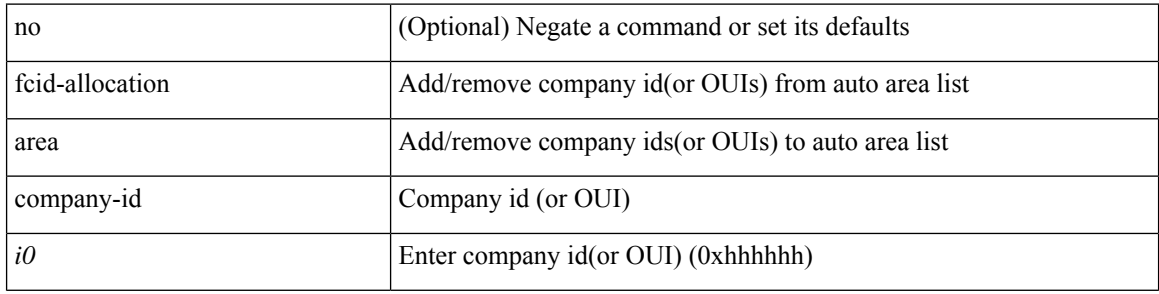

#### **Command Mode**

# **fcinterop fcid-allocation**

[no] fcinterop fcid-allocation { auto | flat | none }

#### **Syntax Description**

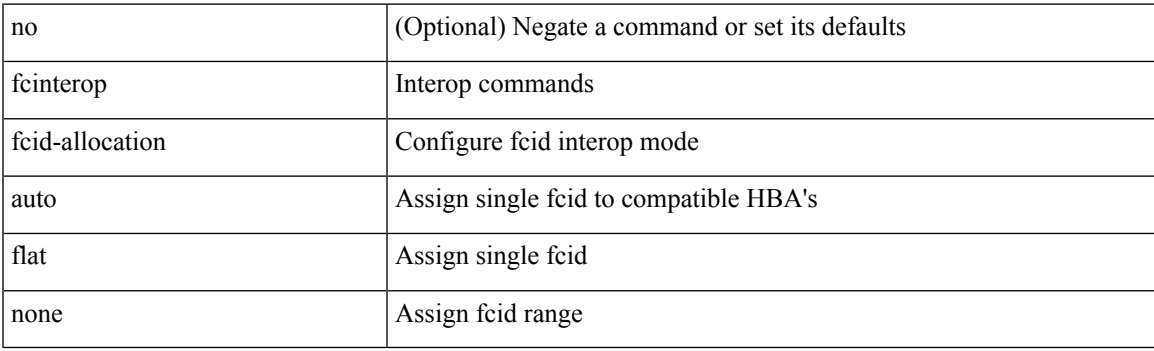

#### **Command Mode**

# **fcinterop loop-monitor**

[no] fcinterop loop-monitor

#### **Syntax Description**

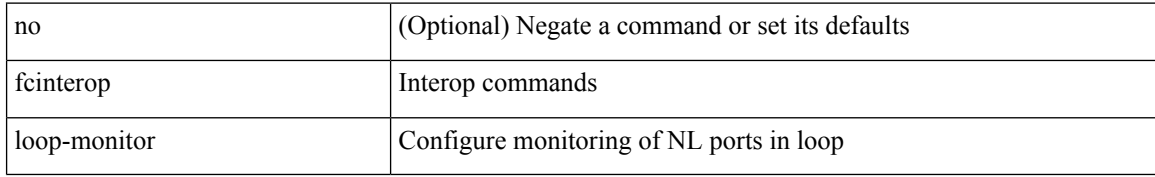

#### **Command Mode**

### **fcoe**

 $\mathbf{l}$ 

[no] fcoe

### **Syntax Description**

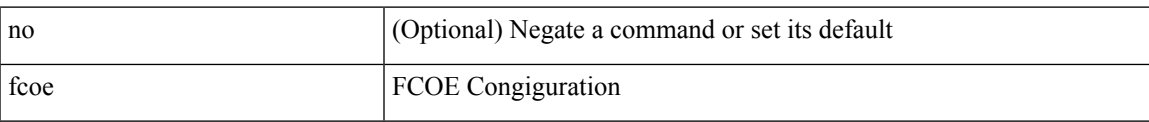

#### **Command Mode**

• /exec/configure/vlan

### **fcoe**

[no] fcoe

### **Syntax Description**

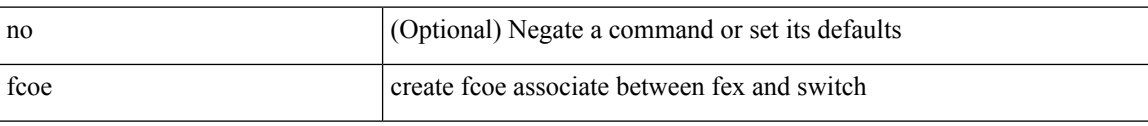

#### **Command Mode**

• /exec/configure/fex

### **fcoe enable-fex**

[no] fcoe enable-fex

### **Syntax Description**

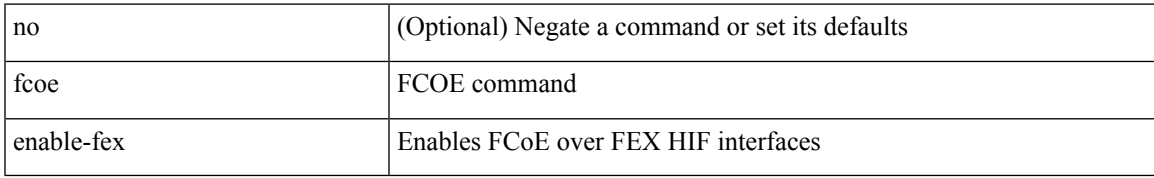

#### **Command Mode**

# **fcoe fcf-priority**

fcoe fcf-priority <i0> | no fcoe fcf-priority

#### **Syntax Description**

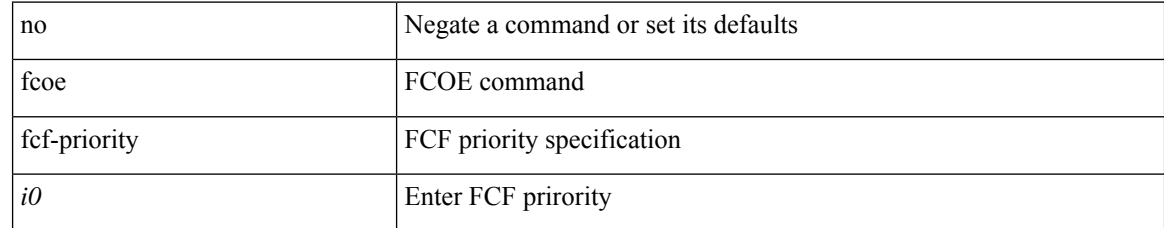

#### **Command Mode**

# **fcoe fcmap**

fcoe fcmap <i0> | no fcoe fcmap

#### **Syntax Description**

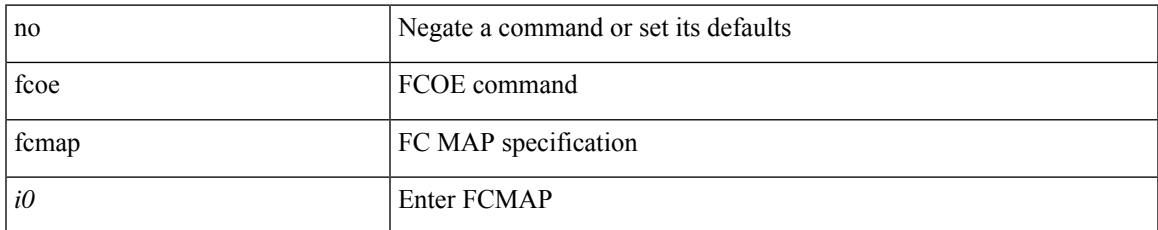

#### **Command Mode**

# **fcoe fka-adv-period**

fcoe fka-adv-period <i0> | no fcoe fka-adv-period

#### **Syntax Description**

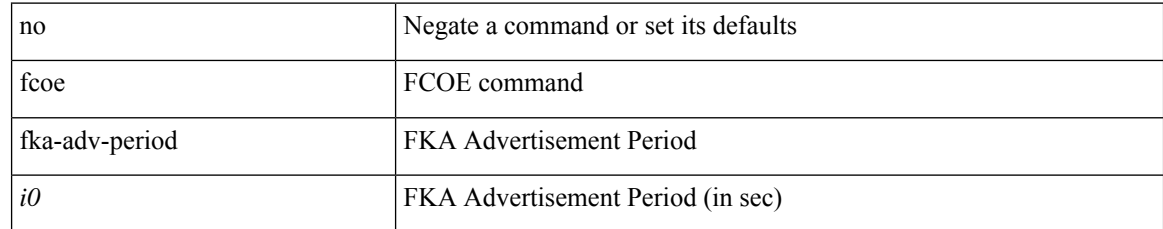

#### **Command Mode**

 $\overline{\phantom{a}}$ 

# **fcoe veloopback**

fcoe veloopback | no fcoe veloopback

#### **Syntax Description**

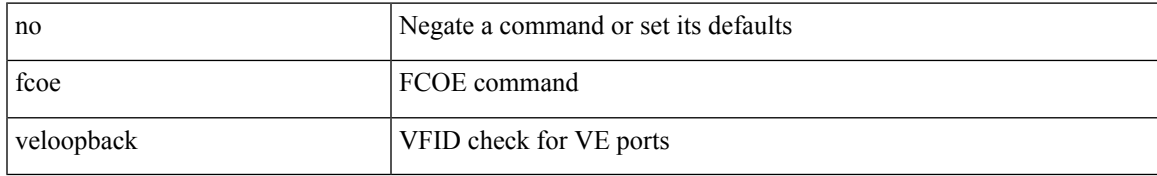

#### **Command Mode**

### **fcoe vsan**

fcoe vsan <tran-id> | no fcoe vsan

### **Syntax Description**

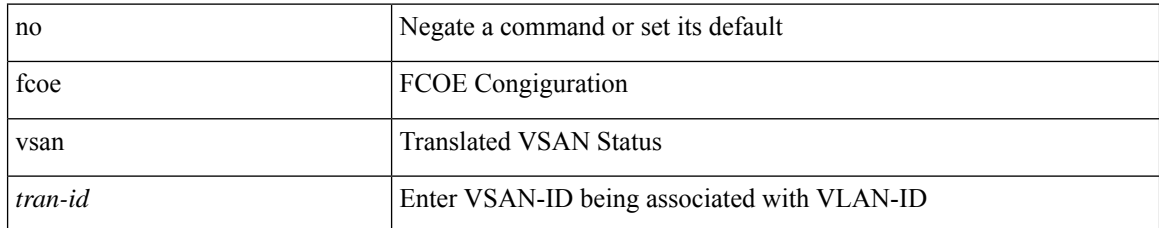

#### **Command Mode**

• /exec/configure/vlan
## **fcping**

fcping { device-alias <s0> vsan <i0> [ [ count <i1> ] [ [ timeout <i2> ] [ usr-priority <i3> ] ] ] | fcid <i4> vsan1 <i5> [ [ count1 <i6> ] [ [ timeout1 <i7> ] [ usr-priority1 <i8> ] ] ] | pwwn <wwn9> vsan2 <i10> [ [ count2  $\langle i11 \rangle$  [ [ timeout2  $\langle i12 \rangle$  ] [ usr-priority2  $\langle i13 \rangle$  ] ] }

#### **Syntax Description**

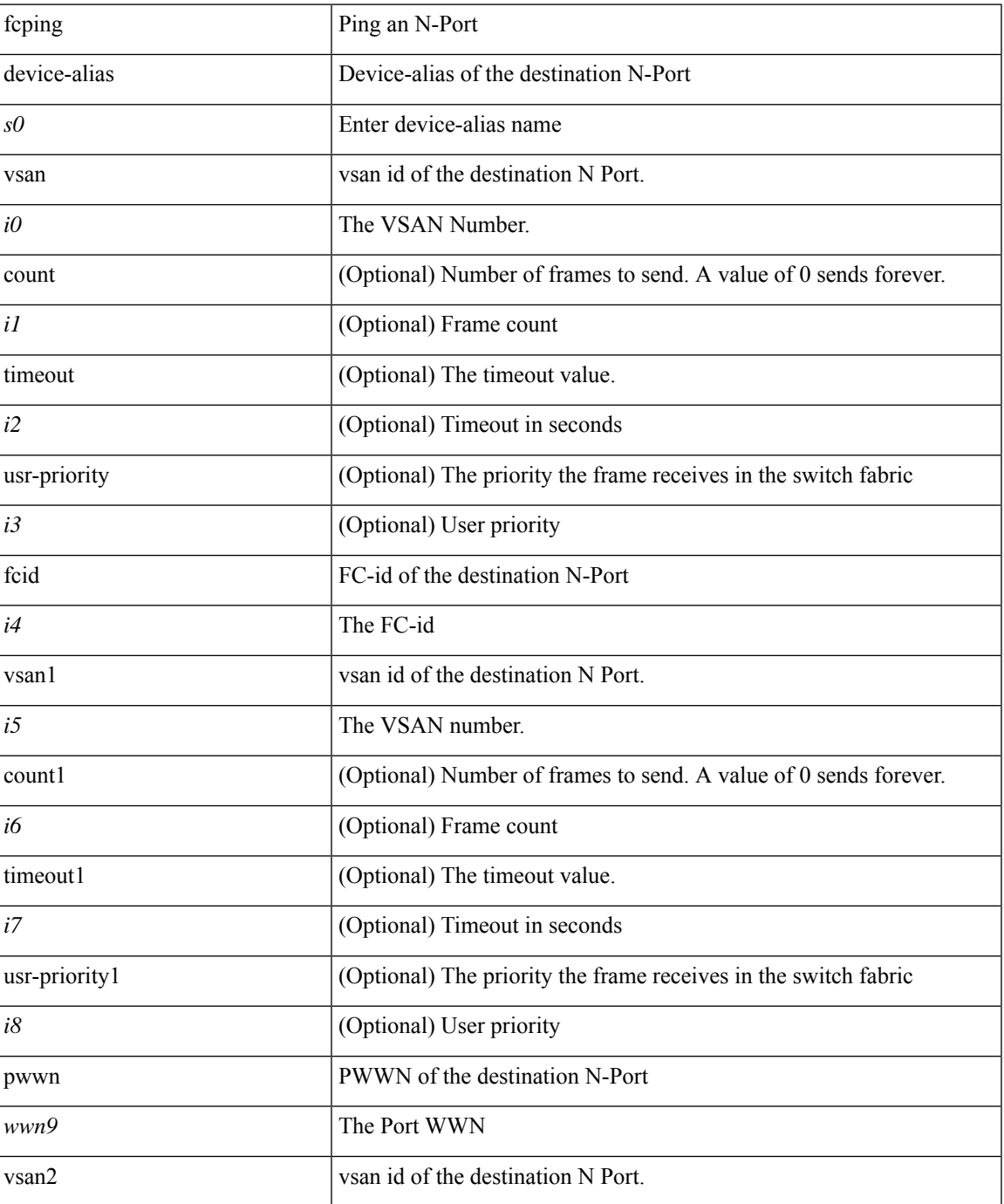

 $\mathbf l$ 

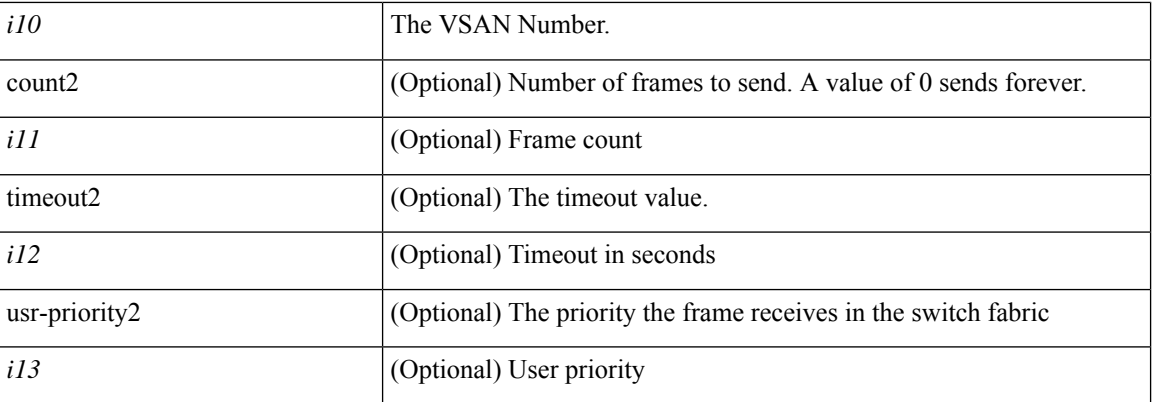

## **Command Mode**

• /exec

# **fcs plat-check-global vsan**

[no] fcs plat-check-global vsan <i0>

## **Syntax Description**

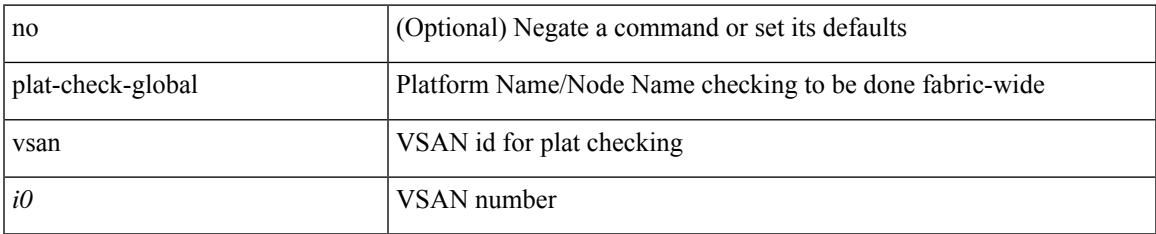

### **Command Mode**

 $\mathbf I$ 

# **fcs register**

[no] fcs register

## **Syntax Description**

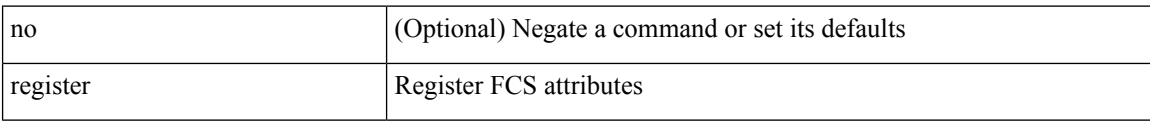

### **Command Mode**

## **fcs virtual-device-add**

[no] fcs virtual-device-add [ vsan-ranges <i0>]

## **Syntax Description**

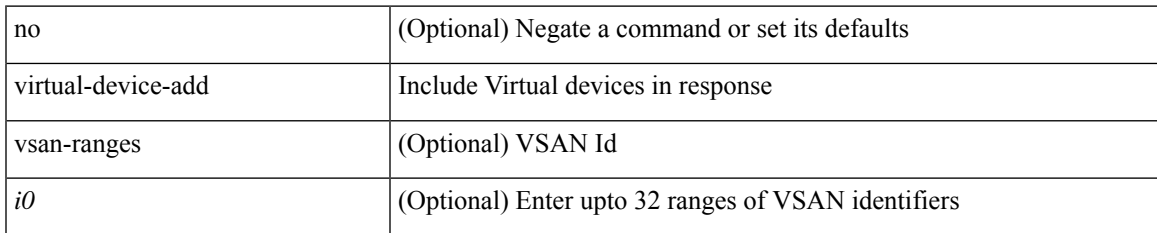

### **Command Mode**

# **fctimer D\_S\_TOV**

[no] fctimer D\_S\_TOV <i0> [ vsan <i1>]

## **Syntax Description**

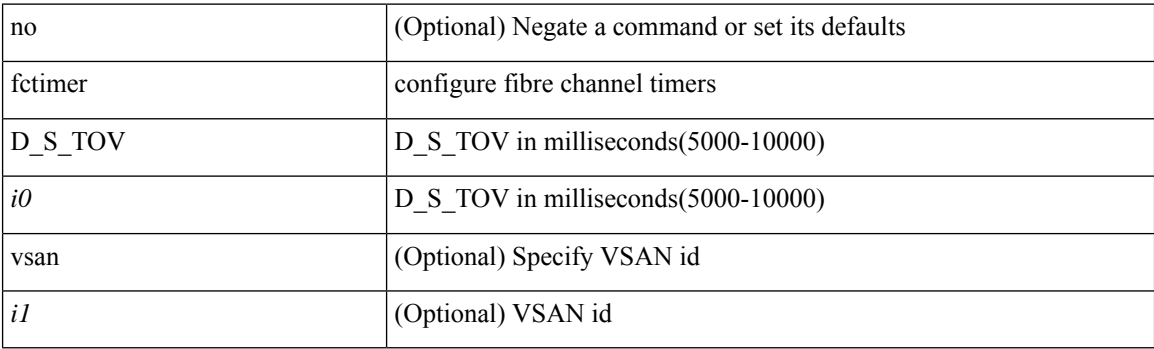

## **Command Mode**

# **fctimer E\_D\_TOV**

[no] fctimer E\_D\_TOV <i0> [ vsan <i1>]

## **Syntax Description**

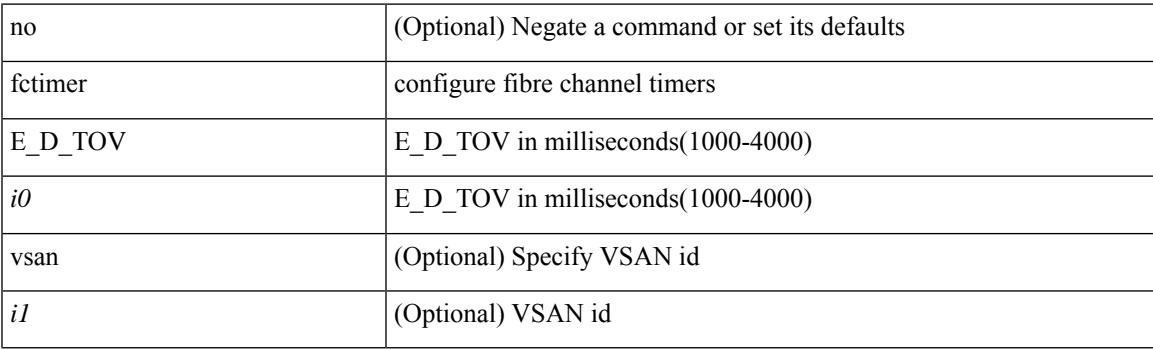

## **Command Mode**

# **fctimer R\_A\_TOV**

[no] fctimer R\_A\_TOV <i0> [ vsan <i1>]

## **Syntax Description**

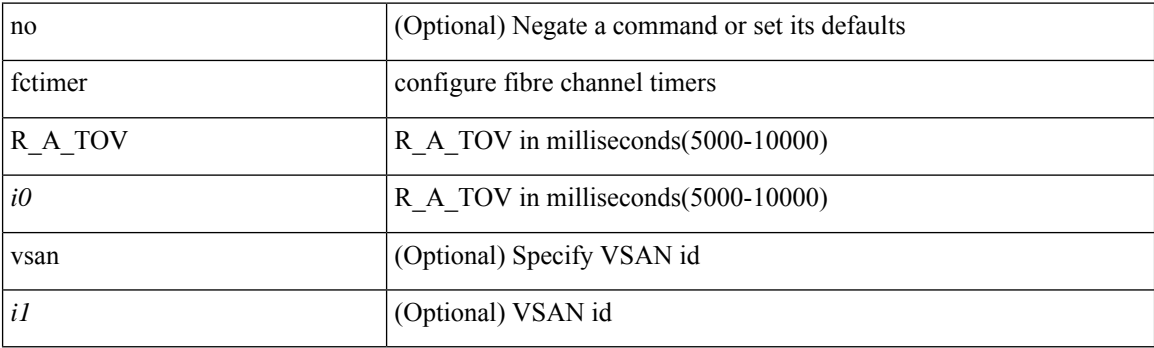

## **Command Mode**

 $\mathbf I$ 

## **fctimer abort**

[no] fctimer abort

## **Syntax Description**

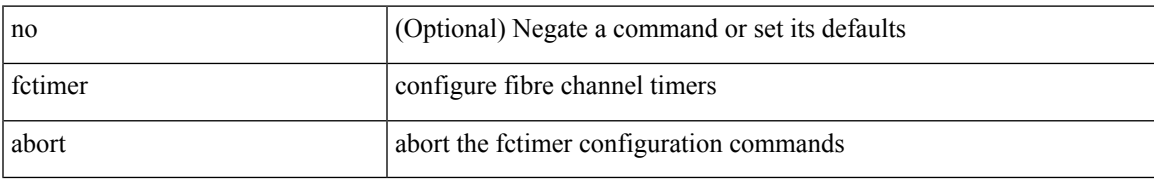

### **Command Mode**

 $\mathbf I$ 

## **fctimer commit**

[no] fctimer commit

## **Syntax Description**

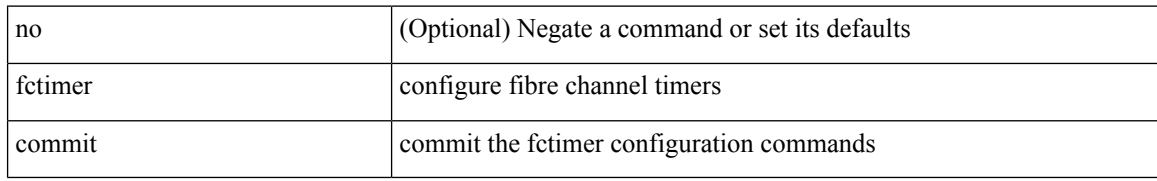

### **Command Mode**

## **fctimer distribute**

[no] fctimer distribute

## **Syntax Description**

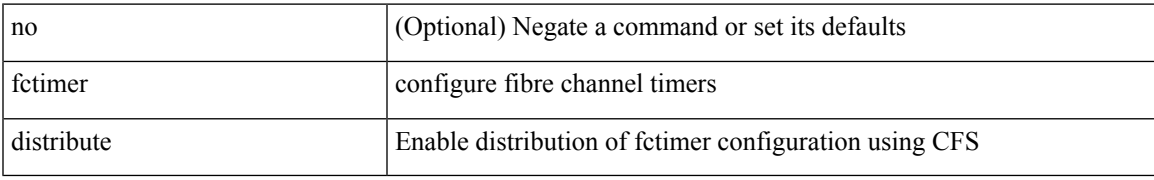

### **Command Mode**

## **fctrace**

fctrace { device-alias <s0> vsan <i0> [ timeout <i1> ] | fcid <fcid2> vsan1 <i3> [ timeout1 <i4> ] | pwwn  $\langle$ wwn5> vsan2  $\langle$ i6> [ timeout2  $\langle$ i7> ] }

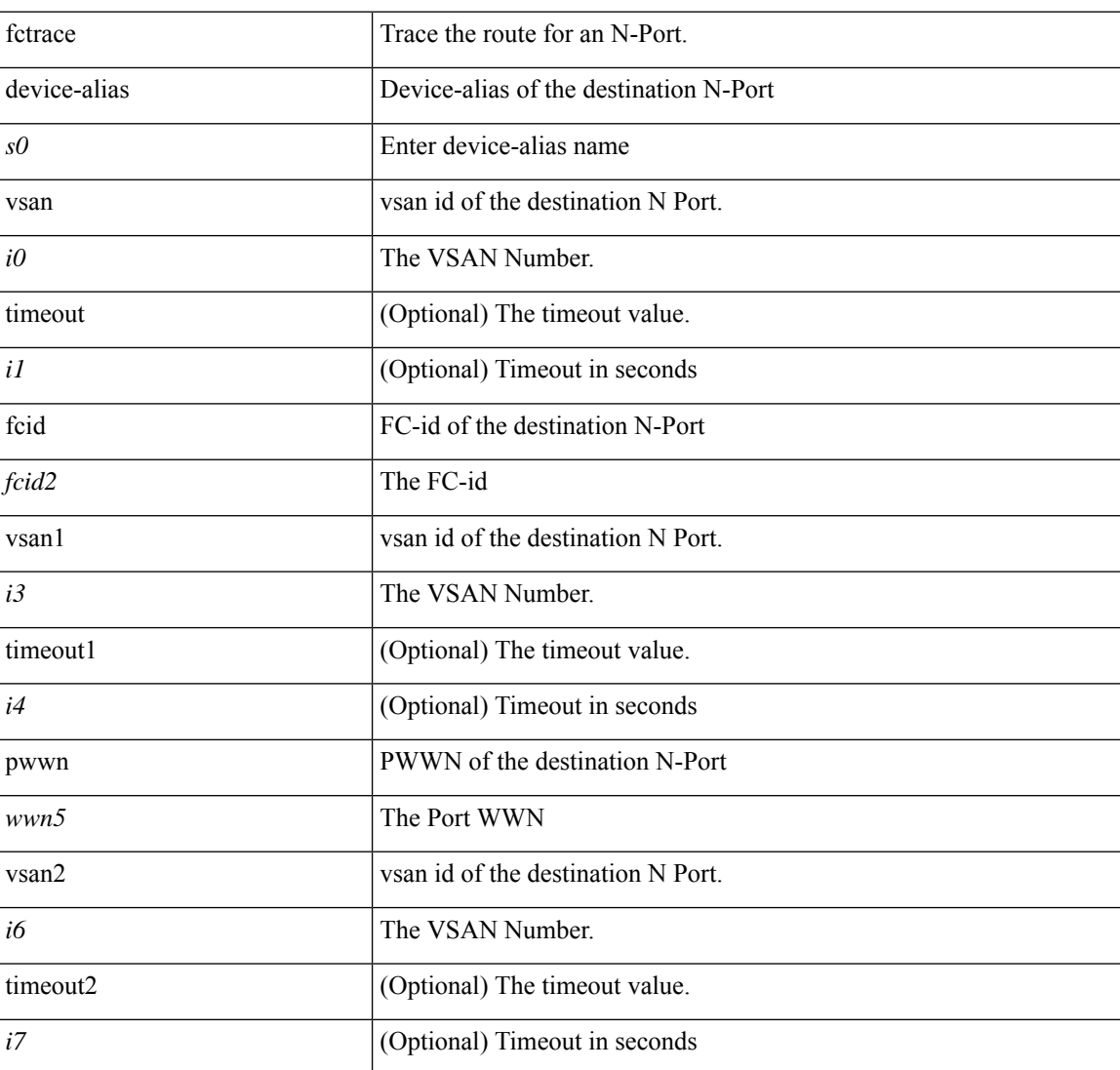

## **Syntax Description**

#### **Command Mode**

• /exec

## **fctrace module**

[no] fctrace module  $\{ \text{ all } | \leq i0 \geq \}$ 

## **Syntax Description**

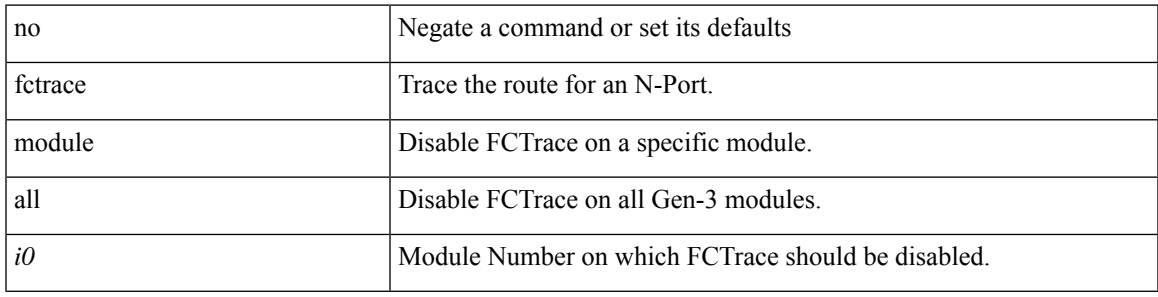

## **Command Mode**

## **fdmi suppress-updates vsan**

[no] fdmi suppress-updates vsan <i0>

## **Syntax Description**

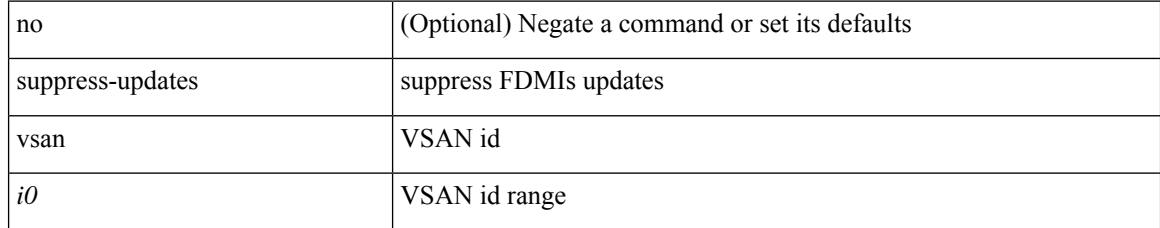

#### **Command Mode**

## **feature-set**

[no] feature-set <fs>

## **Syntax Description**

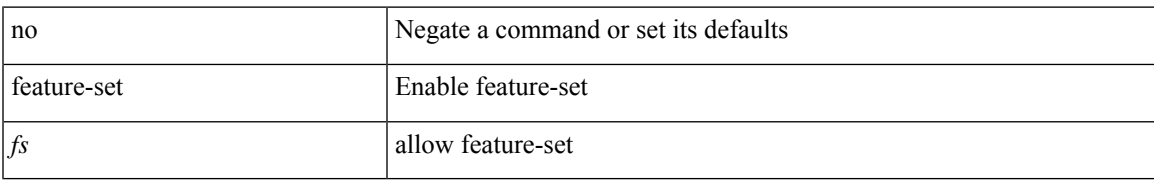

### **Command Mode**

## **feature-set**

feature-set <fs>

## **Syntax Description**

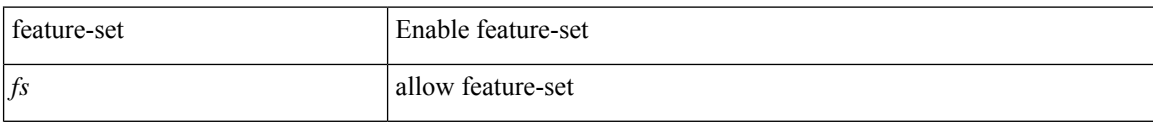

#### **Command Mode**

## **feature**

I

[no] feature <arg1>

## **Syntax Description**

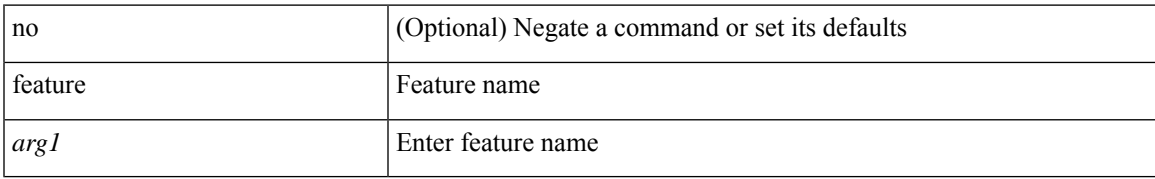

### **Command Mode**

• /exec/configure/rolefeaturegrp

# **feature analytics**

[no] feature analytics

## **Syntax Description**

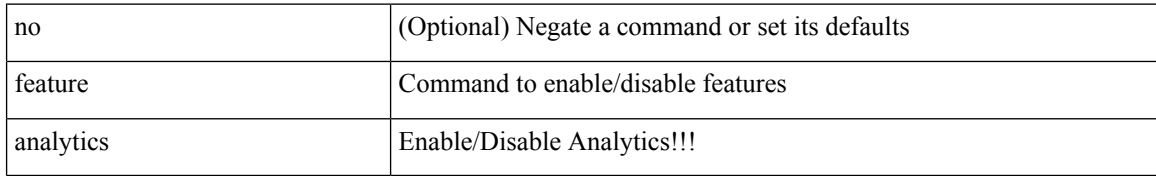

#### **Command Mode**

## **feature bash-shell**

[no] feature bash-shell

## **Syntax Description**

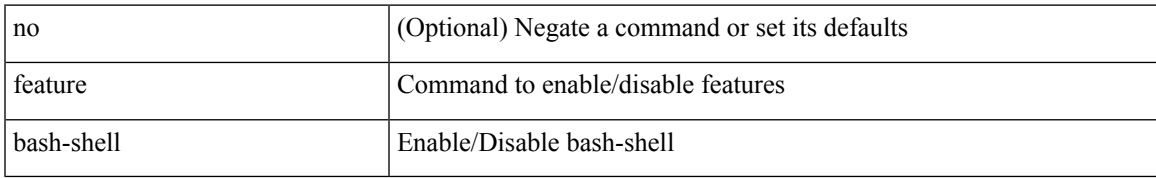

### **Command Mode**

## **feature bfd**

[no] feature bfd

## **Syntax Description**

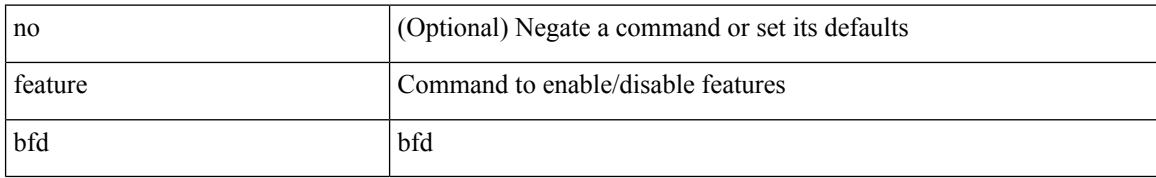

### **Command Mode**

# **feature bgp**

[no] feature bgp

## **Syntax Description**

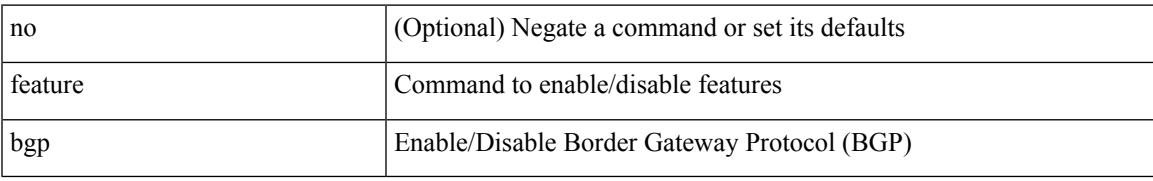

### **Command Mode**

## **feature container-tracker**

[no] feature container-tracker

## **Syntax Description**

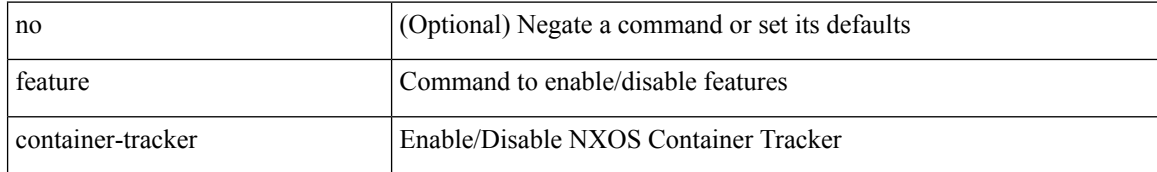

#### **Command Mode**

 $\mathbf{l}$ 

# **feature dhcp**

[no] feature dhcp

## **Syntax Description**

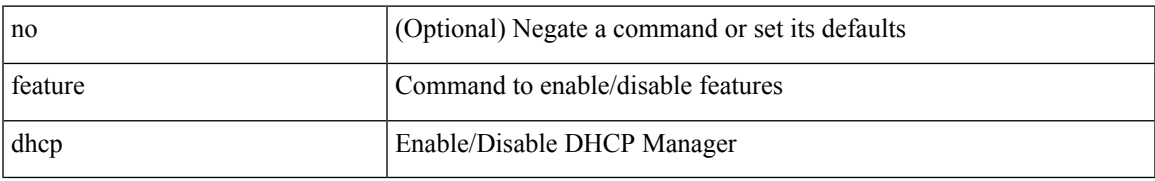

#### **Command Mode**

## **feature dot1x**

[no] feature dot1x

## **Syntax Description**

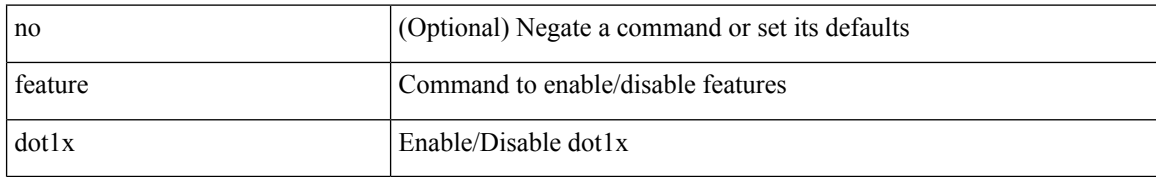

#### **Command Mode**

 $\mathbf I$ 

# **feature eigrp**

[no] feature eigrp

## **Syntax Description**

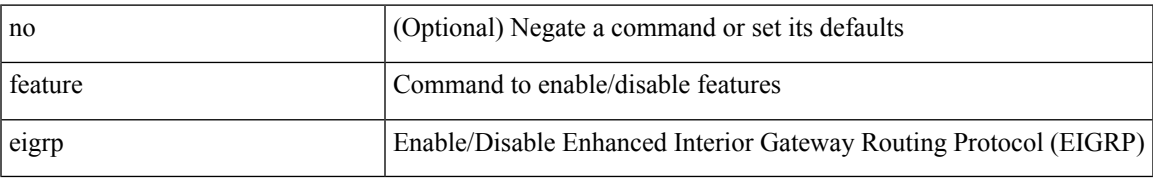

#### **Command Mode**

## **feature epbr**

[no] feature epbr

## **Syntax Description**

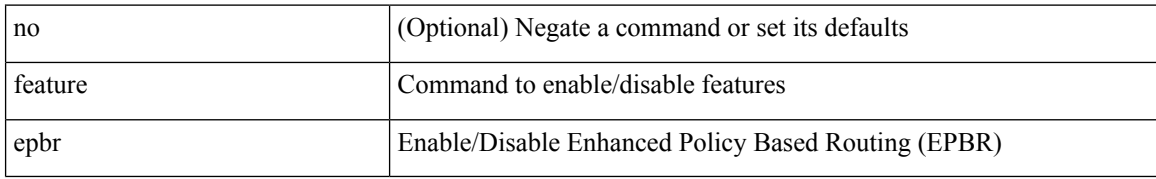

### **Command Mode**

 $\mathbf{l}$ 

## **feature evb**

[no] feature evb

## **Syntax Description**

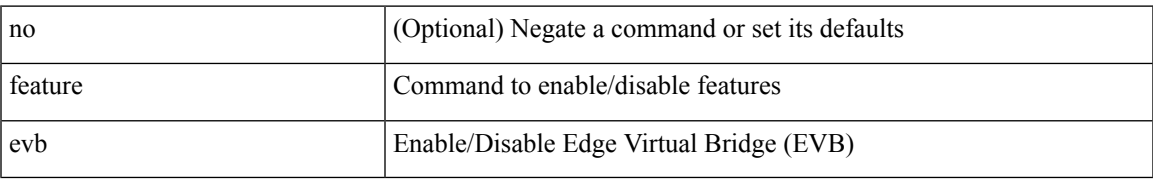

### **Command Mode**

## **feature evmed**

[no] feature evmed

## **Syntax Description**

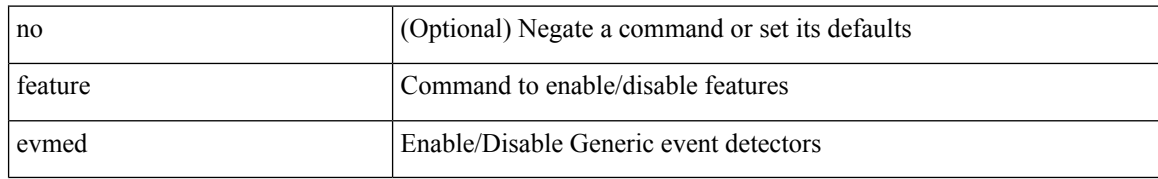

### **Command Mode**

# **feature fabric forwarding**

[no] feature fabric forwarding

## **Syntax Description**

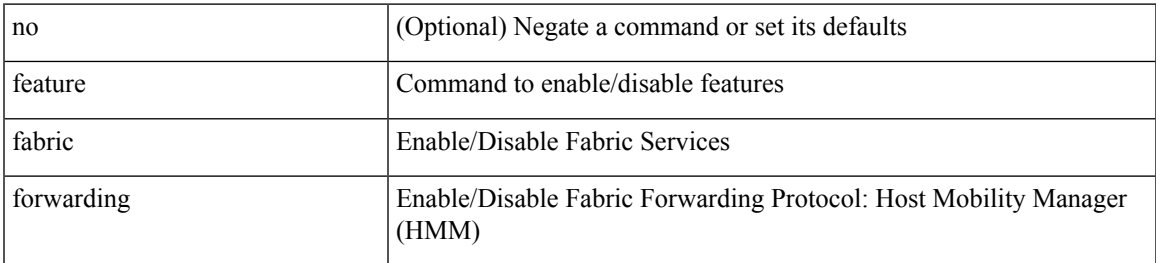

### **Command Mode**

## **feature flexlink**

[no] feature flexlink

## **Syntax Description**

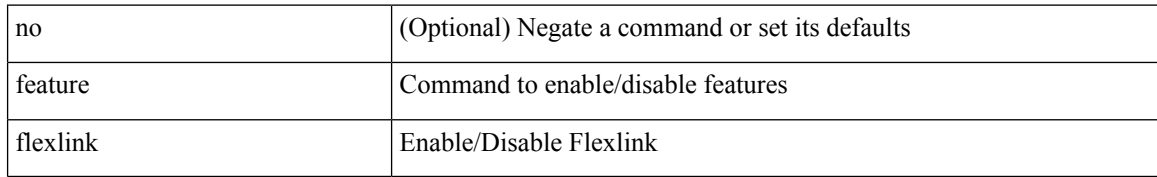

### **Command Mode**

# **feature fport-channel-trunk**

[no] feature fport-channel-trunk

### **Syntax Description**

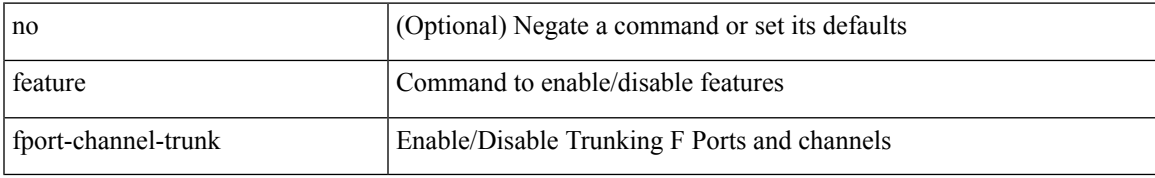

#### **Command Mode**

# **feature frequency-synchronization**

[no] feature frequency-synchronization

### **Syntax Description**

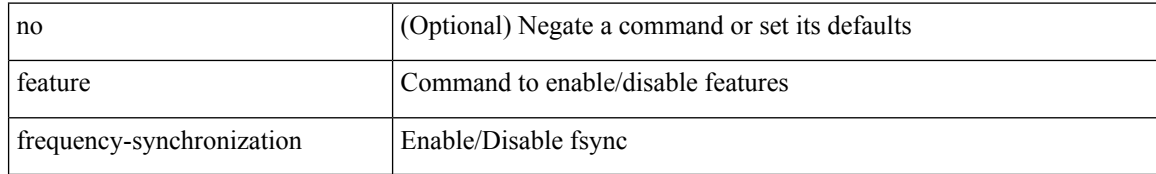

### **Command Mode**

## **feature grpc**

[no] feature grpc

## **Syntax Description**

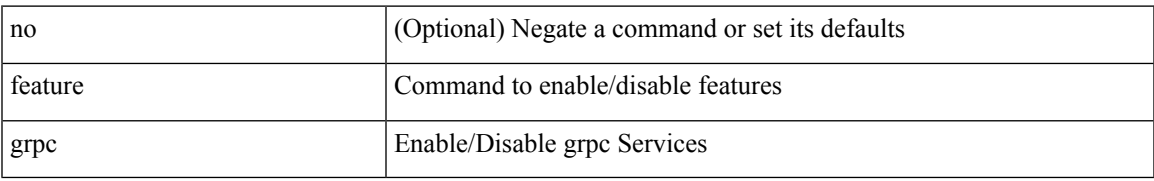

### **Command Mode**

# **feature hardware-telemetry**

[no] feature hardware-telemetry

### **Syntax Description**

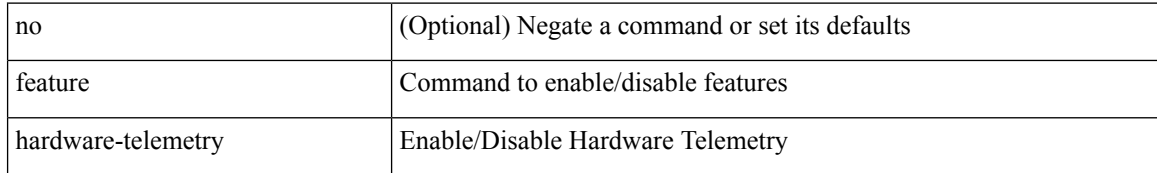

#### **Command Mode**

 $\mathbf{l}$ 

# **feature hsrp**

[no] feature hsrp

## **Syntax Description**

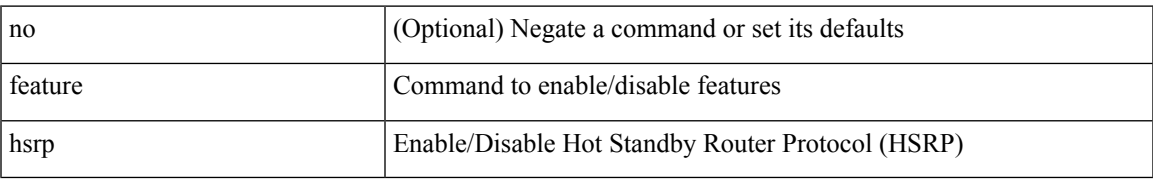

#### **Command Mode**

# **feature imp**

[no] feature imp

## **Syntax Description**

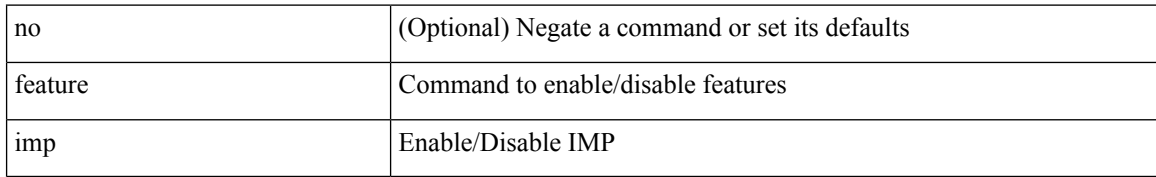

### **Command Mode**
## **feature interface-vlan**

[no] feature interface-vlan

#### **Syntax Description**

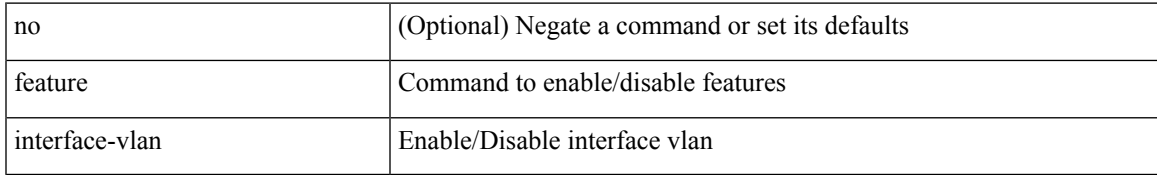

#### **Command Mode**

## **feature isis**

[no] feature isis

#### **Syntax Description**

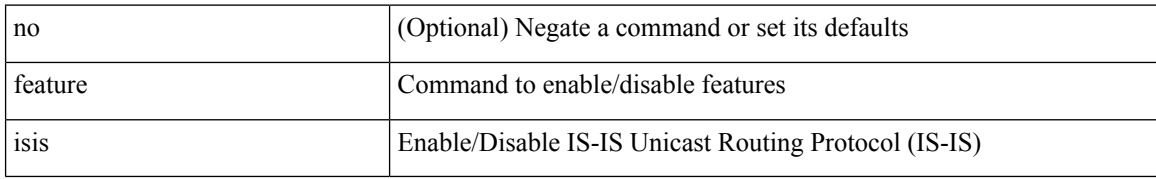

#### **Command Mode**

## **feature itd**

 $\mathbf I$ 

[no] feature itd

## **Syntax Description**

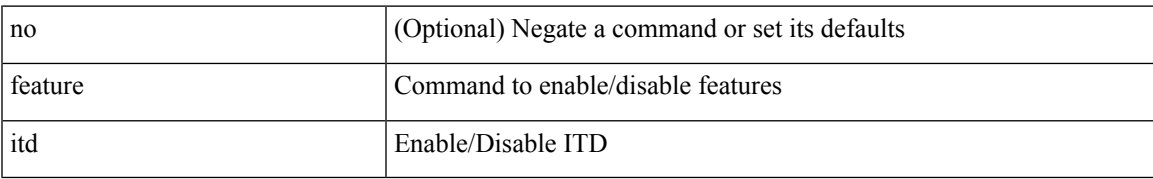

#### **Command Mode**

# **feature lacp**

[no] feature lacp

## **Syntax Description**

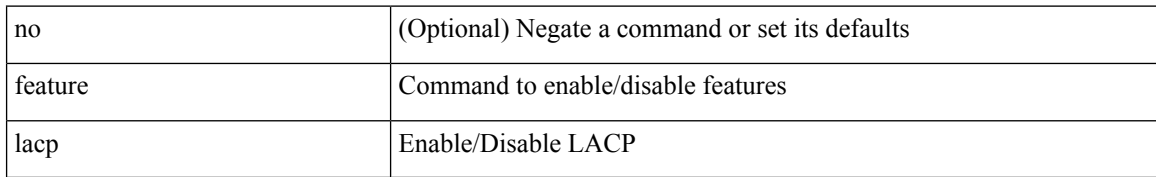

#### **Command Mode**

# **feature ldap**

[no] feature ldap

## **Syntax Description**

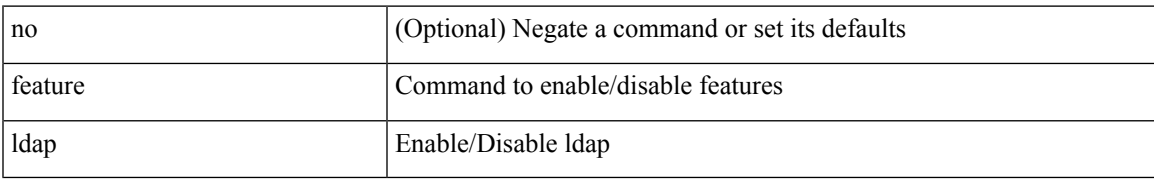

#### **Command Mode**

# **feature lldp**

[no] feature lldp

## **Syntax Description**

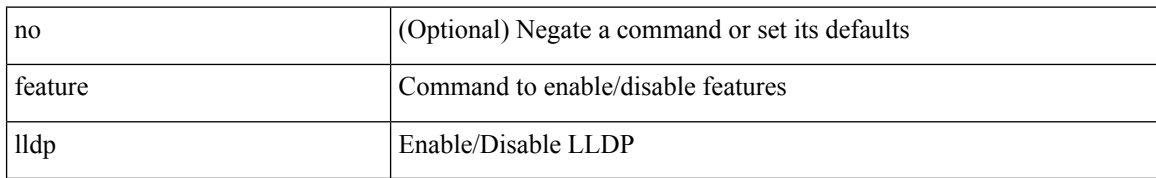

#### **Command Mode**

Ι

## **feature macsec**

[no] feature macsec

#### **Syntax Description**

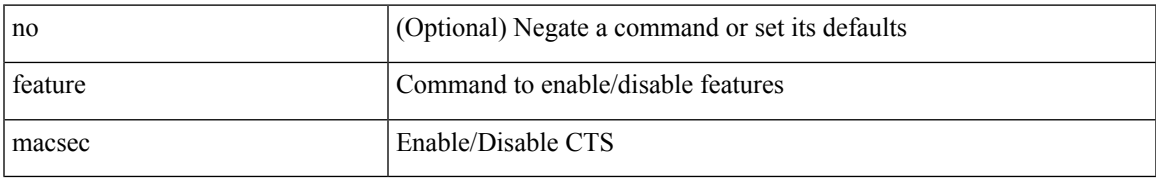

#### **Command Mode**

# **feature mpls evpn**

[no] feature mpls evpn

#### **Syntax Description**

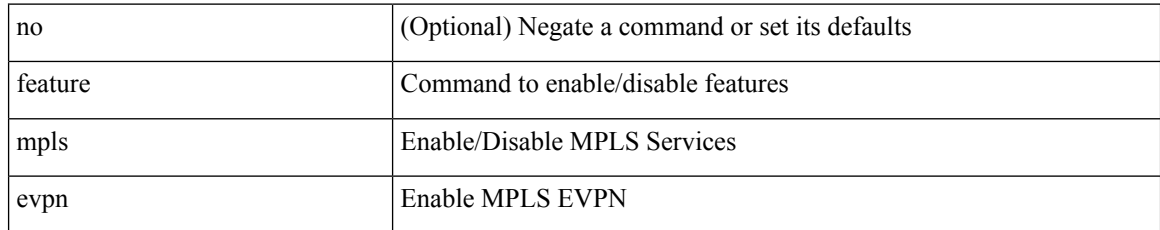

#### **Command Mode**

 $\overline{\phantom{a}}$ 

# **feature mpls l3vpn**

[no] feature mpls l3vpn

#### **Syntax Description**

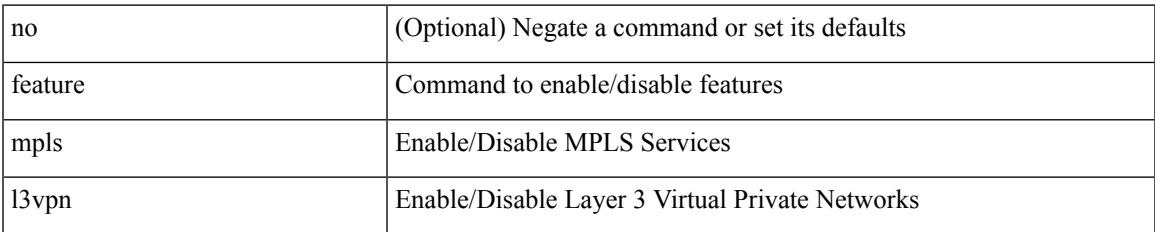

#### **Command Mode**

# **feature mpls oam**

[no] feature mpls oam

#### **Syntax Description**

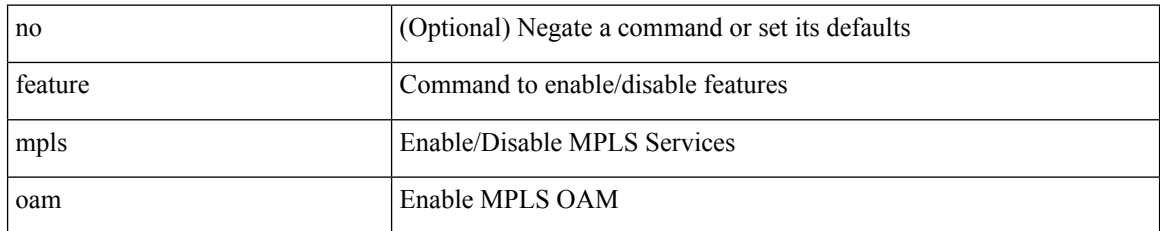

#### **Command Mode**

# **feature mpls segment-routing**

[no] feature mpls segment-routing

#### **Syntax Description**

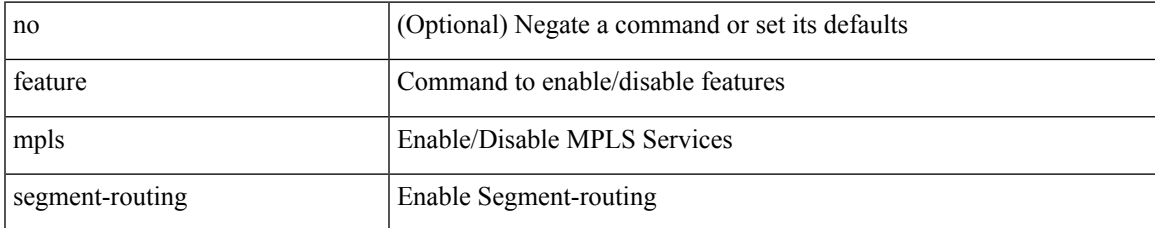

#### **Command Mode**

## **feature mpls segment-routing traffic-engineering**

[no] feature mpls segment-routing traffic-engineering

#### **Syntax Description**

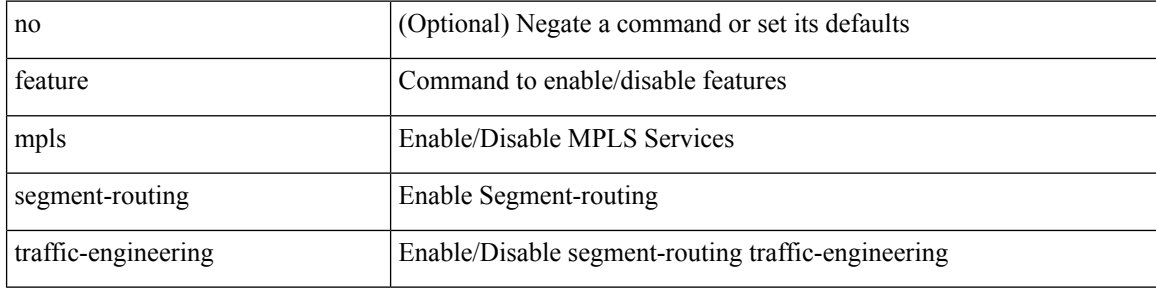

#### **Command Mode**

# **feature mpls static**

[no] feature mpls static

#### **Syntax Description**

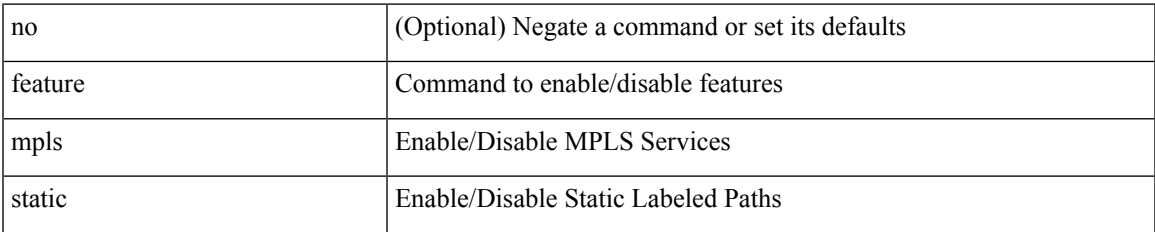

#### **Command Mode**

## **feature msdp**

[no] feature msdp

## **Syntax Description**

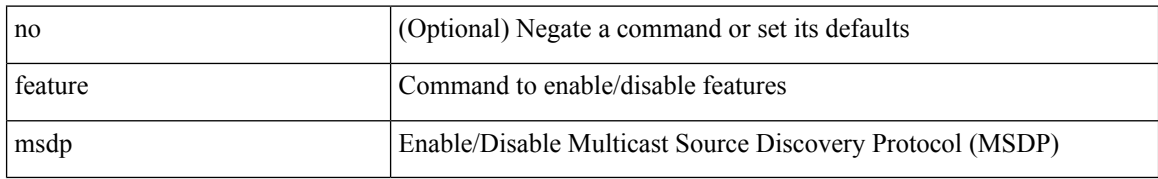

#### **Command Mode**

## **feature mvpn**

[no] feature mvpn

## **Syntax Description**

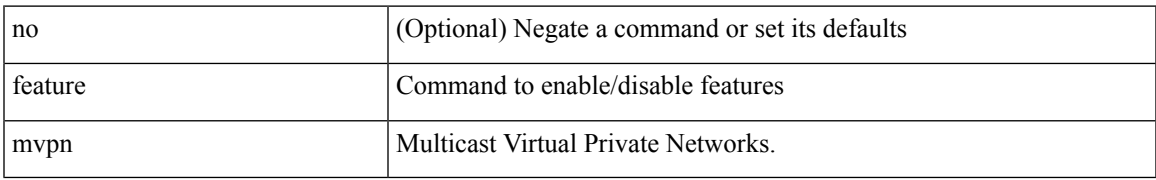

#### **Command Mode**

## **feature nat**

[no] feature nat

## **Syntax Description**

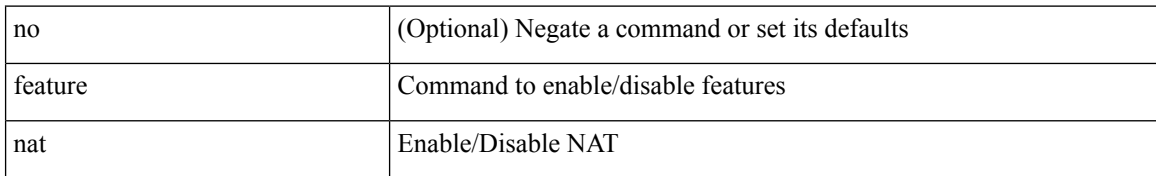

#### **Command Mode**

 $\mathbf I$ 

## **feature nbm**

[no] feature nbm

## **Syntax Description**

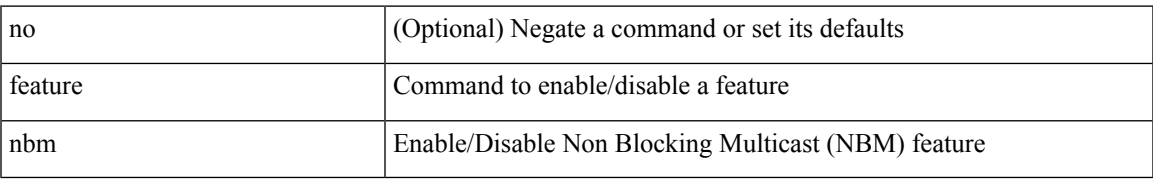

#### **Command Mode**

## **feature netconf**

[no] feature netconf

#### **Syntax Description**

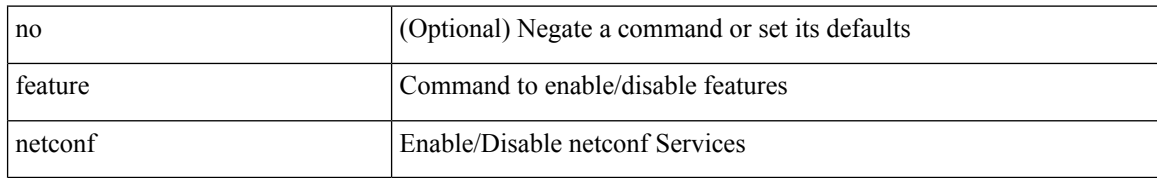

#### **Command Mode**

## **feature netflow**

[no] feature netflow

## **Syntax Description**

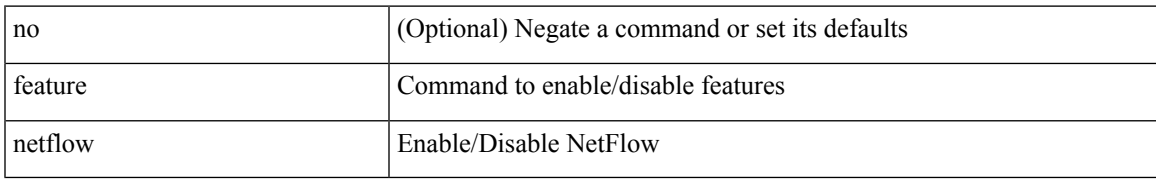

#### **Command Mode**

# **feature ngmvpn**

[no] feature ngmvpn

## **Syntax Description**

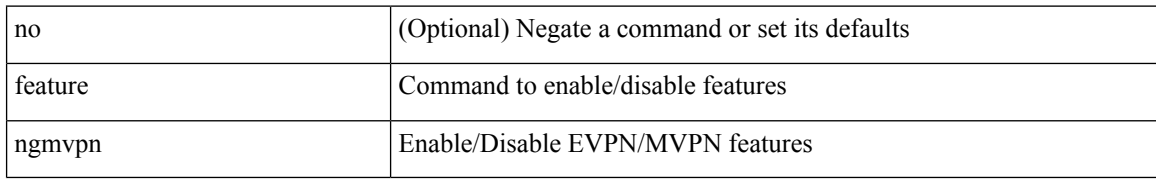

#### **Command Mode**

## **feature ngoam**

[no] feature ngoam

## **Syntax Description**

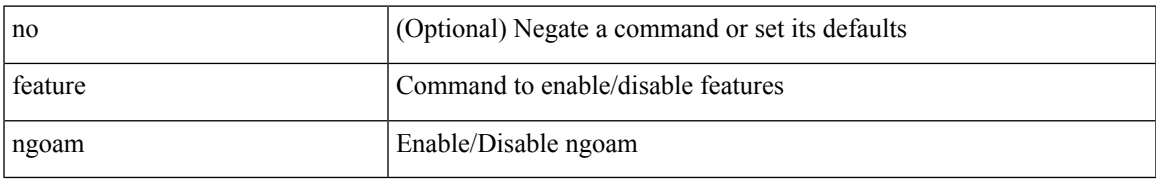

#### **Command Mode**

# **feature ngoam**

[no] feature ngoam

## **Syntax Description**

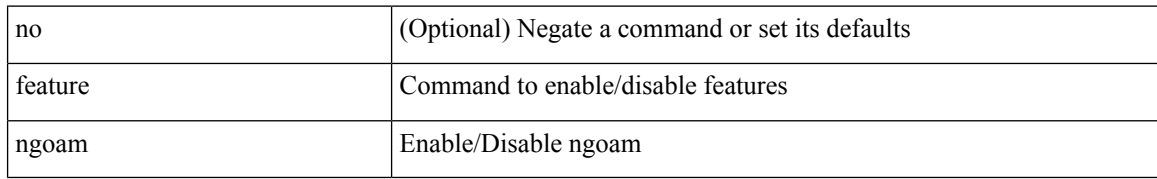

#### **Command Mode**

# **feature npiv**

[no] feature npiv

## **Syntax Description**

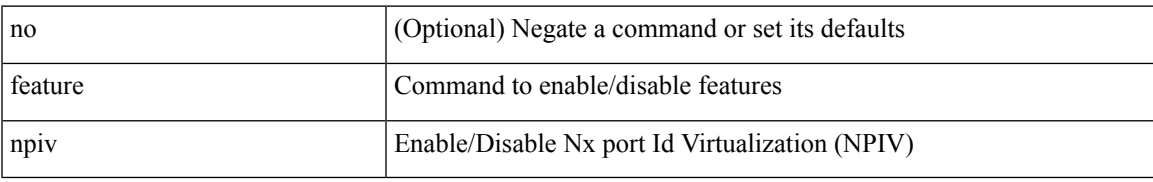

#### **Command Mode**

## **feature npiv**

[no] feature npiv

#### **Syntax Description**

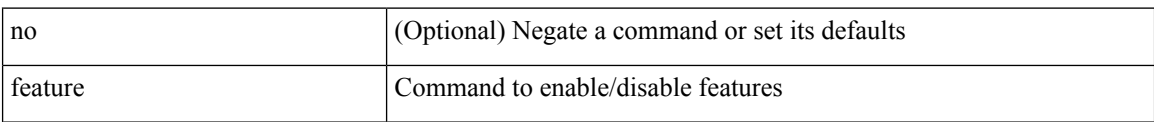

#### **Command Mode**

## **feature ntp**

[no] feature ntp

## **Syntax Description**

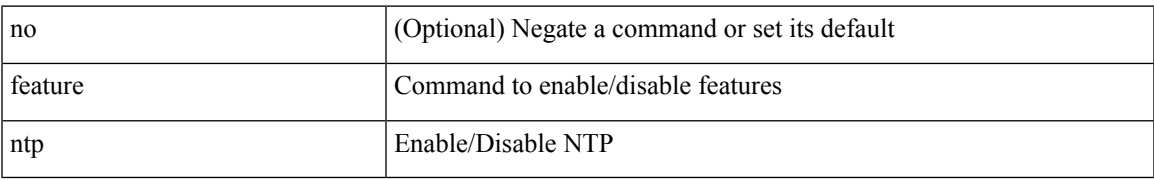

#### **Command Mode**

## **feature nv overlay**

[no] feature nv overlay

#### **Syntax Description**

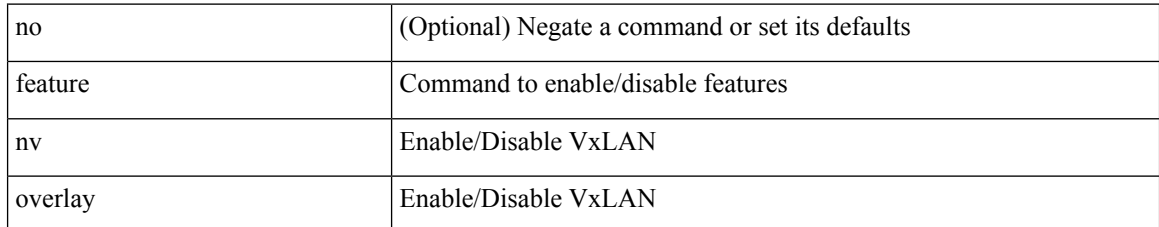

#### **Command Mode**

## **feature nxapi**

[no] feature nxapi

## **Syntax Description**

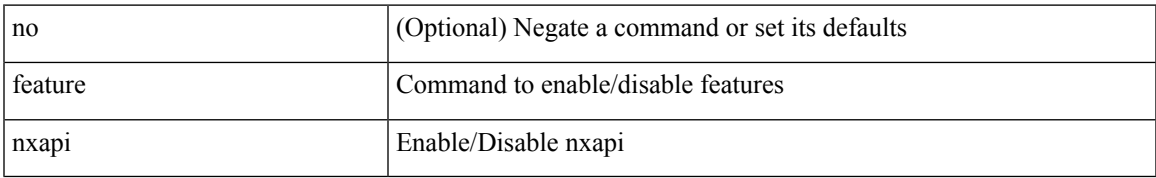

#### **Command Mode**

## **feature nxsdk**

[no] feature nxsdk

## **Syntax Description**

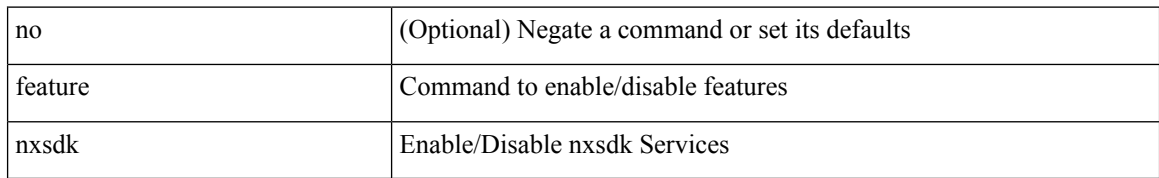

#### **Command Mode**

 $\mathbf{l}$ 

## **feature ofm**

[no] feature ofm

## **Syntax Description**

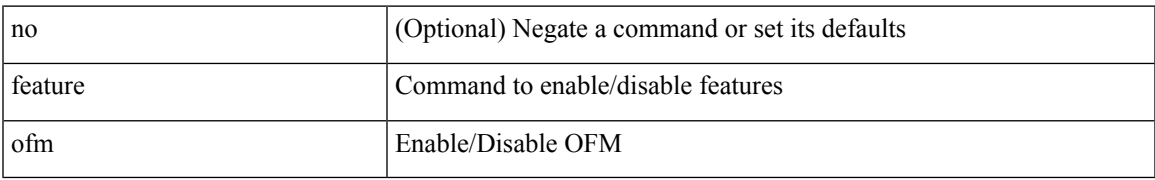

#### **Command Mode**

# **feature openflow**

[no] feature openflow

#### **Syntax Description**

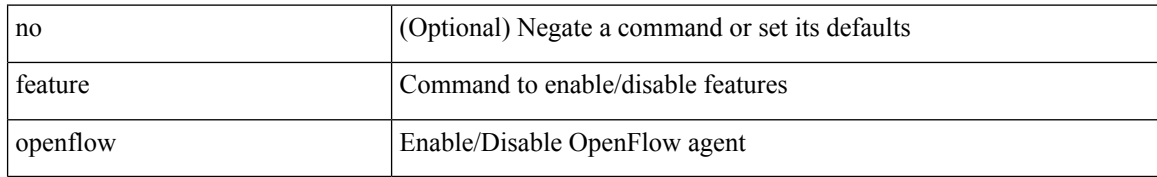

#### **Command Mode**

# **feature ospf**

[no] feature ospf

## **Syntax Description**

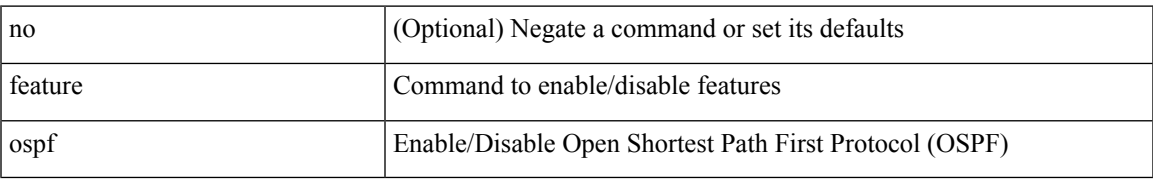

#### **Command Mode**

## **feature ospfv3**

[no] feature ospfv3

## **Syntax Description**

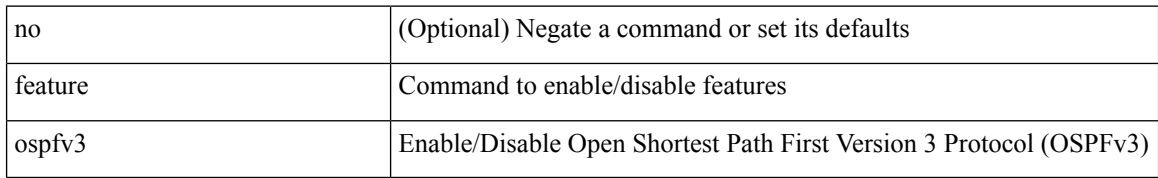

#### **Command Mode**

## **feature password encryption aes**

[no] feature password encryption aes

#### **Syntax Description**

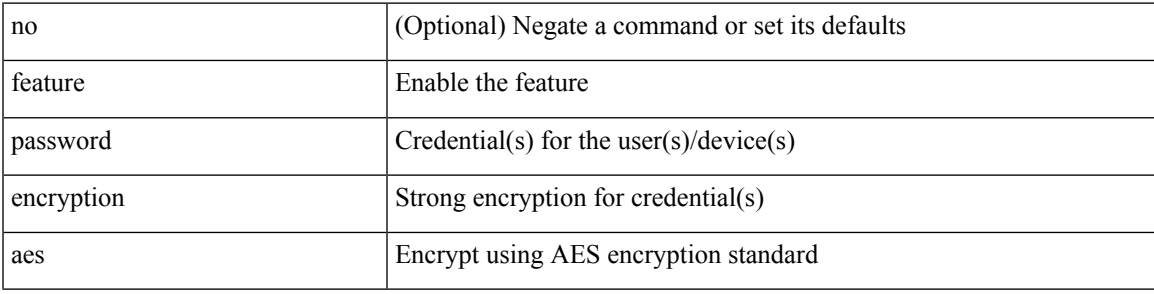

#### **Command Mode**

# **feature pbr**

[no] feature pbr

## **Syntax Description**

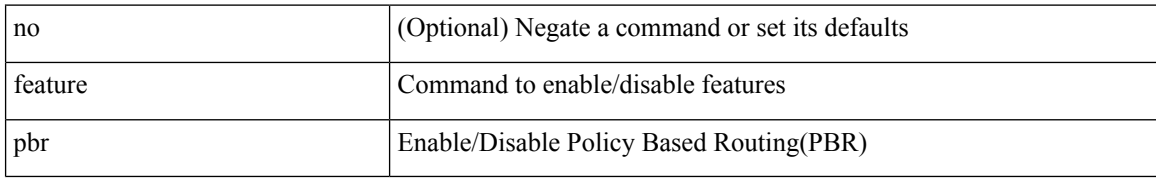

#### **Command Mode**

 $\mathbf{l}$ 

# **feature pim**

[no] feature pim

## **Syntax Description**

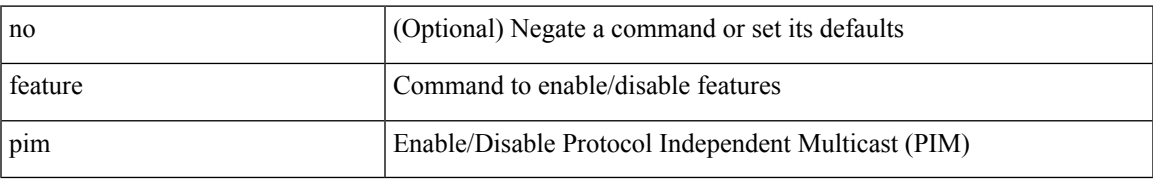

#### **Command Mode**

# **feature pim6**

[no] feature pim6

## **Syntax Description**

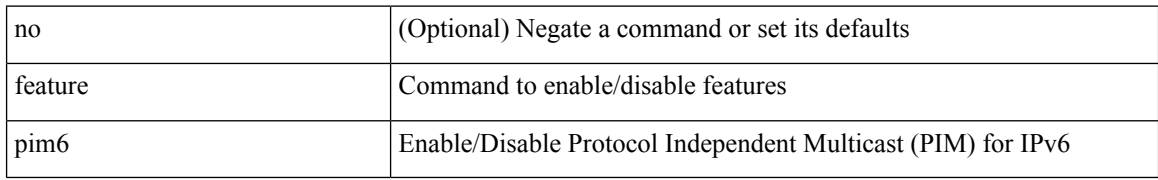

#### **Command Mode**
# **feature pnp**

[no] feature pnp

### **Syntax Description**

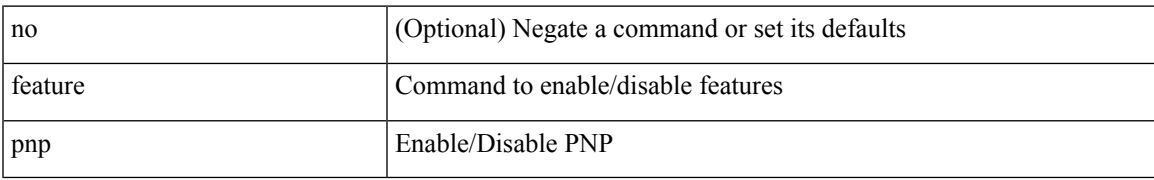

#### **Command Mode**

# **feature poap**

[no] feature poap

#### **Syntax Description**

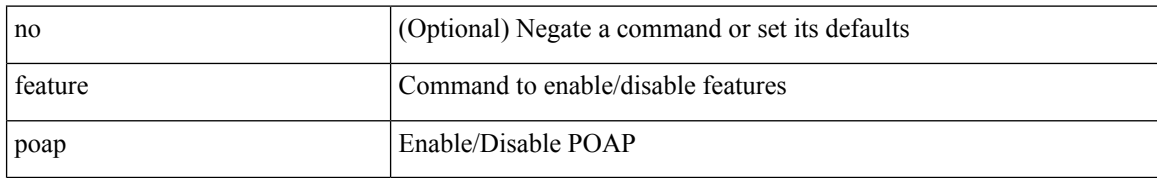

#### **Command Mode**

## **feature poe**

[no] feature poe

### **Syntax Description**

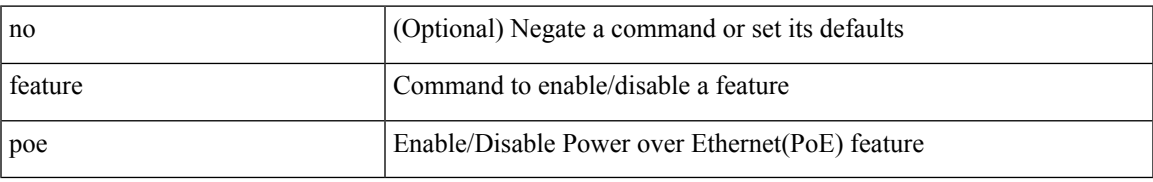

#### **Command Mode**

# **feature pong**

[no] feature pong

### **Syntax Description**

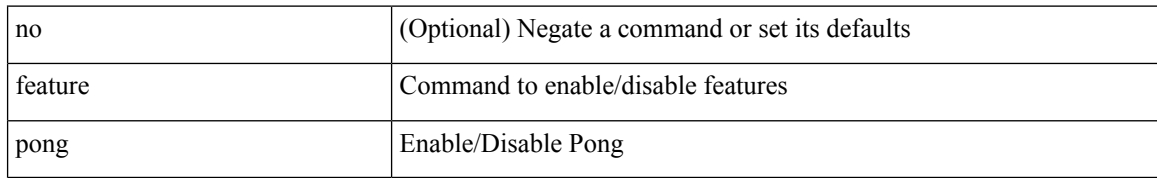

#### **Command Mode**

 $\overline{\phantom{a}}$ 

## **feature port-security**

[no] feature port-security

#### **Syntax Description**

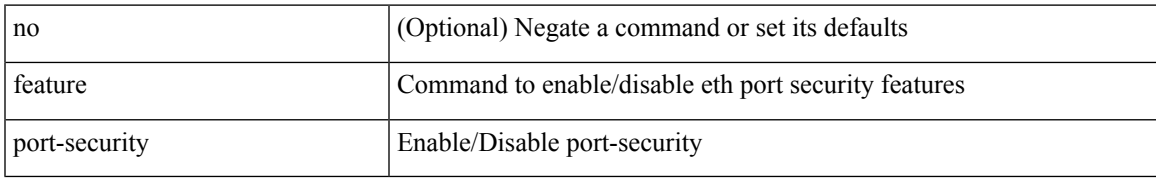

#### **Command Mode**

# **feature private-vlan**

[no] feature private-vlan

#### **Syntax Description**

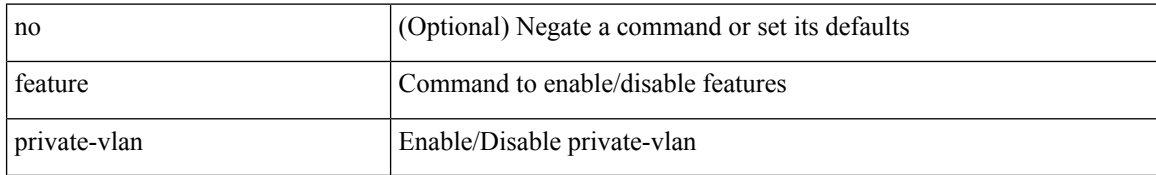

#### **Command Mode**

# **feature ptp**

[no] feature ptp

### **Syntax Description**

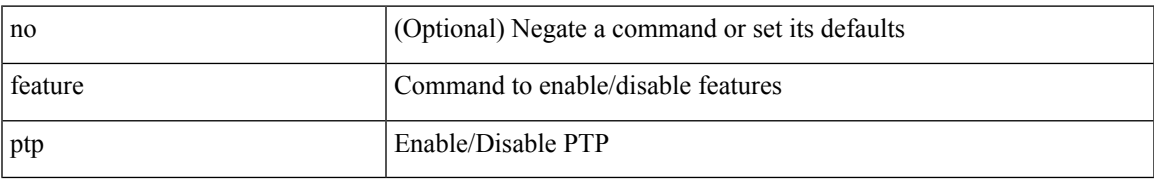

#### **Command Mode**

### **feature restconf**

[no] feature restconf

#### **Syntax Description**

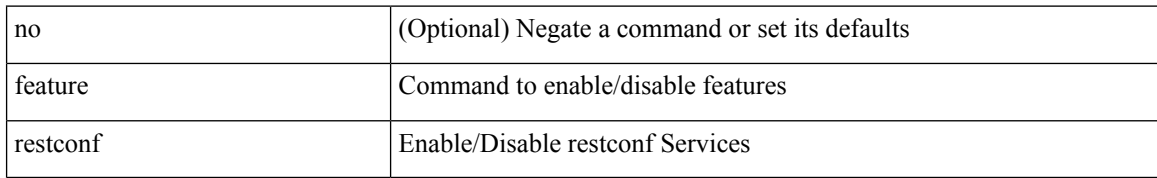

#### **Command Mode**

# **feature rip**

I

[no] feature rip

### **Syntax Description**

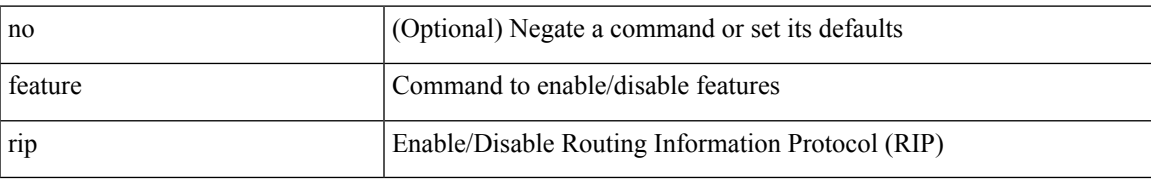

#### **Command Mode**

## **feature scheduler**

[no] feature scheduler

#### **Syntax Description**

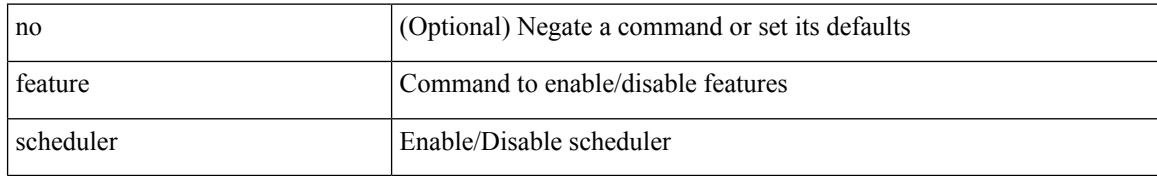

#### **Command Mode**

 $\overline{\phantom{a}}$ 

## **feature scp-server**

[no] feature scp-server

#### **Syntax Description**

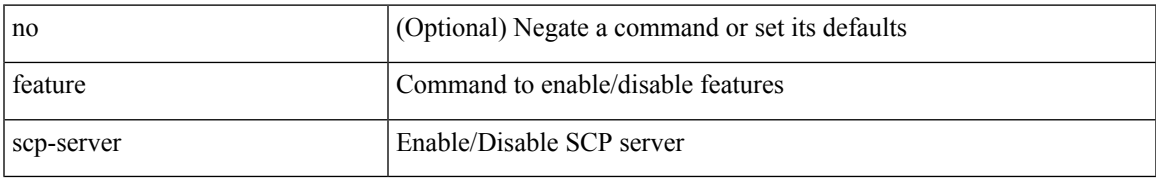

#### **Command Mode**

### **feature sflow**

[no] feature sflow

### **Syntax Description**

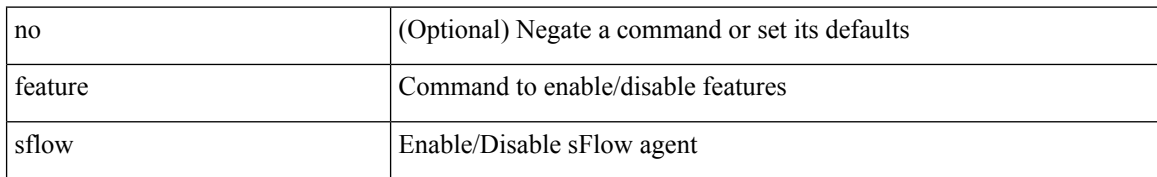

#### **Command Mode**

 $\overline{\phantom{a}}$ 

# **feature sftp-server**

[no] feature sftp-server

#### **Syntax Description**

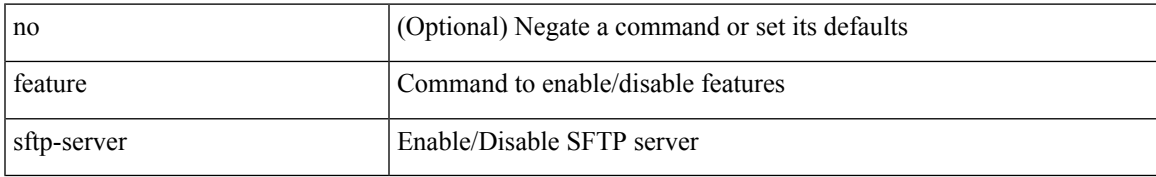

#### **Command Mode**

# **feature signature-verification**

[no] feature signature-verification

#### **Syntax Description**

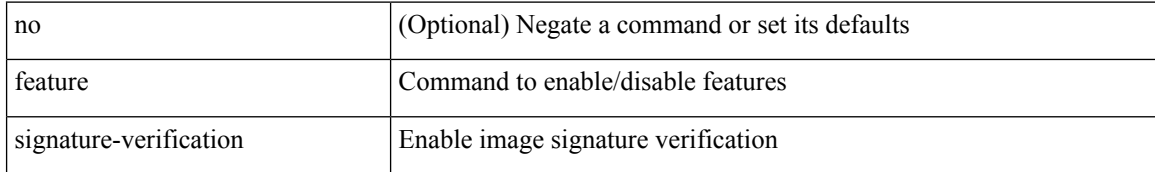

#### **Command Mode**

# **feature sla responder**

[no] feature sla responder

#### **Syntax Description**

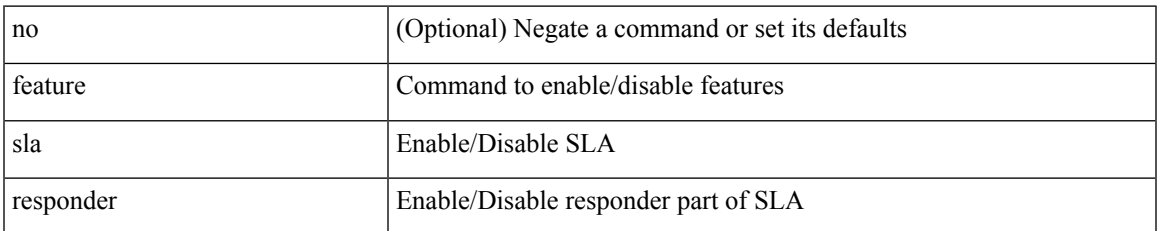

#### **Command Mode**

# **feature sla sender**

[no] feature sla sender

#### **Syntax Description**

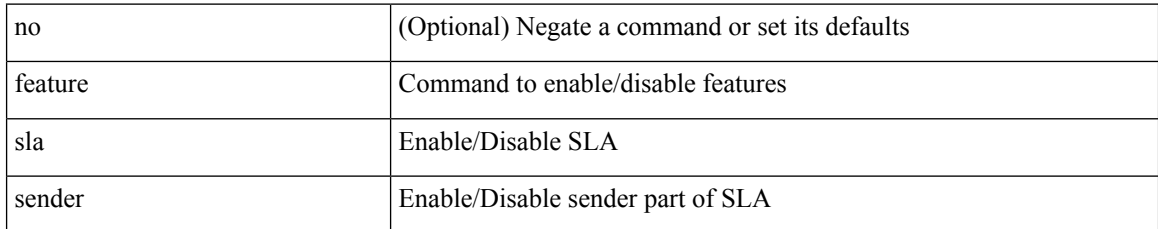

#### **Command Mode**

# **feature sla twamp-server**

[no] feature sla twamp-server

#### **Syntax Description**

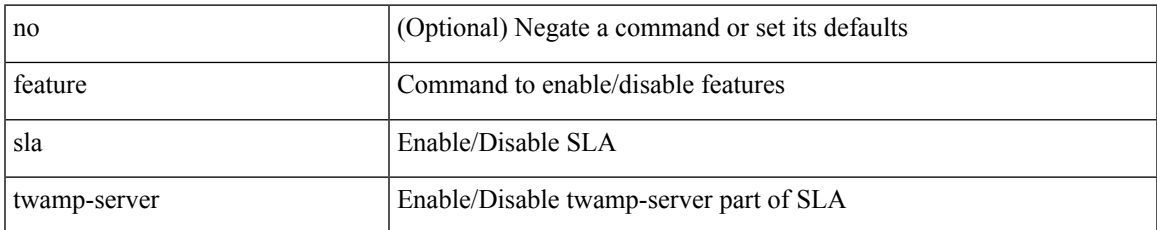

#### **Command Mode**

### **feature srv6**

[no] feature srv6

### **Syntax Description**

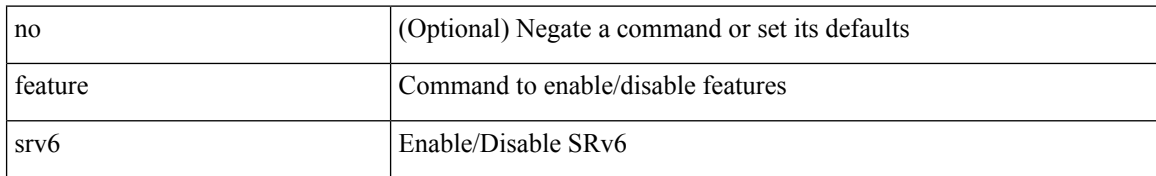

#### **Command Mode**

### **feature ssh**

[no] feature ssh

### **Syntax Description**

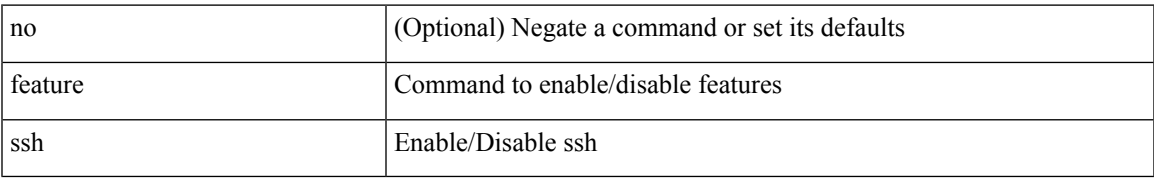

#### **Command Mode**

### **feature tacacs**

[no] feature tacacs +

#### **Syntax Description**

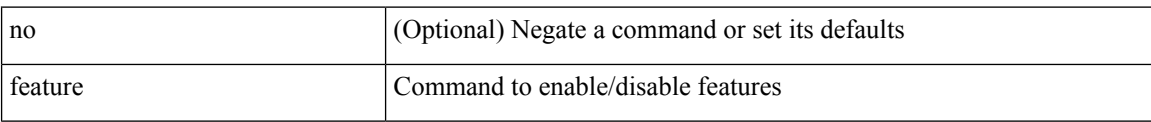

#### **Command Mode**

 $\overline{\phantom{a}}$ 

## **feature tap-aggregation**

[no] feature tap-aggregation

#### **Syntax Description**

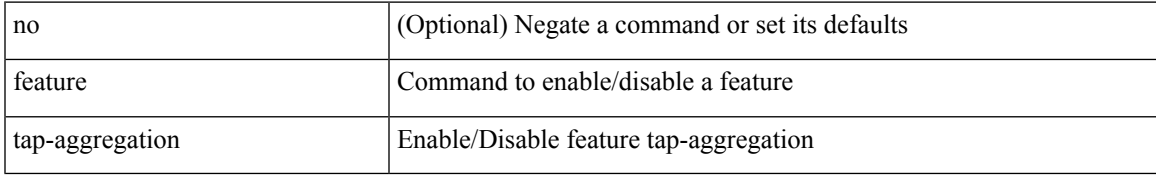

#### **Command Mode**

# **feature telemetry**

[no] feature telemetry

#### **Syntax Description**

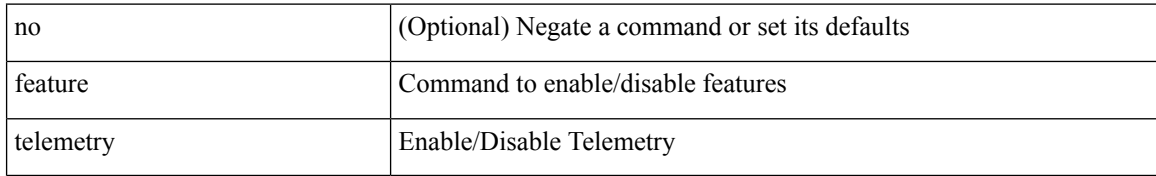

#### **Command Mode**

### **feature telnet**

[no] feature telnet

### **Syntax Description**

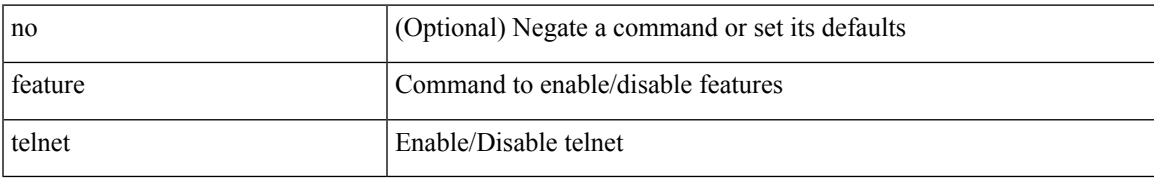

#### **Command Mode**

# **feature tunnel-encryption**

[no] feature tunnel-encryption

#### **Syntax Description**

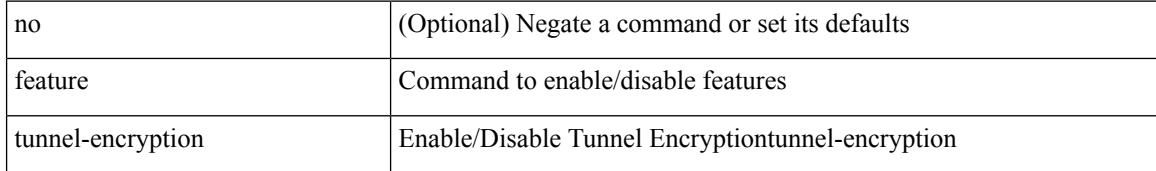

#### **Command Mode**

### **feature tunnel**

[no] feature tunnel

### **Syntax Description**

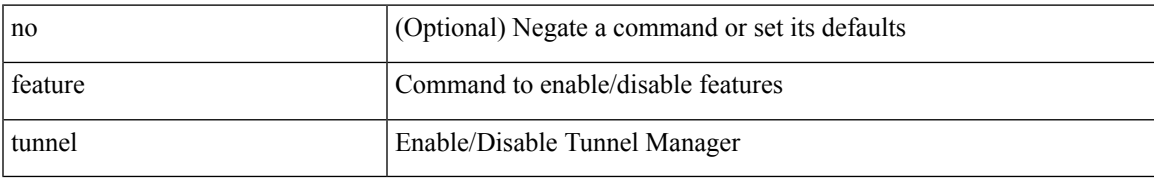

#### **Command Mode**

### **feature udld**

[no] feature udld

### **Syntax Description**

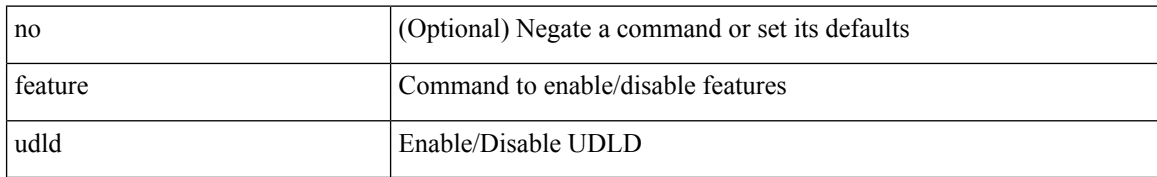

#### **Command Mode**

### **feature vmtracker**

[no] feature vmtracker

#### **Syntax Description**

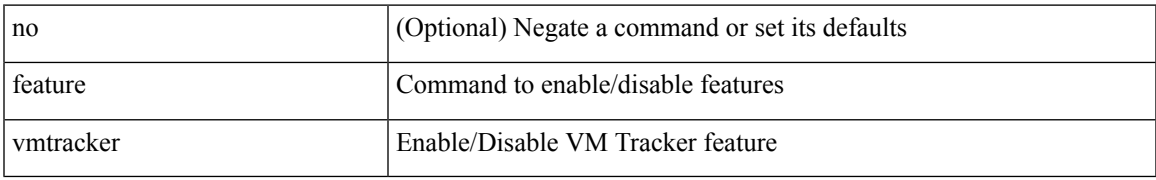

#### **Command Mode**

## **feature vn-segment-vlan-based**

[no] feature vn-segment-vlan-based

#### **Syntax Description**

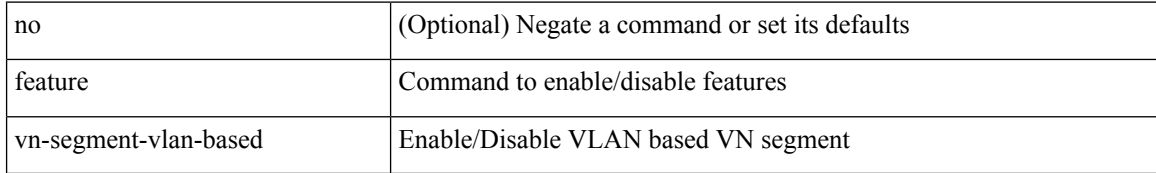

#### **Command Mode**

 $\mathbf{l}$ 

# **feature vpc**

[no] feature vpc

### **Syntax Description**

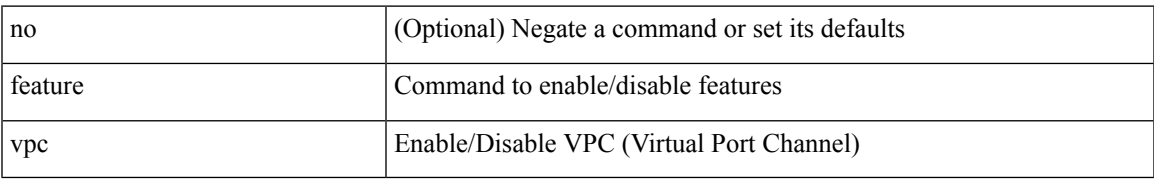

#### **Command Mode**

## **feature vrrp**

[no] feature vrrp

### **Syntax Description**

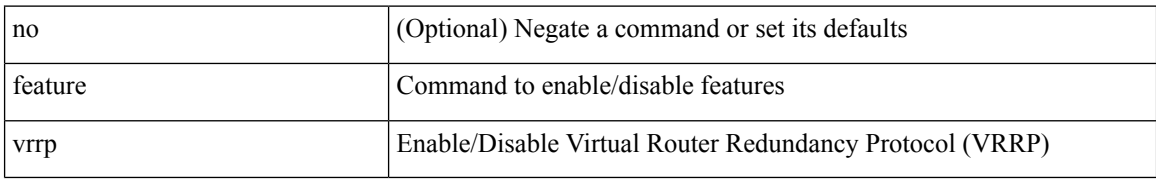

#### **Command Mode**

## **feature vrrpv3**

[no] feature vrrpv3

### **Syntax Description**

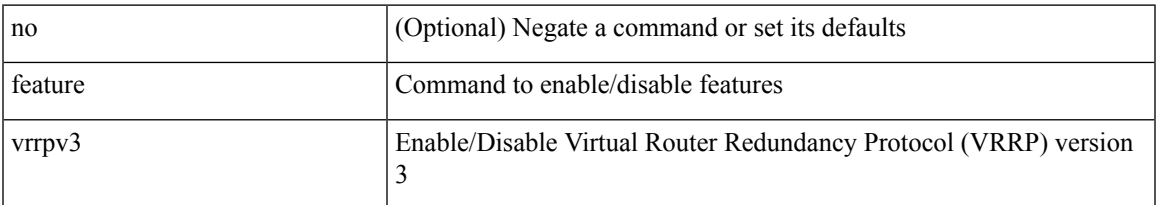

#### **Command Mode**

## **feature vtp**

[no] feature vtp

### **Syntax Description**

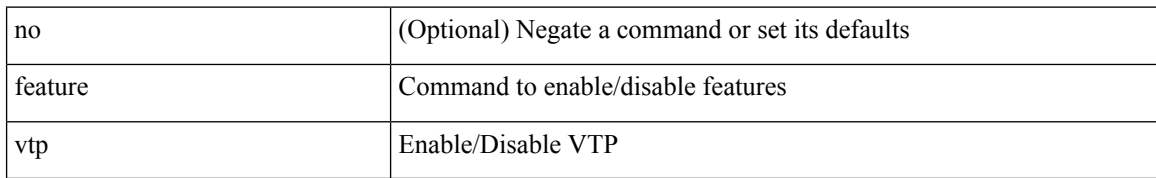

#### **Command Mode**

### **fec**

I

fec <fec\_val> | no fec [ <fec\_val> ]

#### **Syntax Description**

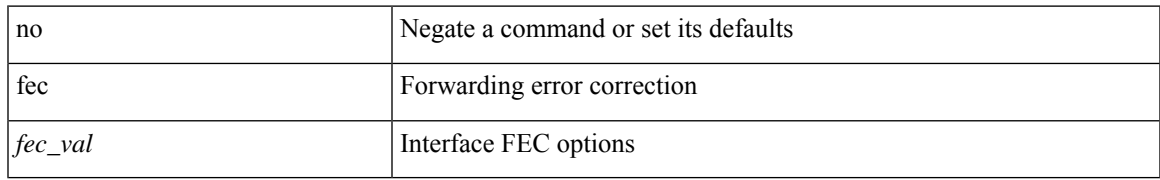

#### **Command Mode**

• /exec/configure/if-ethernet-all /exec/configure/if-eth-base

# **fhrp delay minimum**

[no] fhrp delay minimum | fhrp delay minimum <delay>

#### **Syntax Description**

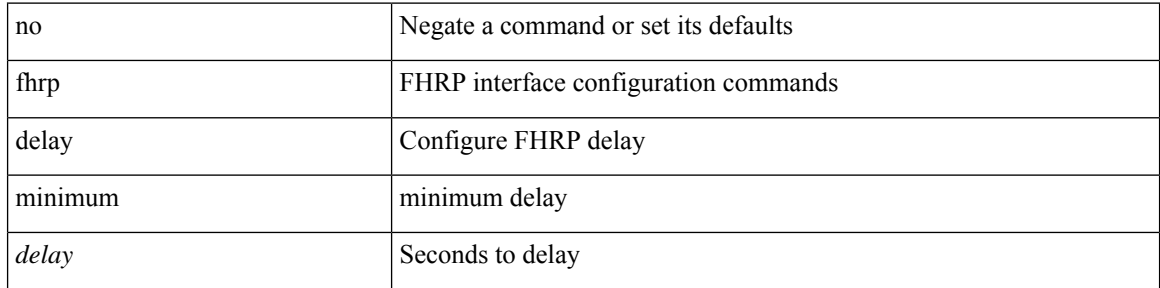

#### **Command Mode**

• /exec/configure/if-eth-any /exec/configure/if-vlan

 $\overline{\phantom{a}}$ 

## **fhrp delay reload**

[no] fhrp delay reload | fhrp delay reload <delay>

#### **Syntax Description**

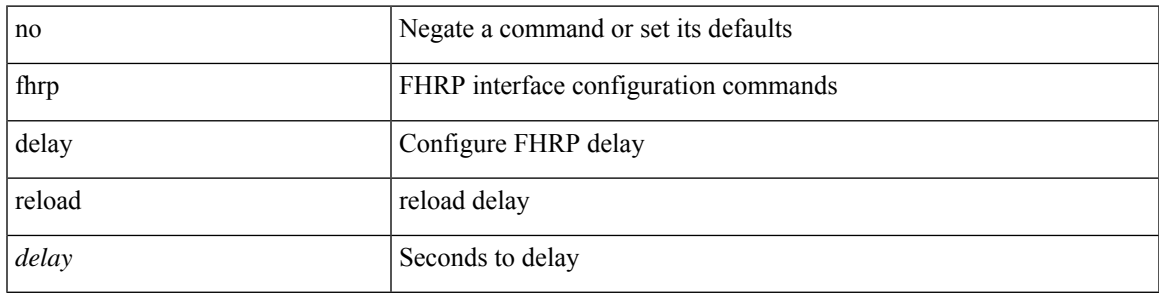

#### **Command Mode**

• /exec/configure/if-eth-any /exec/configure/if-vlan

## **filter**

[no] filter [ subject-name <s0> | altname-email <s1> | altname-upn <s2> ]

#### **Syntax Description**

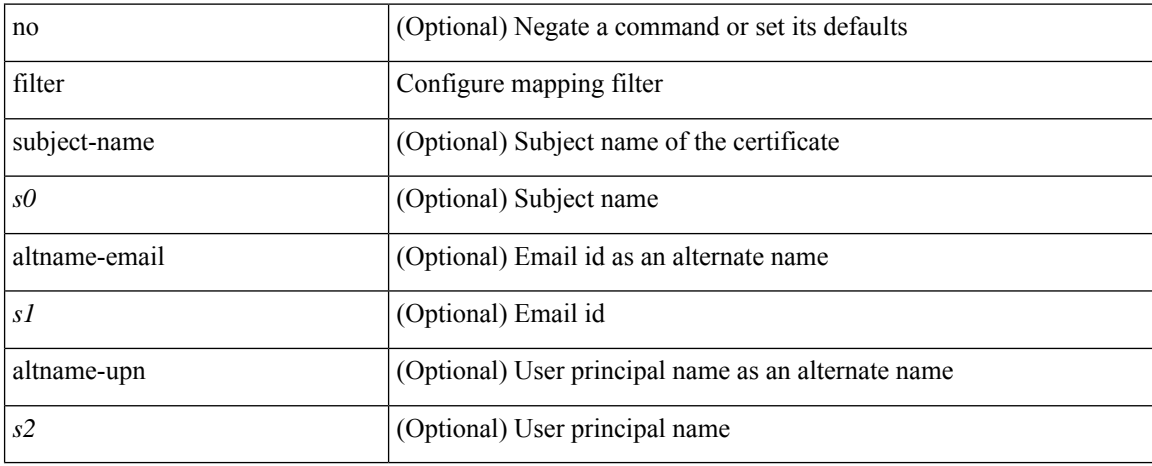

#### **Command Mode**

• /exec/configure/certmap-filter
## **filter**

I

[no] filter <filtername>

## **Syntax Description**

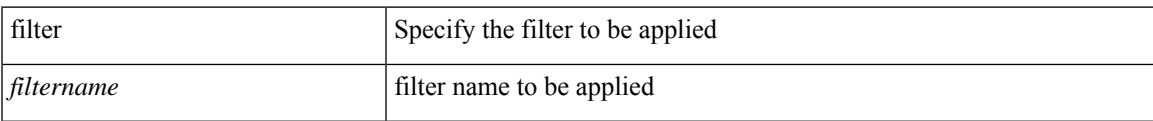

### **Command Mode**

• /exec/configure/nfm-system

# **filter access-group**

[no] filter access-group <acl-name> [ allow-sharing ]

### **Syntax Description**

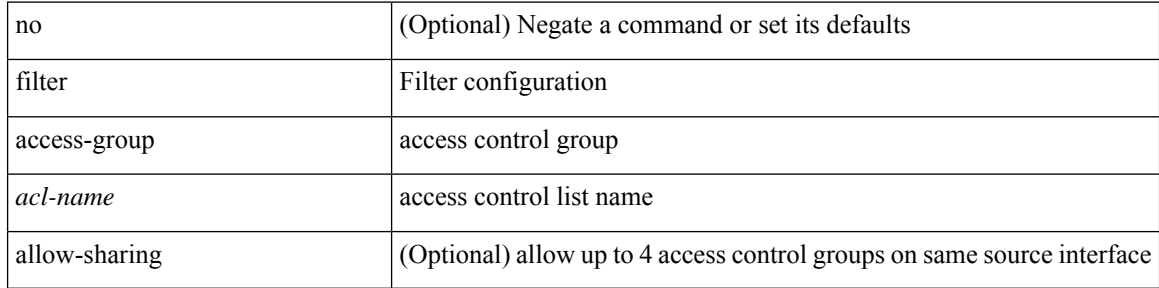

### **Command Mode**

• /exec/configure/monitor-local-src /exec/configure/config-monitor /exec/configure/config-monitor-erspan-src

## **filter ip**

[no] filter ip <src\_ip> <src\_mask> <dst\_ip> <dst\_mask>

### **Syntax Description**

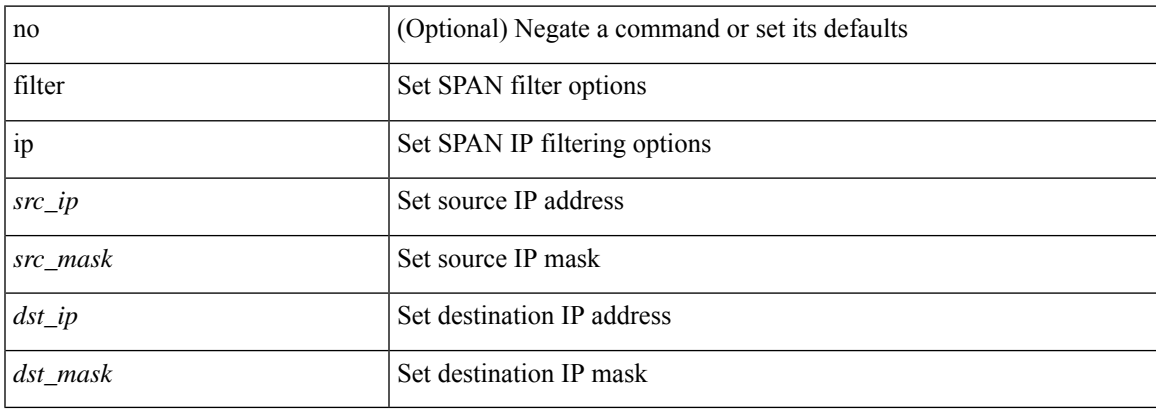

### **Command Mode**

• /exec/configure/monitor-local-src /exec/configure/config-monitor /exec/configure/config-monitor-erspan-src

# **filter ip access-list**

[no] filter ip access-list <aclname>

### **Syntax Description**

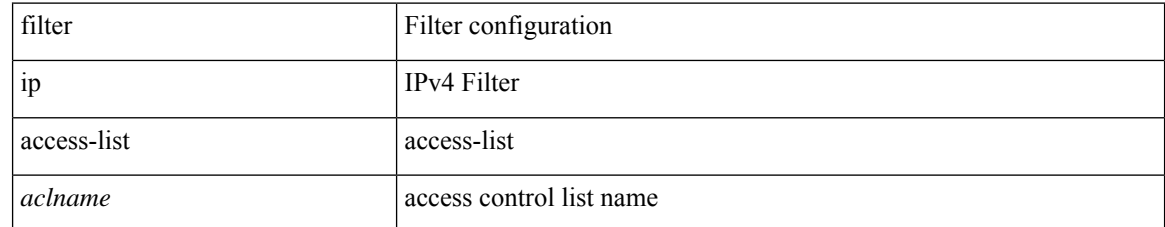

#### **Command Mode**

• /exec/configure/config-buffer-drop-monitor

# **filter ip access-list**

[no] filter ip access-list <aclname>

### **Syntax Description**

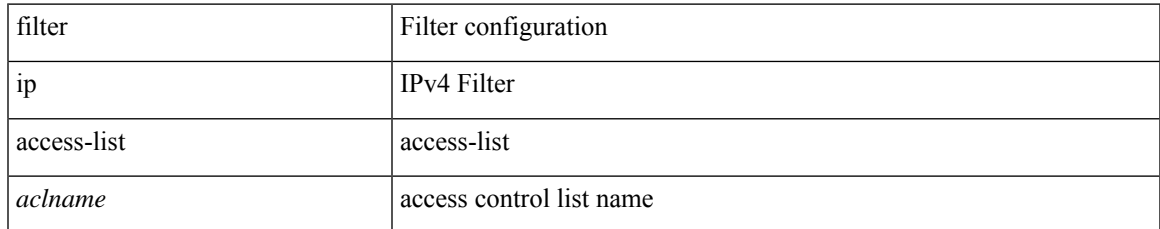

#### **Command Mode**

• /exec/configure/config-buffer-latency-monitor

# **filter ip access-list**

[no] filter ip access-list <aclname>

### **Syntax Description**

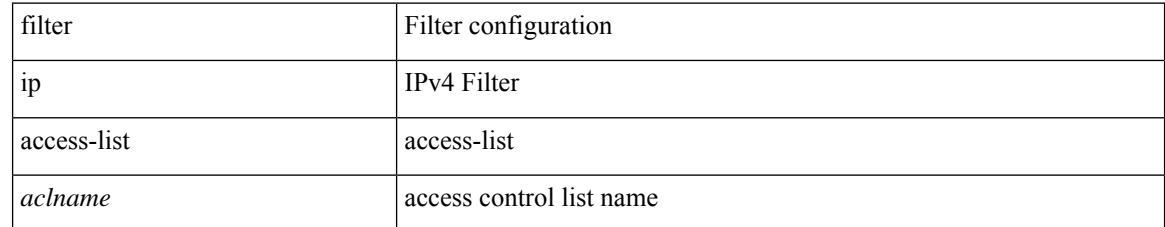

#### **Command Mode**

• /exec/configure/config-int-clone-md-source-monitor

## **filter ipv6 access-group**

[no] filter ipv6 access-group <acl-name> [ allow-sharing ]

#### **Syntax Description**

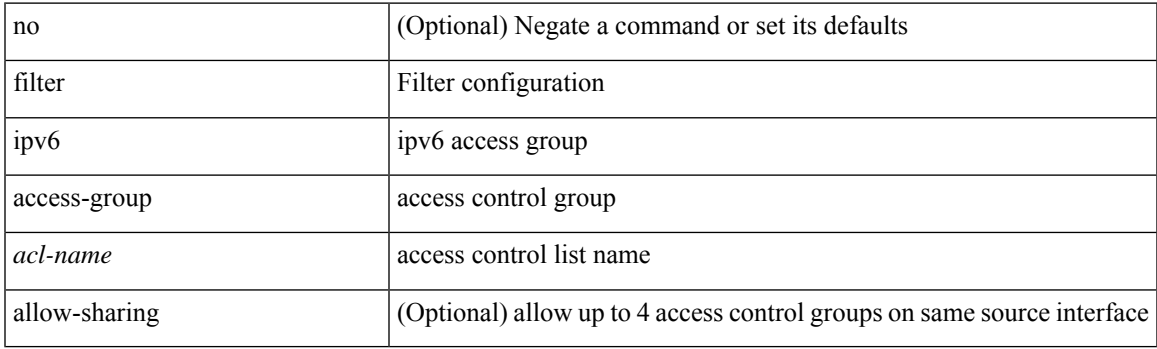

### **Command Mode**

• /exec/configure/monitor-local-src /exec/configure/config-monitor /exec/configure/config-monitor-erspan-src

# **filter ipv6 access-list**

[no] filter ipv6 access-list <aclname>

### **Syntax Description**

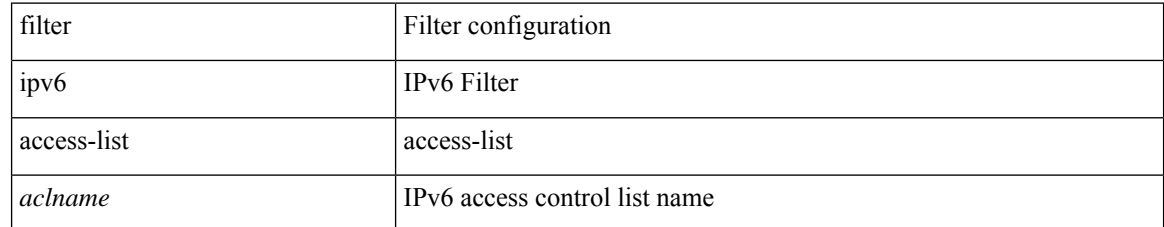

#### **Command Mode**

• /exec/configure/config-buffer-latency-monitor

# **filter ipv6 access-list**

[no] filter ipv6 access-list <aclname>

### **Syntax Description**

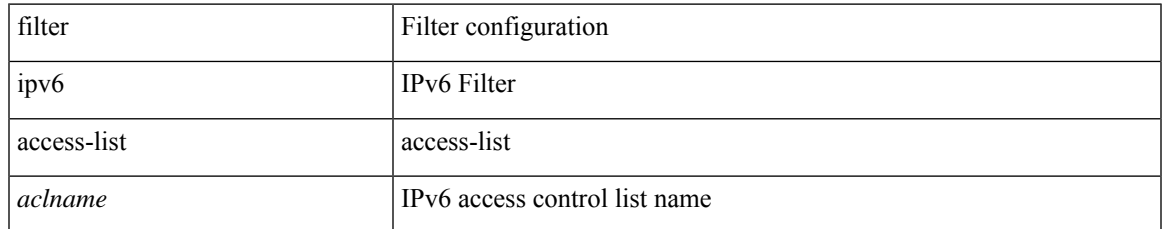

#### **Command Mode**

• /exec/configure/config-int-clone-md-source-monitor

# **filter ipv6 access-list**

[no] filter ipv6 access-list <aclname>

### **Syntax Description**

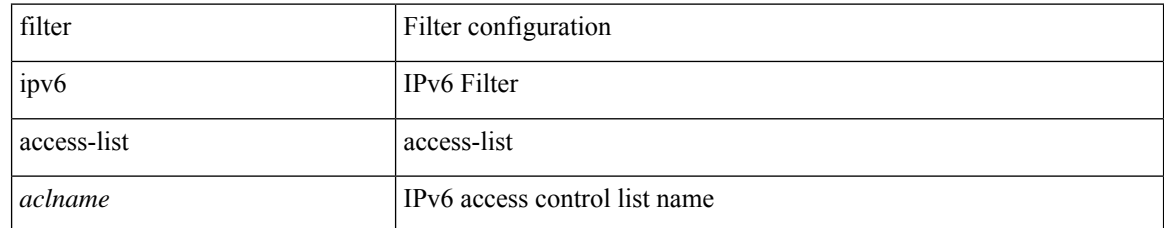

#### **Command Mode**

• /exec/configure/config-buffer-drop-monitor

## **filter out**

[ no | default ] { filter-list <fltrlist-name> } { out | in }

### **Syntax Description**

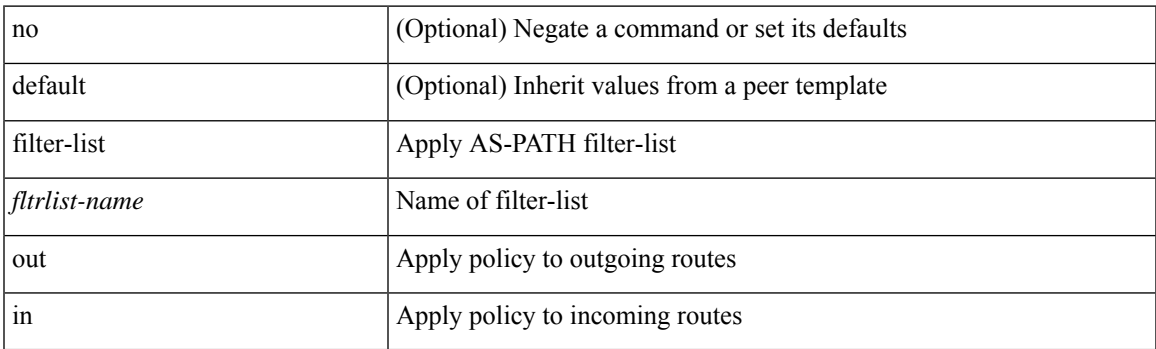

### **Command Mode**

• /exec/configure/router-bgp/router-bgp-neighbor/router-bgp-neighbor-af /exec/configure/router-bgp/router-bgp-neighbor/router-bgp-neighbor-af-vpnv4 /exec/configure/router-bgp/router-bgp-neighbor/router-bgp-neighbor-af-ipv4-mdt /exec/configure/router-bgp/router-bgp-neighbor/router-bgp-neighbor-af-vpnv6 /exec/configure/router-bgp/router-bgp-neighbor/router-bgp-neighbor-af-l2vpn-vpls /exec/configure/router-bgp/router-bgp-neighbor/router-bgp-neighbor-af-ipv4-mvpn /exec/configure/router-bgp/router-bgp-neighbor/router-bgp-neighbor-af-ipv6-mvpn /exec/configure/router-bgp/router-bgp-neighbor/router-bgp-neighbor-af-l2vpn-evpn /exec/configure/router-bgp/router-bgp-neighbor/router-bgp-neighbor-af-ipv4-label /exec/configure/router-bgp/router-bgp-neighbor/router-bgp-neighbor-af-ipv6-label

## **filter tx control-packets**

[no] filter tx control-packets

### **Syntax Description**

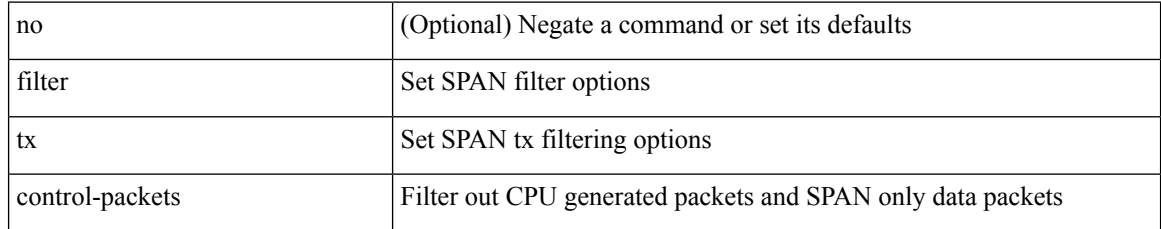

#### **Command Mode**

• /exec/configure/monitor-local-src /exec/configure/config-monitor /exec/configure/config-monitor-erspan-src

## **filter vlan**

[no] filter vlan <vlan\_mrange> [ include-untagged ]

### **Syntax Description**

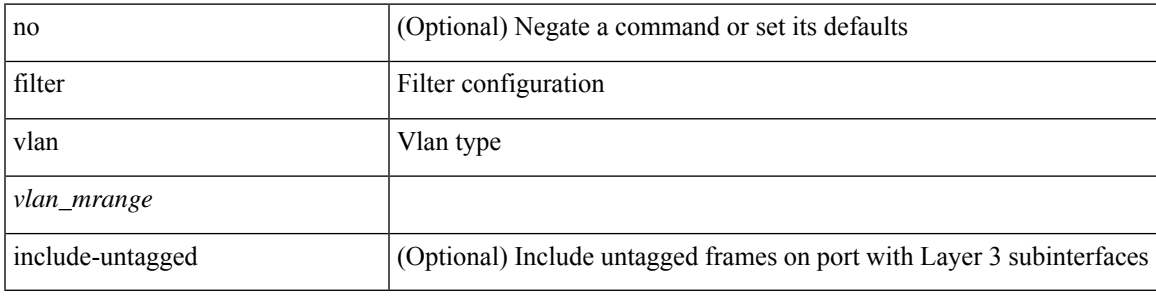

### **Command Mode**

• /exec/configure/monitor-local-src /exec/configure/config-monitor /exec/configure/config-monitor-erspan-src

# **filter vlan include-untagged**

[no] filter vlan include-untagged

#### **Syntax Description**

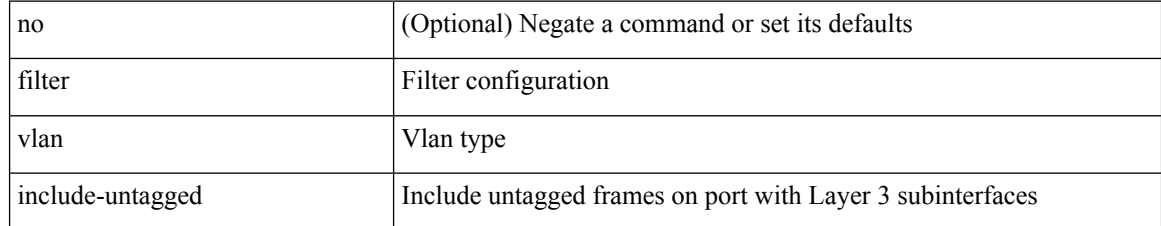

#### **Command Mode**

• /exec/configure/config-monitor

## **find**

 $\mathbf{l}$ 

find  $\leq s0$ 

## **Syntax Description**

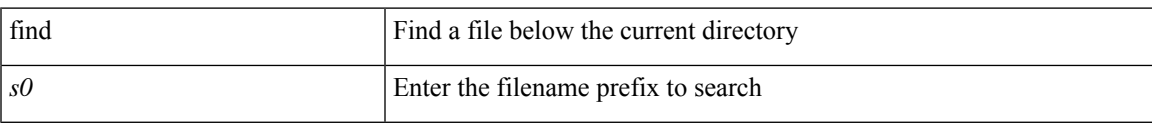

#### **Command Mode**

• /exec

# **fips mode enable**

[no] fips mode enable

### **Syntax Description**

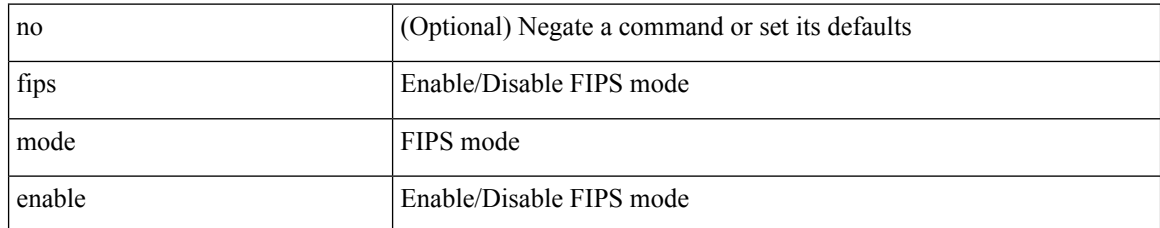

#### **Command Mode**

## **flow-count**

[no] flow-count <count>

### **Syntax Description**

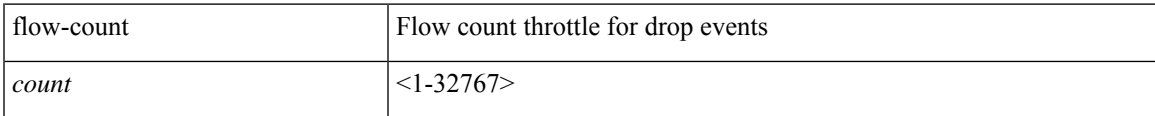

### **Command Mode**

• /exec/configure/config-fte-event/group-drop-events

## **flow-count**

[no] flow-count <count>

### **Syntax Description**

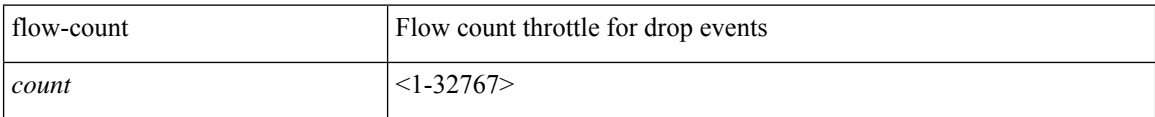

#### **Command Mode**

• /exec/configure/config-fte-event/group-latency-events

## **flow collect tunnel-header**

[no] flow collect tunnel-header

### **Syntax Description**

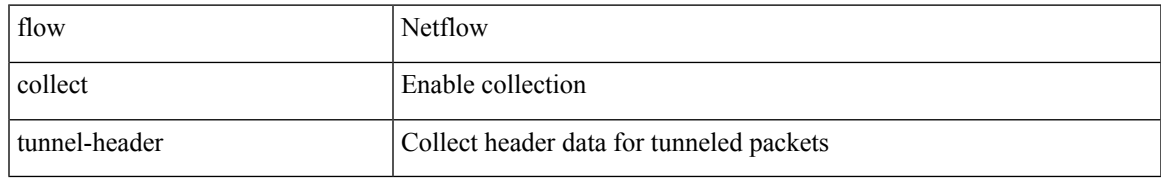

#### **Command Mode**

## **flow collect tunnel-header**

[no] flow collect tunnel-header

### **Syntax Description**

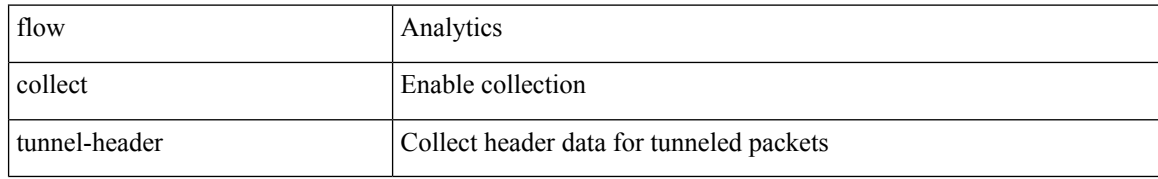

#### **Command Mode**

## **flow event**

I

[no] flow event <eventname>

## **Syntax Description**

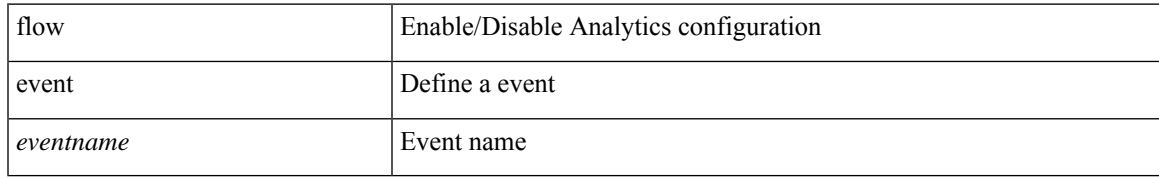

#### **Command Mode**

## **flow exporter**

[no] flow exporter <exportername>

### **Syntax Description**

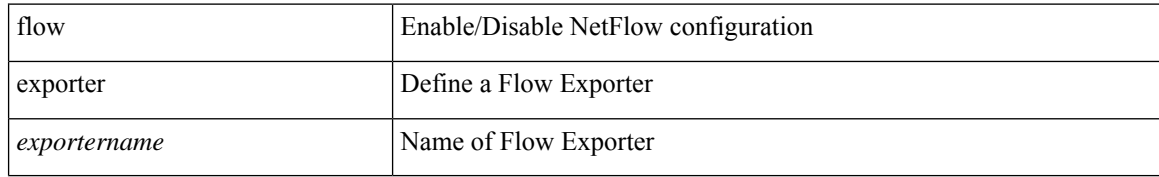

#### **Command Mode**

## **flow exporter**

[no] flow exporter <exportername>

### **Syntax Description**

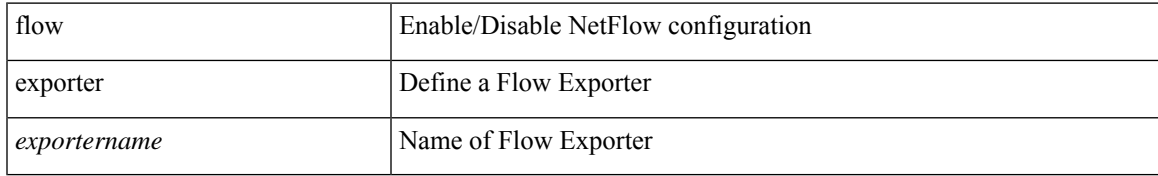

#### **Command Mode**

## **flow filter**

[no] flow filter <filtername>

## **Syntax Description**

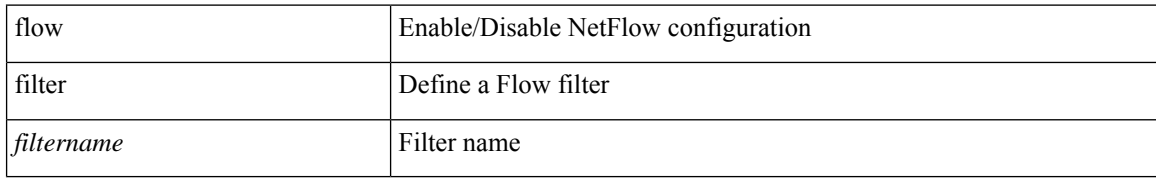

#### **Command Mode**

## **flow filter**

 $\mathbf{l}$ 

[no] flow filter <filtername>

## **Syntax Description**

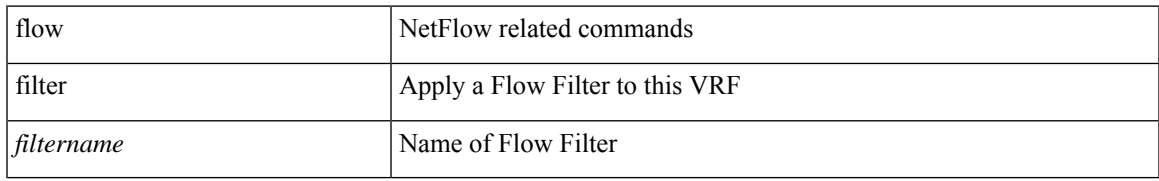

#### **Command Mode**

• /exec/configure/vrf

## **flow filter**

[no] flow filter <filtername>

### **Syntax Description**

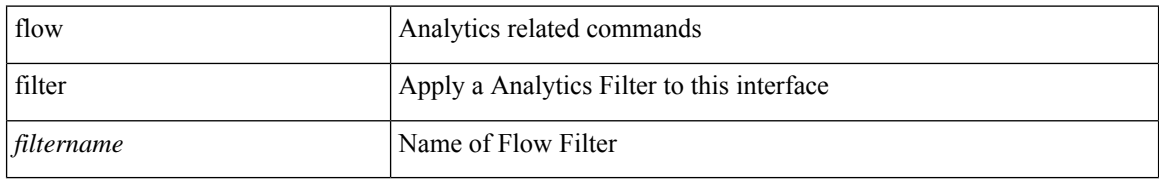

#### **Command Mode**

• /exec/configure/if-vlan /exec/configure/if-eth-port-channel /exec/configure/if-igp

## **flow filter**

 $\mathbf{l}$ 

[no] flow filter <filtername>

## **Syntax Description**

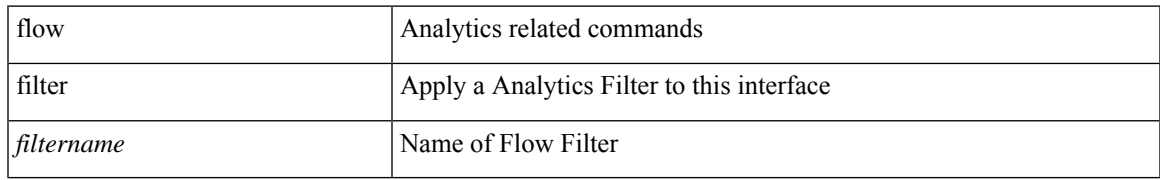

#### **Command Mode**

• /exec/configure/vlan-config

## **flow monitor**

[no] flow monitor <monitorname>

### **Syntax Description**

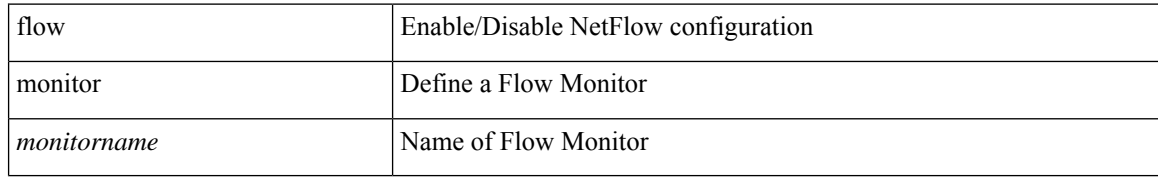

#### **Command Mode**

## **flow monitor**

[no] flow monitor <monitorname>

## **Syntax Description**

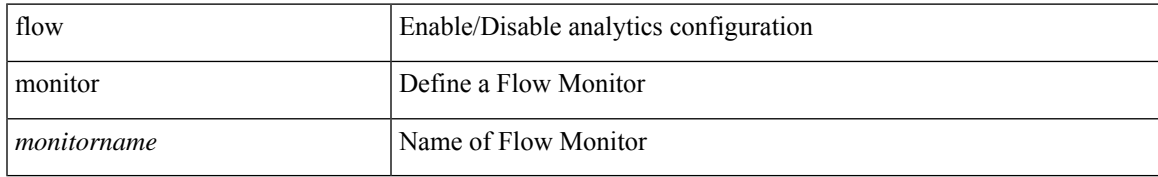

#### **Command Mode**

## **flow policy**

[no] flow { policy <policy-name> } [ { vlan <vlans> } { match [ ipv4-acl <ipv4-acl-name> ] [ ipv6-acl <ipv6-acl-name> ] [ mac-acl <mac-acl-name> ] [ direction <direction> ] [ next-hop-vrf { <nh-vrf-name> | default } ] } { redirect vtep-ip <next-hop> } ]

#### **Syntax Description**

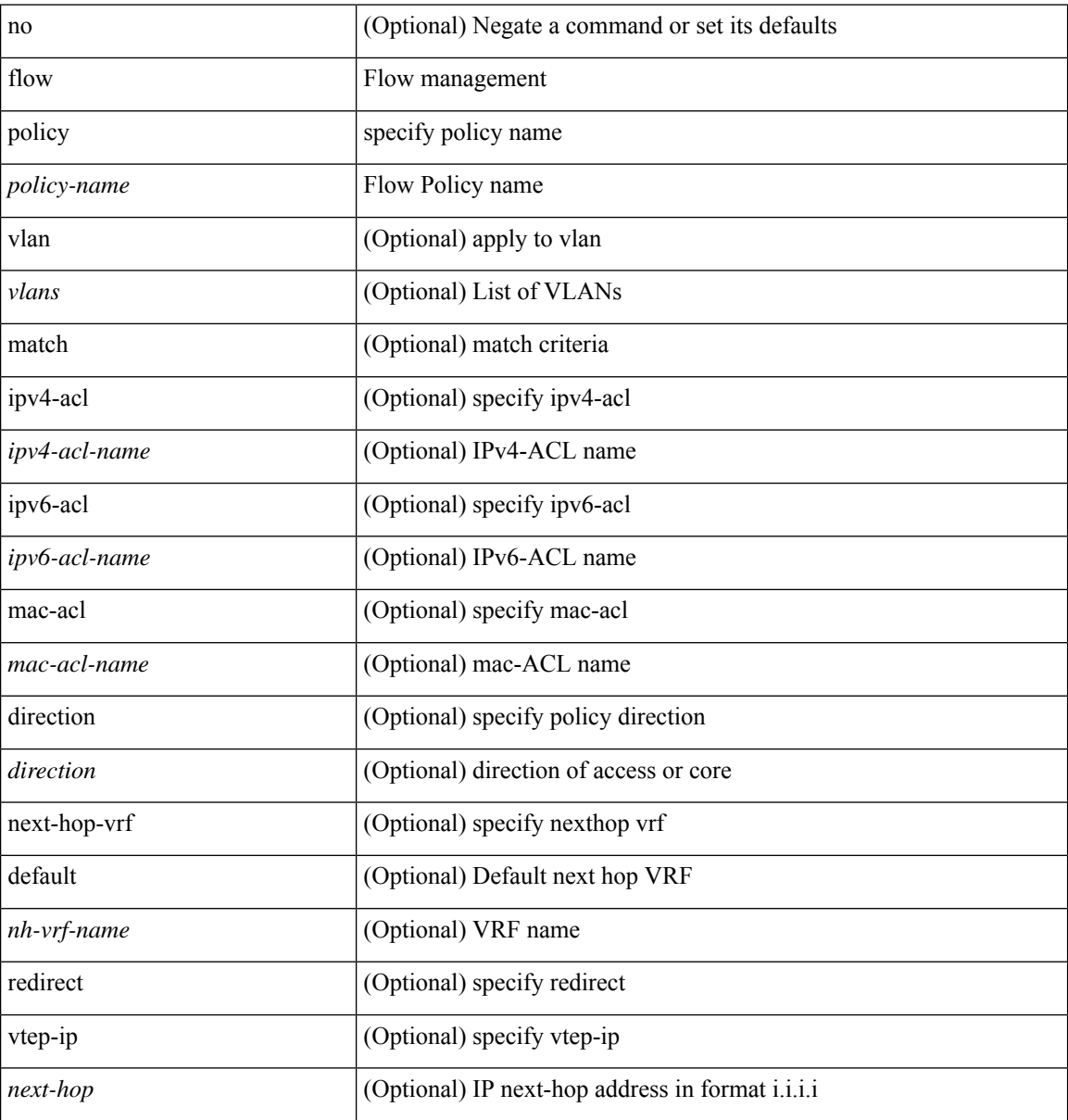

#### **Command Mode**

• /exec/configure/tunnel-profile

# **flow profile**

[no] flow profile <profilename>

## **Syntax Description**

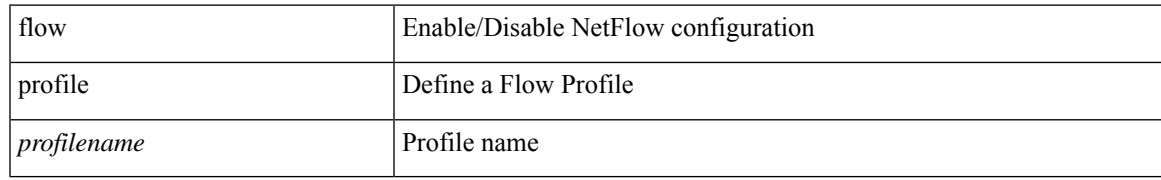

#### **Command Mode**

## **flow record**

[no] flow record <recordname>

## **Syntax Description**

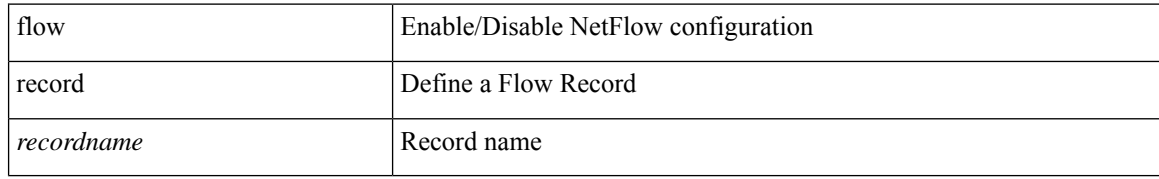

#### **Command Mode**

## **flow record**

[no] flow record <recordname>

## **Syntax Description**

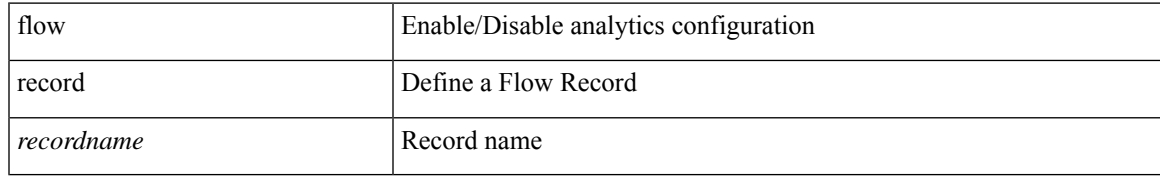

#### **Command Mode**

## **flow rtp history**

{ [ no ] flow rtp history <size> | no flow rtp history }

### **Syntax Description**

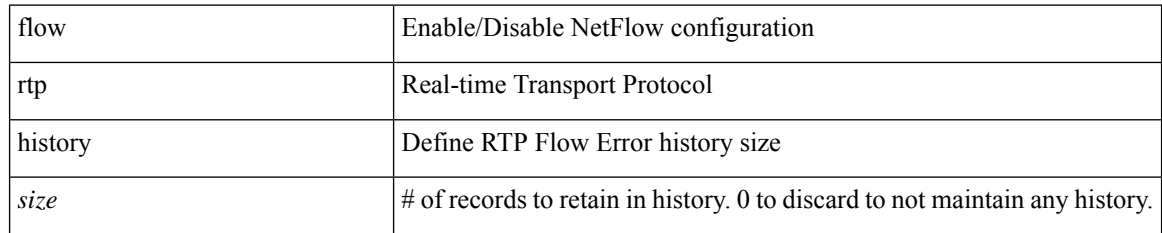

#### **Command Mode**

# **flow rtp timeout**

{ [ no ] flow rtp timeout <time> | no flow rtp timeout }

### **Syntax Description**

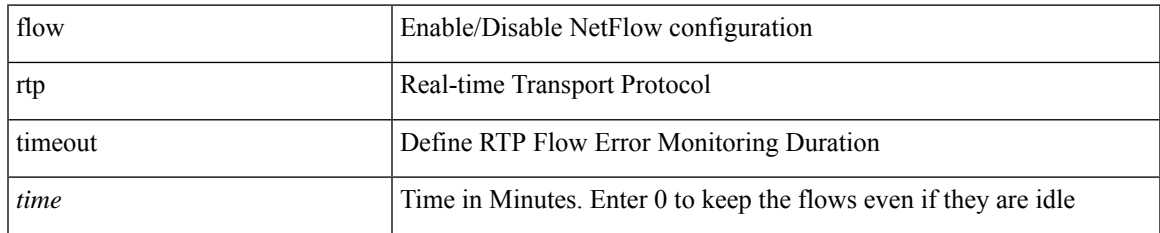

#### **Command Mode**

## **flow system config**

[no] flow system config

### **Syntax Description**

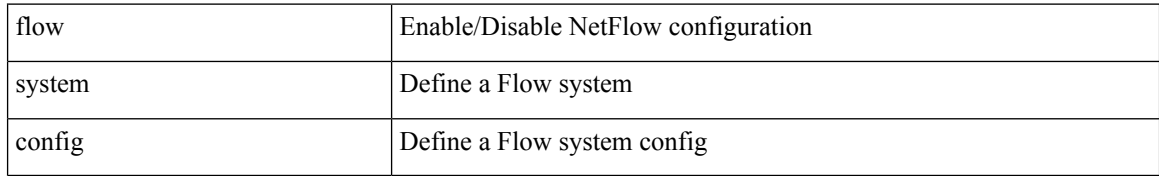

#### **Command Mode**
# **flow terminate interface**

flow terminate interface { <interface-list> | add <add-interface-list> | remove <wremove-interface-list> } | no flow terminate interface

### **Syntax Description**

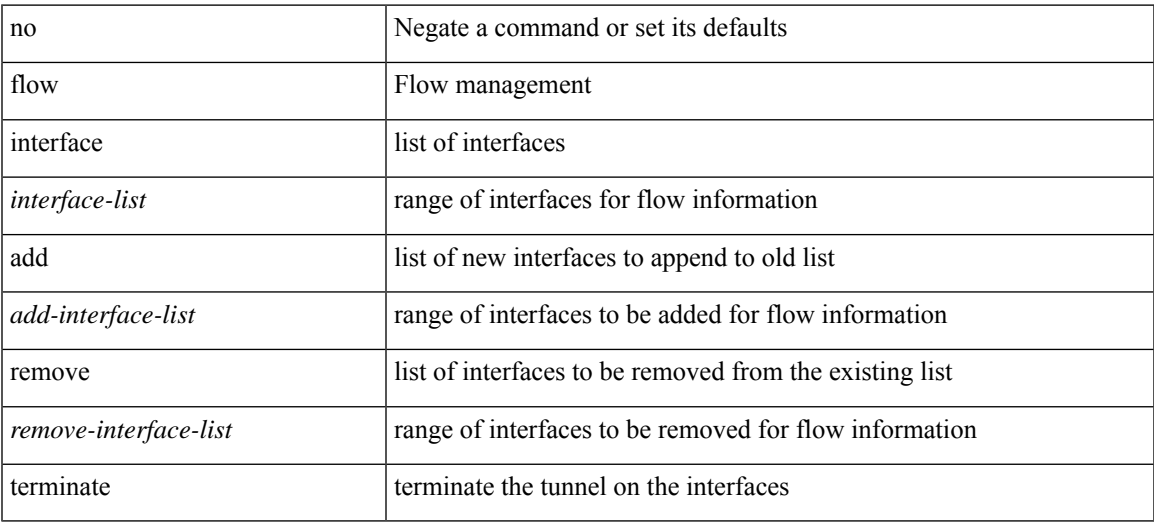

#### **Command Mode**

• /exec/configure/tunnel-profile

# **flow timeout**

{ [ no ] flow timeout <time> | no flow timeout }

## **Syntax Description**

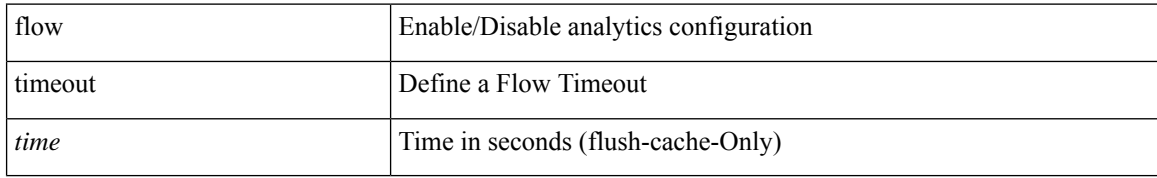

#### **Command Mode**

Ι

# **flow timeout**

{ [ no ] flow timeout <time> | no flow timeout }

## **Syntax Description**

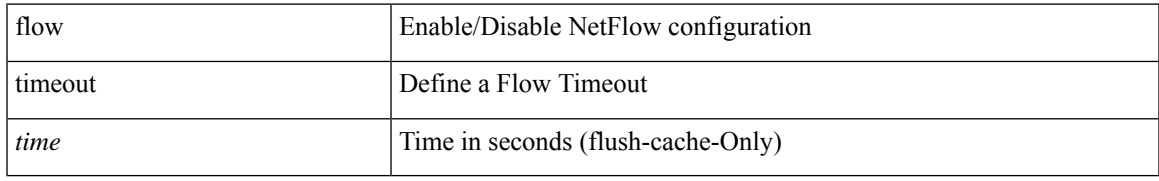

#### **Command Mode**

# **flowcontrol hardware**

[no] flowcontrol hardware

## **Syntax Description**

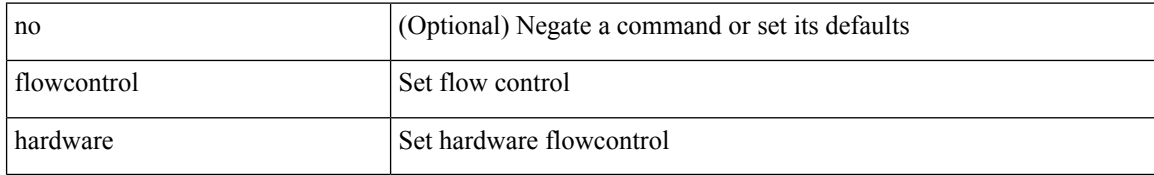

#### **Command Mode**

• /exec/configure/com1

# **flowcontrol receive**

flowcontrol { receive { <rx\_flowctrl> } | send { <tx\_flowctrl> } } | no flowcontrol { receive [ { <rx\_flowctrl> } ] | send [ { <tx\_flowctrl> } ] }

## **Syntax Description**

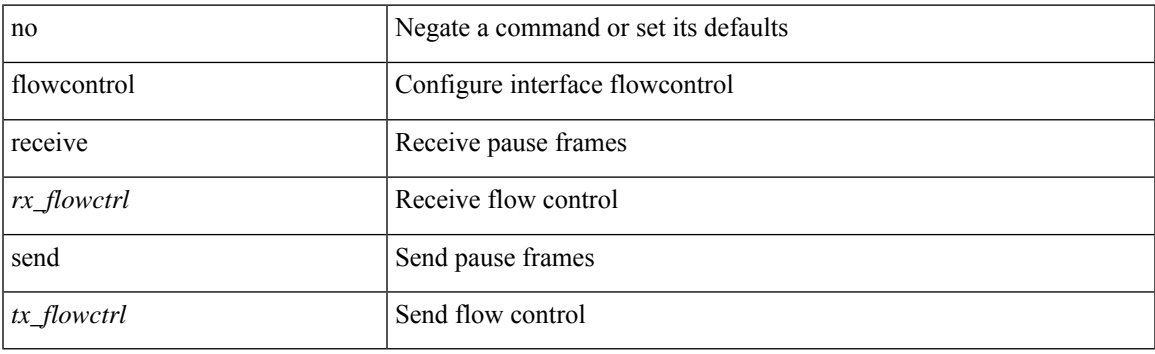

#### **Command Mode**

• /exec/configure/if-ethernet-all /exec/configure/if-eth-non-member /exec/configure/if-port-channel

# **flush-routes**

[no] flush-routes

## **Syntax Description**

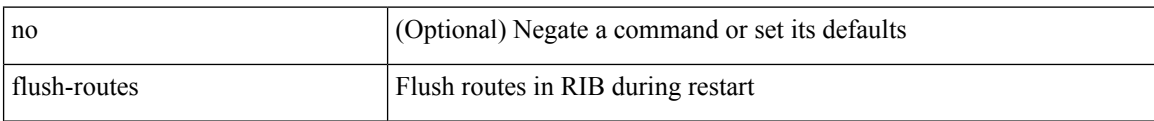

#### **Command Mode**

• /exec/configure/router-rip

# **flush-routes**

[no] flush-routes

## **Syntax Description**

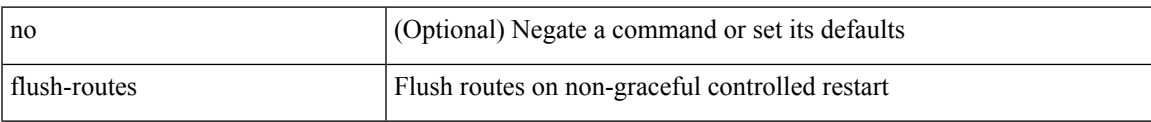

#### **Command Mode**

• /exec/configure/router-isis

# **flush-routes**

[no] flush-routes

## **Syntax Description**

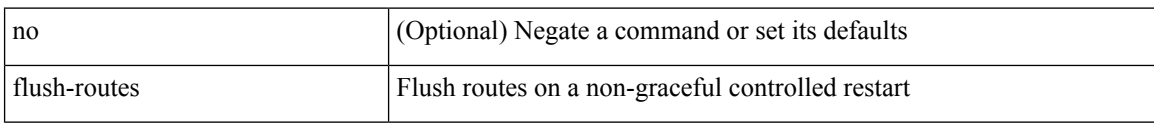

## **Command Mode**

• /exec/configure/router-ospf3

 $\overline{\phantom{a}}$ 

# **flush-routes**

[no] flush-routes

## **Syntax Description**

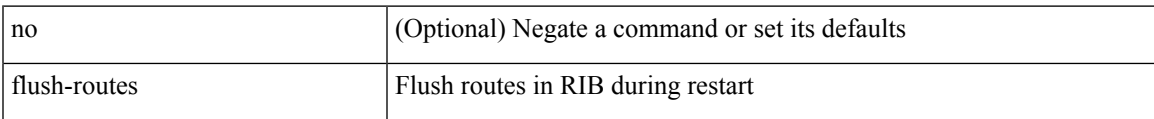

#### **Command Mode**

• /exec/configure/router-eigrp

# **flush-routes**

[no] flush-routes

## **Syntax Description**

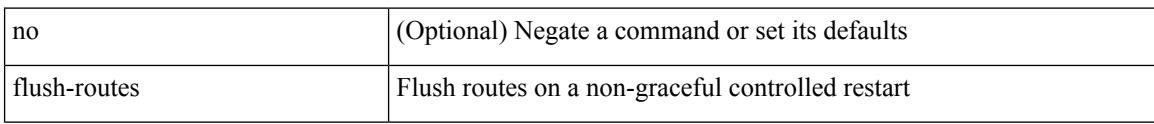

## **Command Mode**

• /exec/configure/router-ospf

# **flush-routes**

[no] flush-routes

## **Syntax Description**

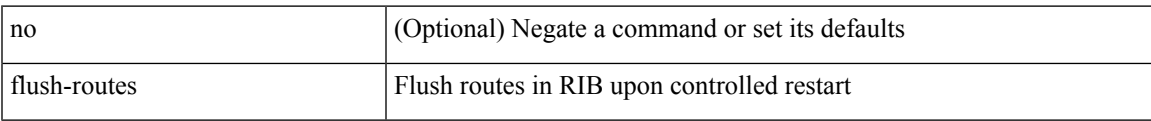

#### **Command Mode**

• /exec/configure/router-bgp

# **follow**

follow <name> | no follow

## **Syntax Description**

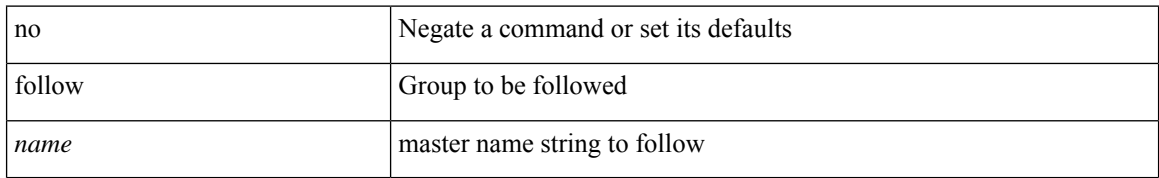

#### **Command Mode**

• /exec/configure/if-eth-any/hsrp\_ipv4 /exec/configure/if-eth-any/hsrp\_ipv6

# **format**

 $\mathbf{l}$ 

format <uri1>

## **Syntax Description**

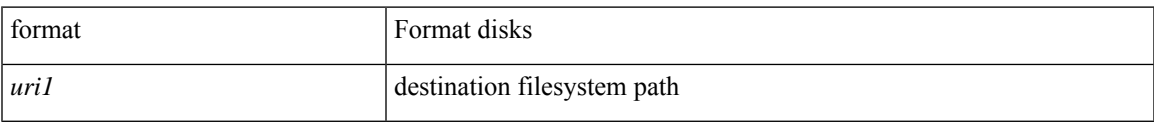

#### **Command Mode**

# **format bootflash**

format bootflash:

## **Syntax Description**

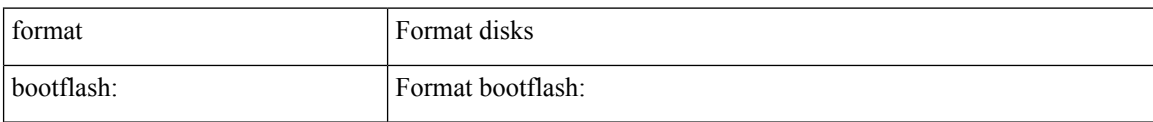

## **Command Mode**

# **format bootflash check-filesystem**

format bootflash: check-filesystem

## **Syntax Description**

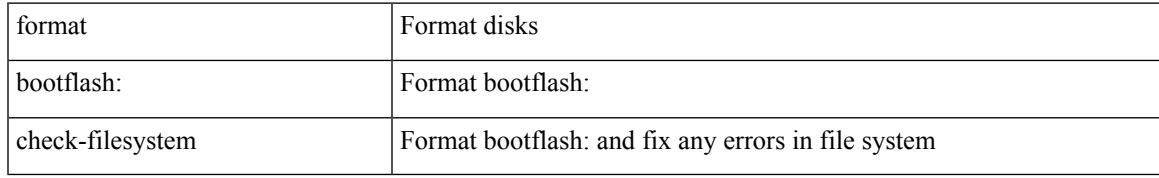

#### **Command Mode**

# **format usb1**

format usb1:

## **Syntax Description**

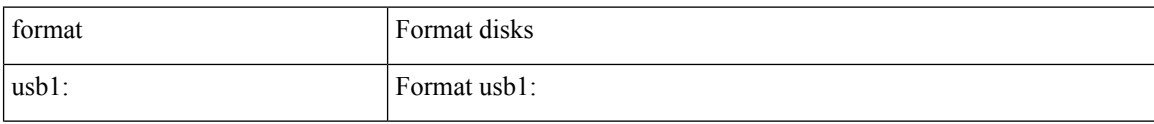

#### **Command Mode**

# **forward**

 $\overline{\phantom{a}}$ 

[no] forward

## **Syntax Description**

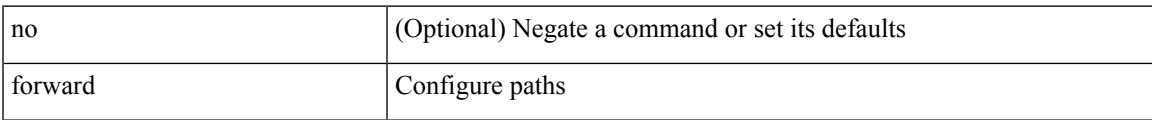

## **Command Mode**

• /exec/configure/mpls\_static/ipv4/lsp/inlabel

# **fragments**

[no] fragments <opt\_type>

## **Syntax Description**

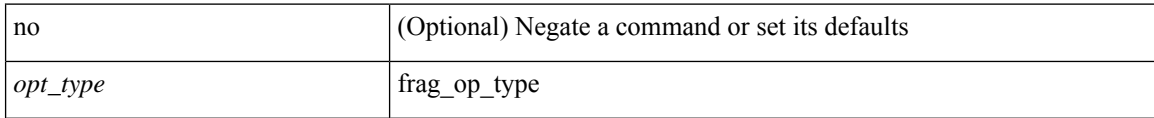

#### **Command Mode**

• /exec/configure/ipacl /exec/configure/ipv6acl

# **frequency**

{ { no | default } frequency | frequency <seconds> }

### **Syntax Description**

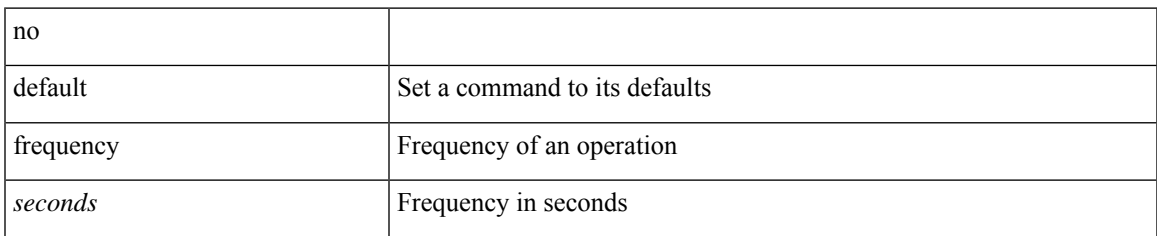

#### **Command Mode**

• /exec/configure/ip-sla/udp /exec/configure/ip-sla/jitter /exec/configure/ip-sla/tcp /exec/configure/ip-sla/icmpEcho /exec/configure/ip-sla/dns /exec/configure/ip-sla/fabricPathEcho /exec/configure/ip-sla/http

# **frequency milliseconds**

frequency milliseconds <milliseconds>

#### **Syntax Description**

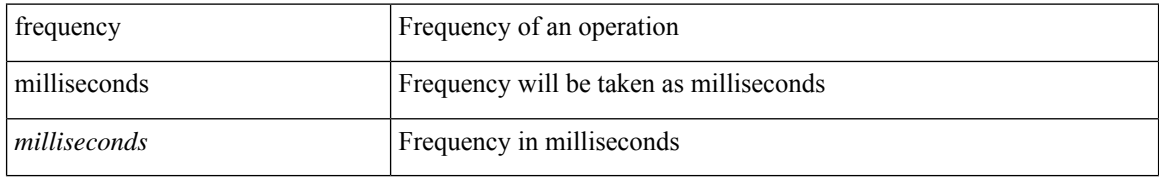

#### **Command Mode**

• /exec/configure/ip-sla/udp /exec/configure/ip-sla/tcp /exec/configure/ip-sla/icmpEcho

# **frequency synchronization**

[no] frequency synchronization

## **Syntax Description**

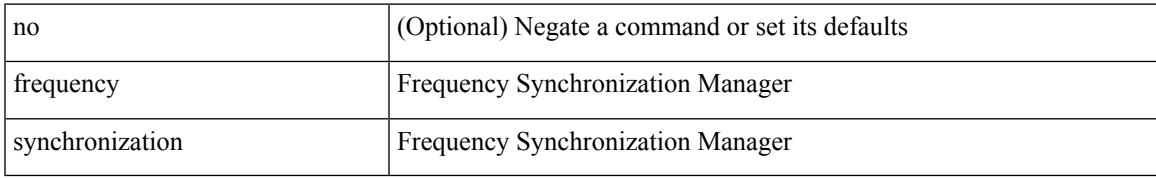

#### **Command Mode**

• /exec/configure/gnss-if

# **frequency synchronization**

[no] frequency synchronization

## **Syntax Description**

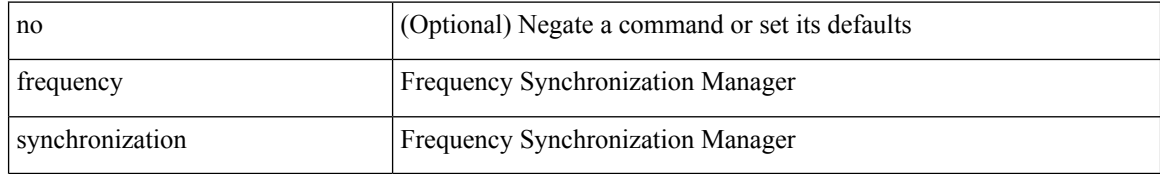

#### **Command Mode**

• /exec/configure/if-eth-base /exec/configure/if-ethernet-all

# **frequency synchronization**

[no] frequency synchronization

#### **Syntax Description**

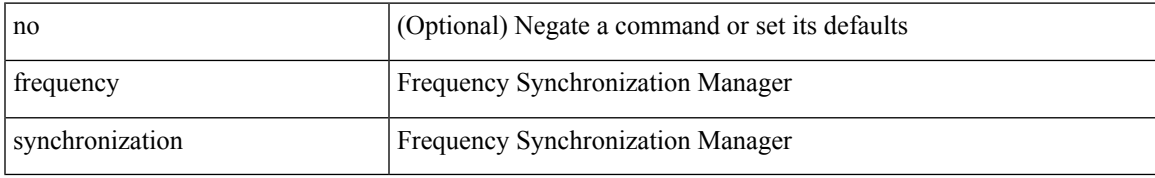

#### **Command Mode**

• /exec/configure/clock-if

# **from to**

{ [ no ] { { from <frm-list> to <to-val> } | { default <value> } } } | default copy

## **Syntax Description**

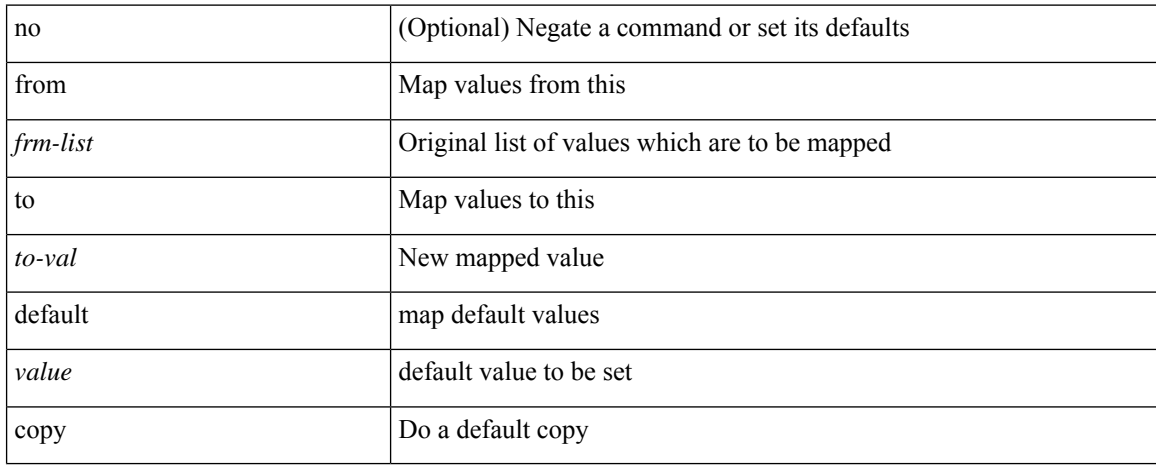

#### **Command Mode**

• /exec/configure/def-tmap

# **from to**

 $\overline{\phantom{a}}$ 

[no] { { from <frm-list> to <to-val> } | { default { <value> | copy | ignore } } }

## **Syntax Description**

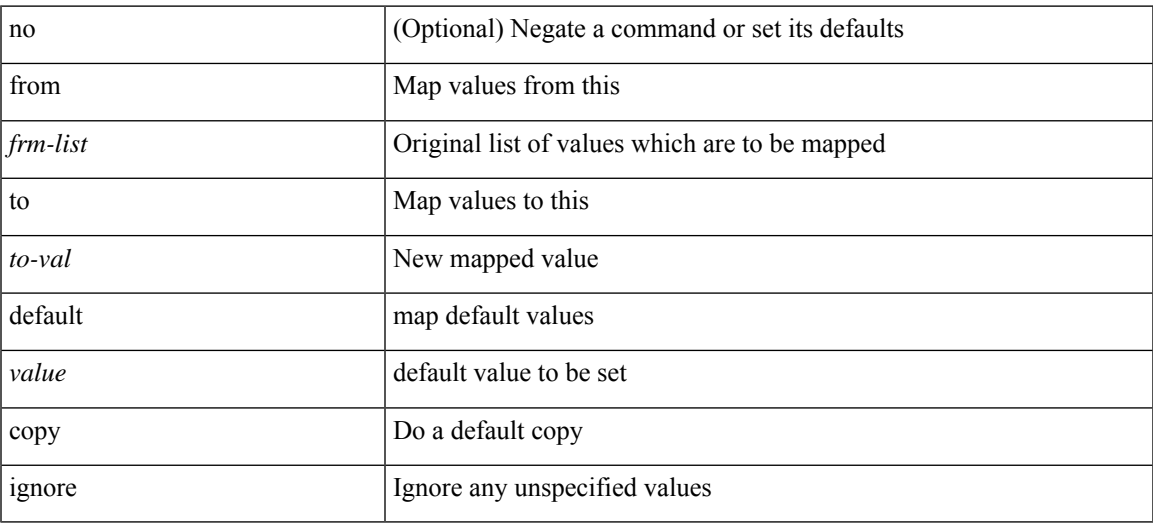

## **Command Mode**

• /exec/configure/table-map

# **fspf**

[no] fspf { cost <i0> vsan <i1> | dead-interval <i2> vsan1 <i3> | hello-interval <i4> vsan2 <i5> | passive vsan $3 \le i6$  | retransmit-interval  $\le i7$  vsan $4 \le i8$  }

# no (Optional) Negate a command or set its defaults cost Configure FSPF link cost *i0* FSPF link cost vsan Enter VSAN *i1* VSAN id range dead-interval Configure FSPF dead interval *i2* dead interval (in sec) vsan1 Enter VSAN *i3* VSAN id range hello-interval <br> Configure FSPF hello-interval *i4* hello interval (in sec) vsan2 Enter VSAN *i5* VSAN id range passive Enable/disable FSPF on the interface vsan3 Enter VSAN *i6* VSAN id range retransmit-interval Configure FSPF retransmit interval *i7* retransmit interval (in sec) vsan4 Enter VSAN *i8* VSAN id range

#### **Syntax Description**

#### **Command Mode**

• /exec/configure/if-fc /exec/configure/if-san-port-channel /exec/configure/if-fcip /exec/configure/if-bay /exec/configure/if-ext /exec/configure/if-vfc

# **fspf config vsan**

[no] fspf config vsan  $\langle i0 \rangle$ 

## **Syntax Description**

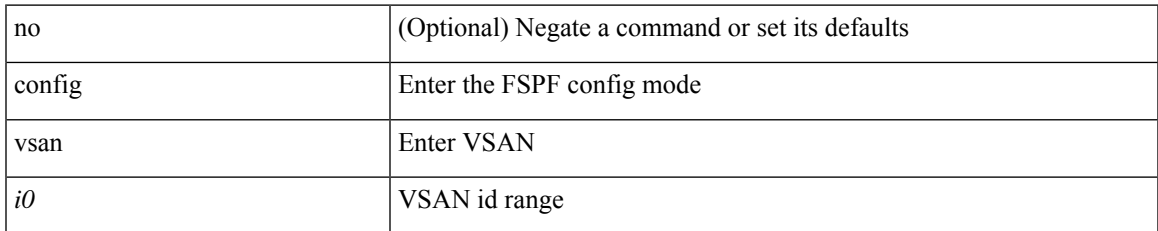

#### **Command Mode**

# **fspf enable vsan**

[no] fspf enable vsan  $\leq i$ 0>

## **Syntax Description**

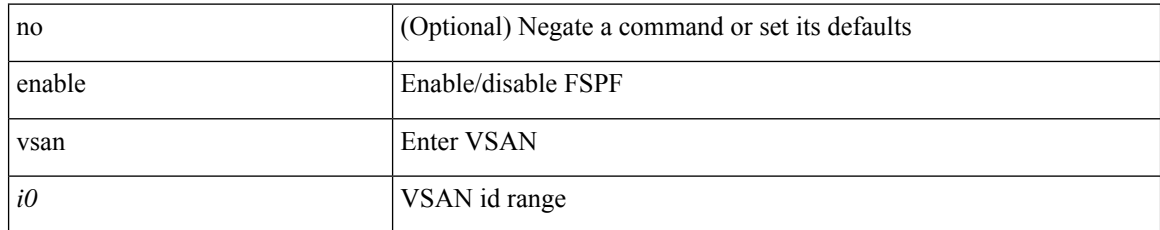

#### **Command Mode**

# **fsync clock-identity**

fsync clock-identity <mac-address> | no fsync clock-identity

## **Syntax Description**

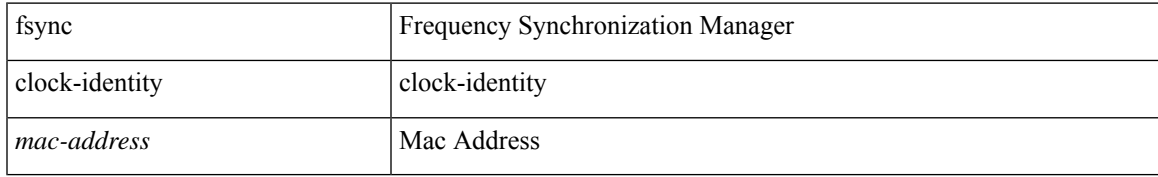

#### **Command Mode**

# **fsync esmc peer receive timeout**

fsync esmc peer receive timeout { 0 | <value> } | no fsync esmc peer receive timeout [ [ 0 | <value> ] ]

#### **Syntax Description**

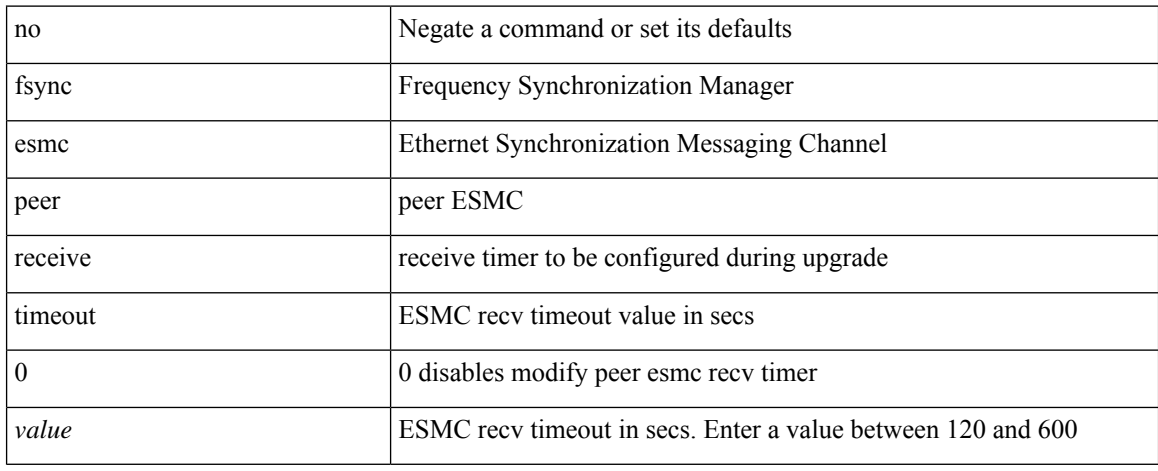

#### **Command Mode**

# **fsync quality itu-t option**

[no] fsync quality itu-t option  $\{ 1 | 2$  generation  $\{ 1 | 2 \}$ }

## **Syntax Description**

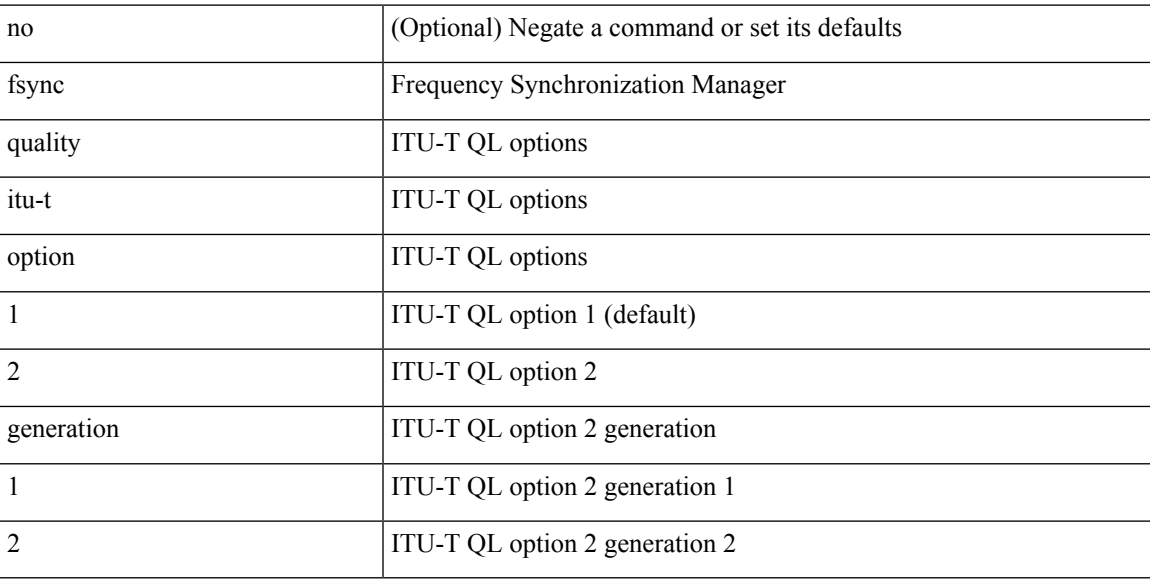

## **Command Mode**

# **fsync transmit dnu lag-members**

[no] fsync transmit dnu lag-members

#### **Syntax Description**

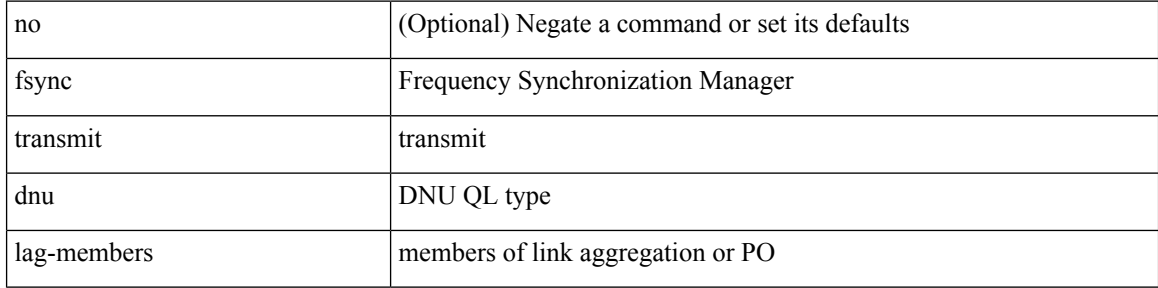

#### **Command Mode**

# **fte event**

 $\mathbf I$ 

[no] fte event <eventname>

## **Syntax Description**

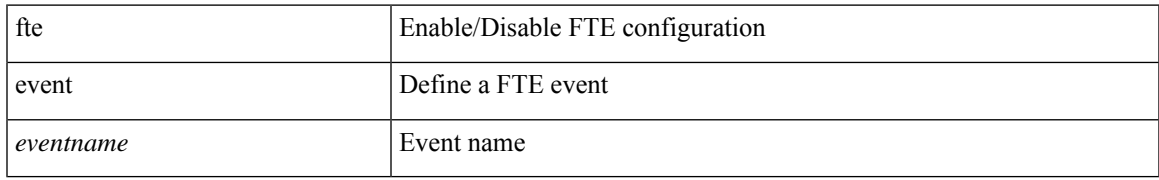

#### **Command Mode**

# **fte exporter**

[no] fte exporter <exportername>

## **Syntax Description**

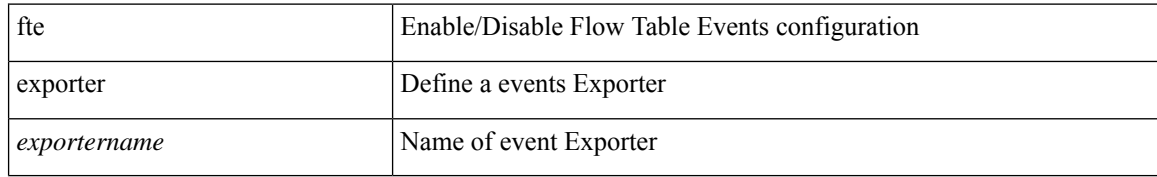

#### **Command Mode**

# **fte monitor**

 $\overline{\phantom{a}}$ 

[no] fte monitor <monitorname>

## **Syntax Description**

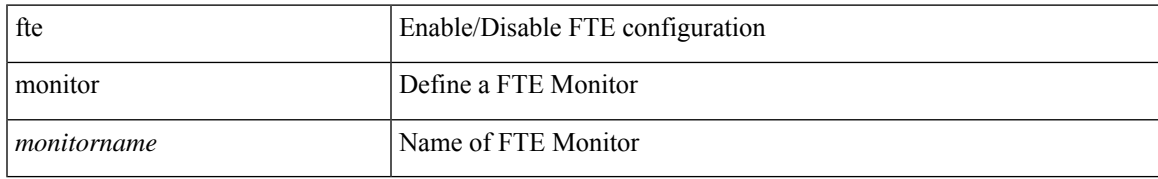

#### **Command Mode**

# **fte record**

[no] fte record <recordname>

## **Syntax Description**

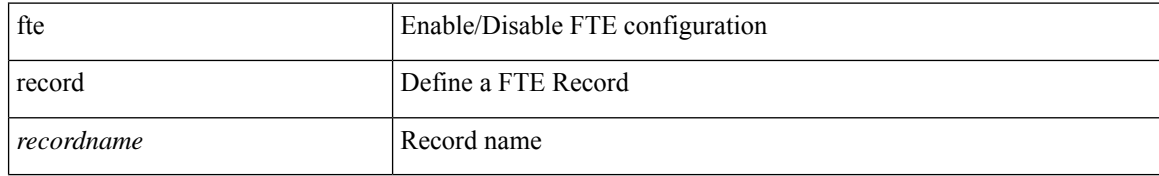

#### **Command Mode**
# **fte system monitor**

[no] fte system monitor <monitorname>

### **Syntax Description**

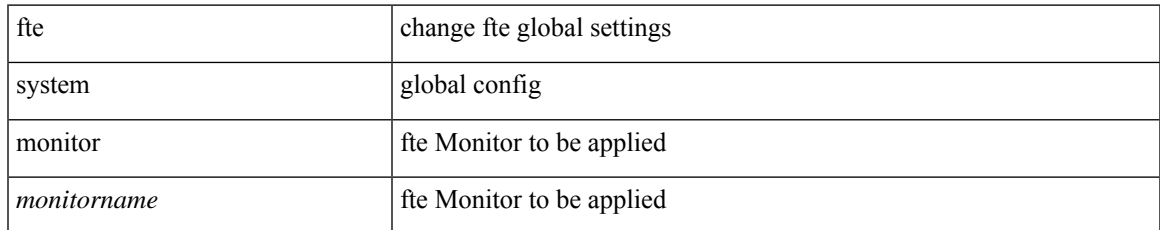

#### **Command Mode**

• /exec/configure/config-fte

# **ftrace**

ftrace  $[\ \{\text{set-opt}\ \{\text{option} \leq n0\} < v0 \geq |\ \text{filter} \leq f0 \geq v0 \geq |\ \text{proc} \leq p0 \geq |\ \text{buf\_size} \leq b0 \geq |\ \} |\ \{\text{reset}\ \{\text{next} \leq g0 \leq |\ \text{query} \leq g0 \geq |\ \text{filter} \leq f0 \geq \text{query} \} |\}$ all | filter <f0> | trace | <s0> } } | { enable { inband | kernel | lcnd <i0> | process <i0> | trace } } | { list { filters  $\langle f0 \rangle$  | curr\_tracer | all } } | { debug { on | off } } | { dump { all | traces } } ]

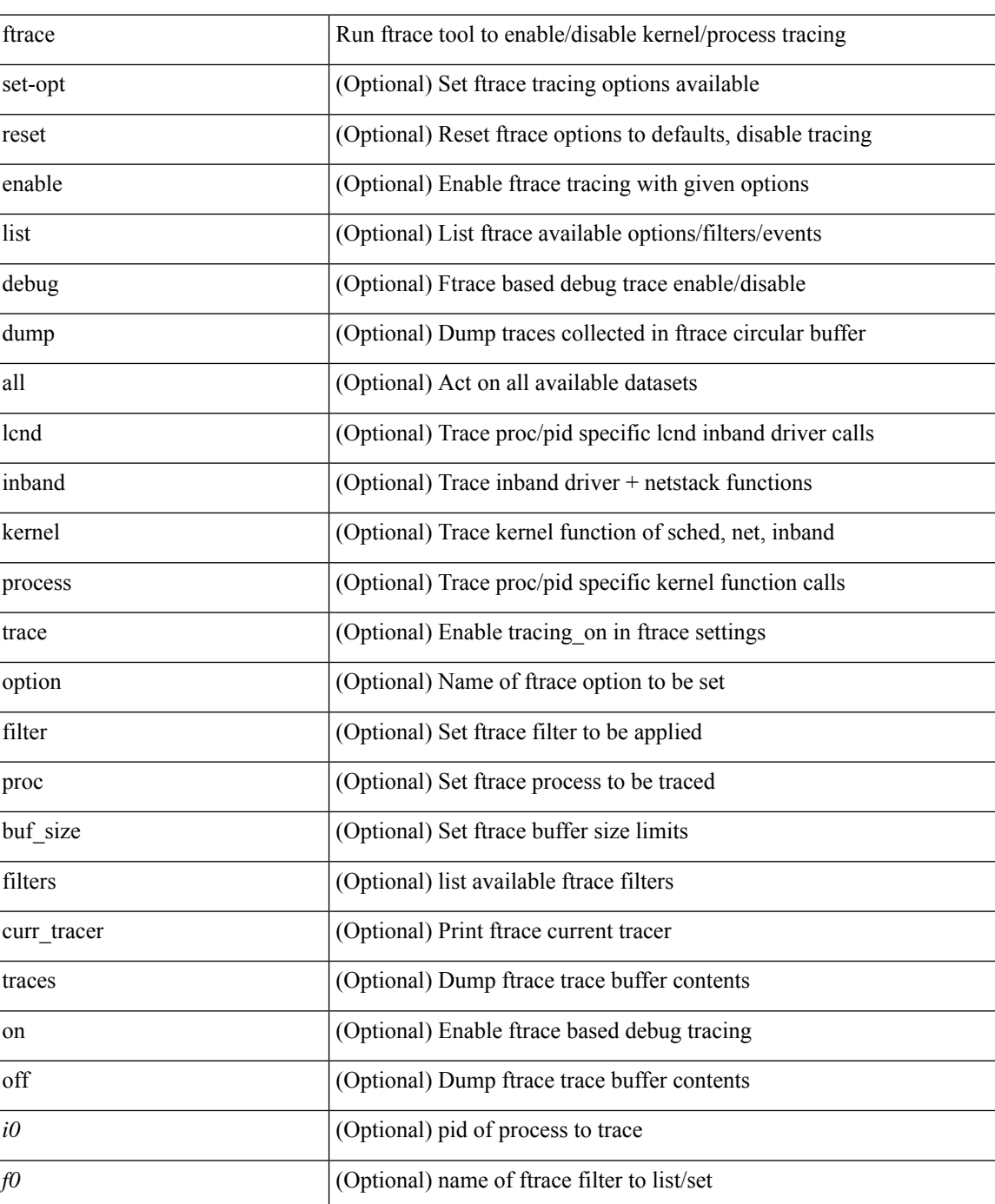

# **Syntax Description**

 $\mathbf I$ 

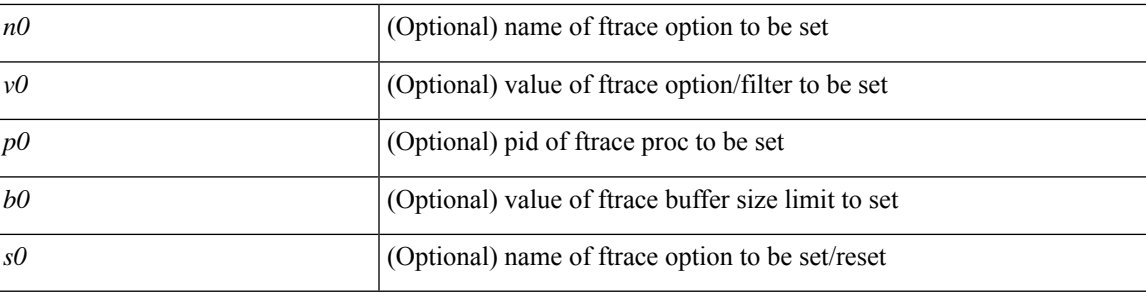

## **Command Mode**

 $\bullet$  /exec

ftrace

 $\mathbf{l}$